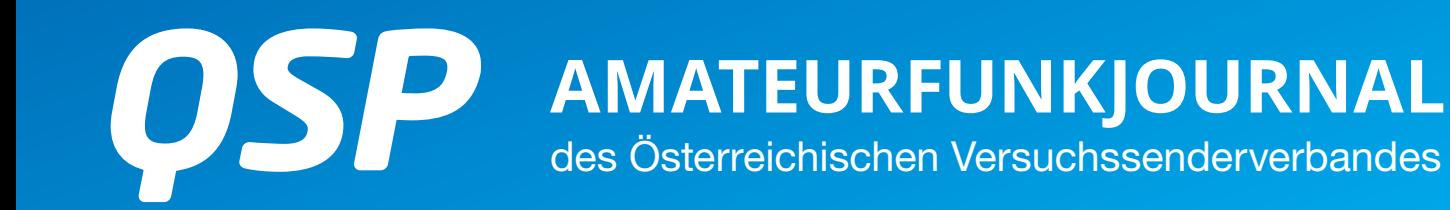

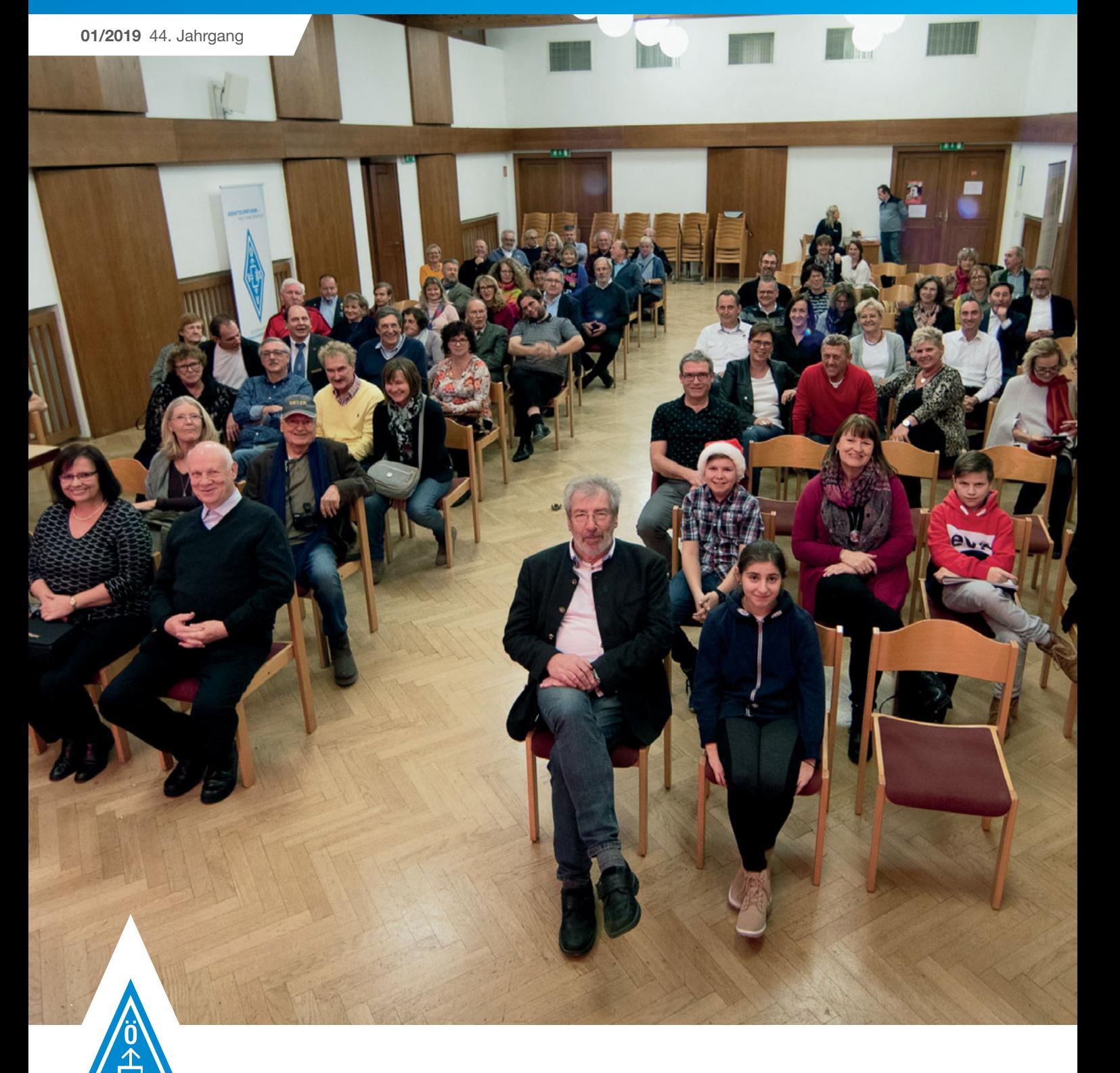

### **TELEKOMMUNIKATIONS-GESETZ NEU**

alle Änderungen und Zusagen für uns Funkamateure in der Zusammenfassung **Seite 4**

### **AMATEURFUNK-SELSTBAU**

Harald OE6GC lässt seine 50-jährige "Laufbahn" als Bastler Revue passieren und lädt zu eigenen Projekten ein **Seite 19**

### **KONDENSATOREN FÜR MAGNETIC LOOP**

Reinhard OE1RHC erklärt die theoretische Grundlagen

### **INHALT**

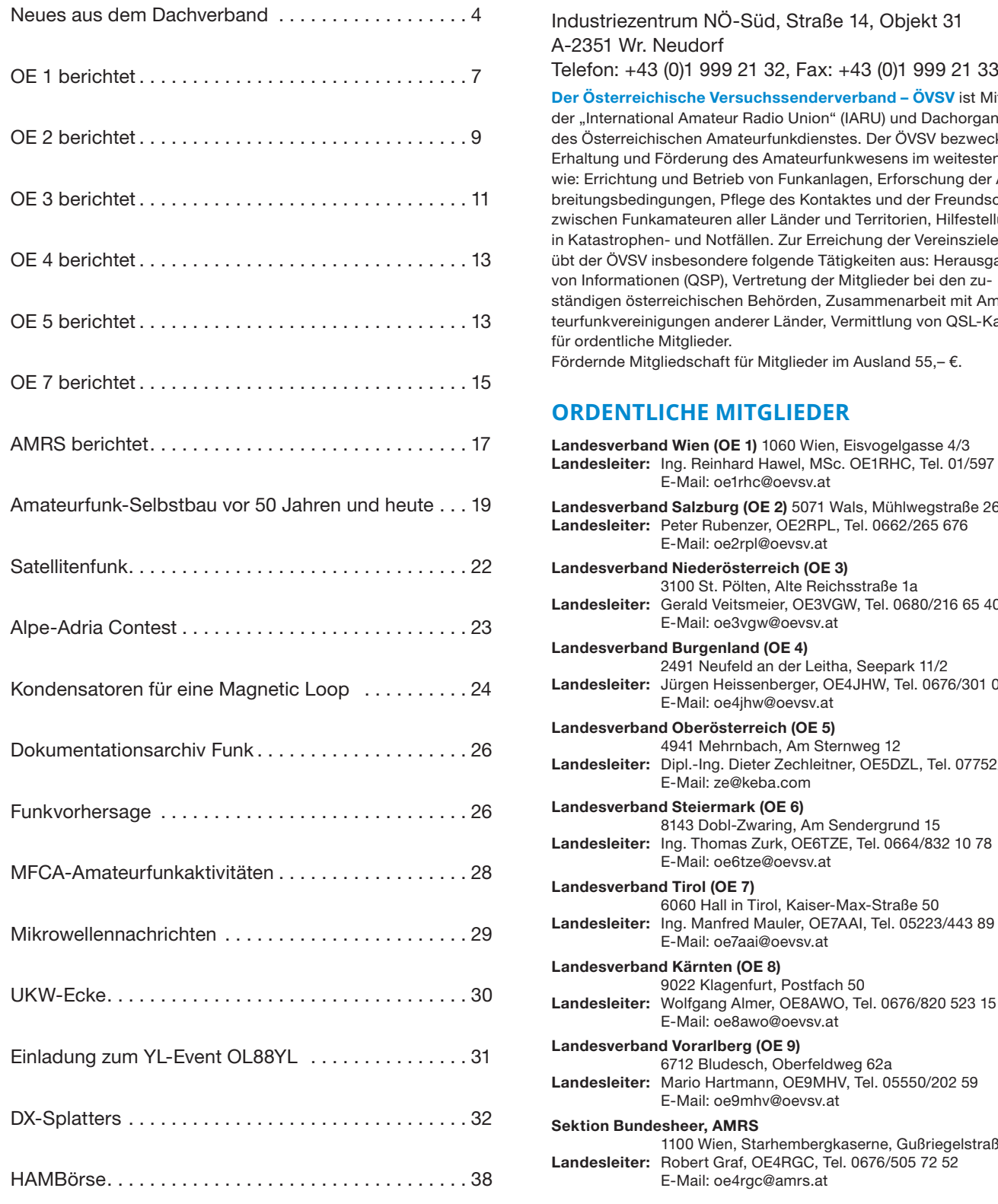

### **DACHVERBAND – ÖSTERREICHISCHER VERSUCHSSENDERVERBAND**

dustriezentrum NÖ-Süd, Straße 14, Objekt 31 -2351 Wr. Neudorf

Telefon: +43 (0)1 999 21 32, Fax: +43 (0)1 999 21 33

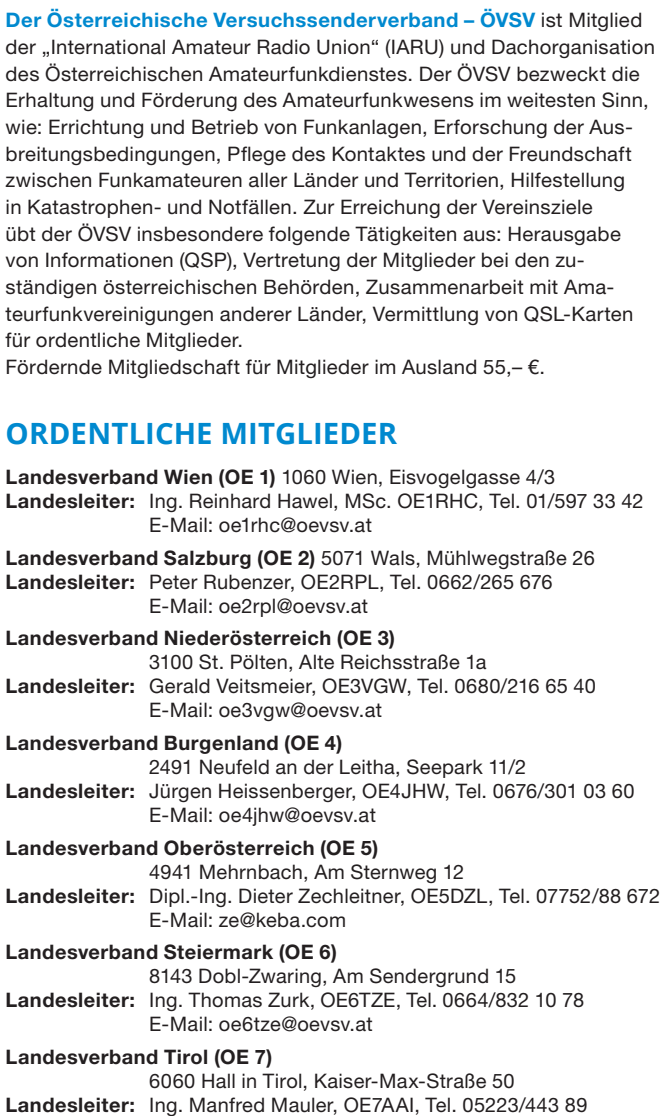

#### **2Highlangs of Fundalish Mediengesetz**

**Medieninhaber, Herausgeber und Veleger:** Österreichischer Versuchssenderverband, ÖVSV, Dachverband, Industriezentrum NÖ-Süd, Straße 14, Objekt 31, A-2351 Wr. Neudorf, Telefon: +43 (0)1 999 21 32, Fax: +43 (0)1 999 21 33, E-Mail: oevsv@oevsv.at; **Unternehmensform:** Gemeinnütziger Verein (ZVR-Nr. 621 510 628); Mitglied der International Amateur Radio Union (IARU) **Geschäftsführung und vertretungsbefugte Organe:** Ing. Michael Zwingl, Präsident; Norbert Amann und Michael Kastelic, Vizepräsidenten; **Vorstand:**  die Landesverbände LV1 Wien, LV2 Salzburg, LV3 Niederösterreich, LV4 Burgenland, LV5 Oberösterreich, LV6 Steiermark, LV7 Tirol, LV8 Kärnten, LV9 Vorarlberg und die Austrian Military Radio Society AMRS

**Unternehmensgegenstand:** Die Herausgabe des periodisch erscheinenden Druckwerks "QSP, Amateurfunkjournal des Österreichischen Versuchssenderverbandes" als Mitgliedszeitschrift ohne Verbreitung im kommerziellen Zeitschriftenvertrieb.

1100 Wien, Starhembergkaserne, Gußriegelstraße 45

E-Mail: oe7aai@oevsv.at

9022 Klagenfurt, Postfach 50

6712 Bludesch, Oberfeldweg 62a

E-Mail: oe8awo@oevsv.at

E-Mail: oe9mhv@oevsv.at

E-Mail: oe4rgc@amrs.at

**Grundlegende Richtung:** Die QSP ist ein offizielles und parteiunabhängiges Medium zur Information der Verbandsmitglieder über alle Belange des Österreichischen Versuchssenderverbandes. Ziel ist die Weitergabe von Informationen aus den Landesverbänden, Vermittlung technischer Grundkenntnisse und Neuerungen sowie Information über Veranstaltungen und Termine.

OE1RHC **Ing. Reinhard Hawel, MSc.** Landesleiter des LV Wien des ÖVSV

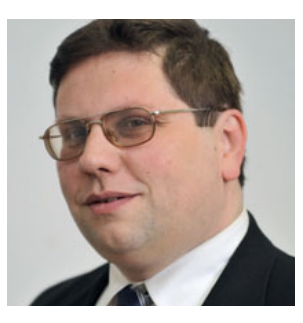

# **Elmer** – was ist das für ein seltsames Wesen?

In einer Sitzung vor einiger Zeit wurde kurz das Thema Jugendarbeit angeschnitten und ich sagte man sollte sich wieder mehr auf die Tradition des "Elmer" besinnen. Ich hörte dann, junge Leute wären an so etwas nicht mehr interessiert. Nun, ich bin nicht dieser Meinung.

Nun hoffe ich, dass jeder weiß, was denn ein Elmer ist. Ganz bestimmt hat jeder auf seinem Weg in den Amateurfunk einen gehabt. Ich würde diese Tätigkeit heute als die eines Mentors bezeichnen.

KB6NU beschreibt in seinem Blog unter "21 things to do after you get your amateur radio license" einen Elmer als "the ham who took the most time and trouble to give you a push toward your license", also der, der sich am meisten dafür eingesetzt hat, einen von uns zum Funkamateur zu machen.

Meist sind das wirkliche "Old Men", also erfahrene Funkamateure/innen im wirklichen Sinn (das gilt also auch für unsere Funkamateurinnen, aber Young Lady passt da nicht und ich werde mich hüten den Begriff der "Old Women" einzuführen). Diese Leute kümmern sich um Newcomer, egal welchen Alters, entweder auf ihrem Weg zur Amateurfunkprüfung oder wenn sie wirklich die ersten Schritte in den Amateurfunk ausführen. Ein Elmer sollte auch den ängstlichen Newcomer bei seinen ersten QSOs begleiten, wenn er nicht weiß, was er eigentlich sagen soll und sich noch nicht traut die Stimme zu erheben um im Pile-up gehört zu werden. Er sollte ihn auch zwingen, so schnell wie möglich nach der Prüfung QSOs zu führen, und zwar nicht nur auf dem allgegenwärtigen Relais im Osten Österreichs.

Ein Elmer braucht nicht alles aus dem Amateurfunk zu wissen. Er hat die Größe zuzugeben, dass ihn einige Dinge nie interessiert haben und weiß auch jemanden, der diese anderen Interessen seines Newcomers besser ausfüllen kann. Er wirkt informell und niemals mit dem erhobenen Zeigefinger. An solchen Leuten wäre tatsächlich niemand interessiert. Ein Elmer gibt sein Know-How weiter, sieht wie sich sein "Schüler" weiterentwickelt und die Beziehung entwickelt sich zu einer Freundschaft auf Augenhöhe. Im wesentlichen ist es wie die Aufnahme eines Lehrlings.

Wo sollen diese Elmer herkommen? Na aus unseren Vereinen. Das ist ein wesentlichen Grund nach dem Kurs (oder schon während des Kurses) unseren Vereinen beizutreten. Da liegt der wahre Vorteil für einen Newcomer.

Ich habe ein paar mal während meiner ersten Jahre im Amateurfunk nach Versuchen mit Antennen, Selbstbau, etc. gehört: "Das haben wir schon vor Jahren gemacht". Na dann heraus mit den Informationen oder gleich mitmachen. Man muss ja nicht alle Fehler jede Generation wiederholen.

Ich würde mich sehr freuen, wenn sich mehr Leute finden würden, die sich um unsere Newcomer kümmern und ihnen mit gutem Rat zur Seite stehen. Dann werden sie auch in unseren Vereinen bleiben. Ich selbst tue was ich kann und bin immer dabei.

3 de OE1RHC Reinhard

**IMPRESSUM**

**QSP** – offizielles und parteiunabhängiges Organ des Österreichischen Versuchssenderverbandes **Medieninhaber, Herausgeber und Verleger:** Österreichischer Versuchssenderverband, ZVR-Nr. 621 510 628, Industriezentrum NÖ-Süd, Straße 14, Objekt 31, A-2351 Wr. Neudorf Tel. +43 (0)1 999 21 32, Fax +43 (0)1 999 21 33, E-Mail: oevsv@oevsv.at, GZ 02Z030402 S **Leitender Redakteur:** Michael Seitz, E-Mail: qsp@oevsv.at **Hersteller:** Druckerei Seitz – Ing. Michael Seitz, Hauptstraße 373, 2231 Strasshof an der Nordbahn

**Erscheinungsweise:** monatlich – wird kostenlos an die Mitglieder des Österreichischen Versuchssenderverbandes versandt

**Redaktionsschluss für QSP 02/2019:** Freitag, 11. Jänner 2019

**Titelbild:** Warten aufs Christkind ... die Besucher der ÖVSV-Weihnachtsfeier freuen sich auf den Auftritt von Uschi Nocchieri – Bild: Michael Kastelic OE1MCU

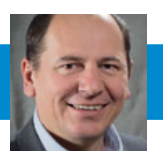

### **Telekommunikationsgesetz 2003 Fassung vom 2. Dezember 2018 mit integriertem Amateurfunkdienst -**

Überblick über die Änderungen der Gesetzeslage

### Chronologie

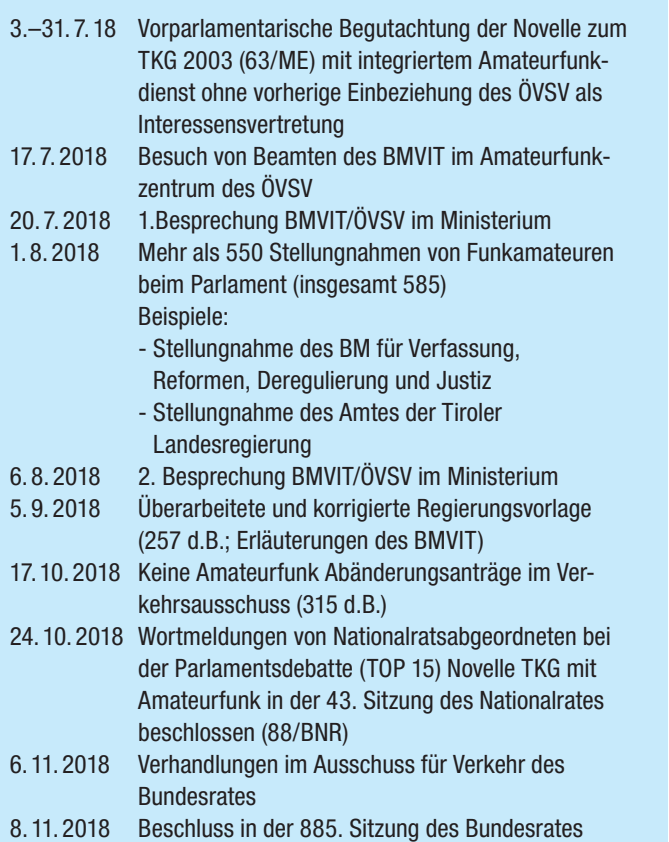

(PK-Nr. 1241)

### Fakten im Überblick

- Das Amateurfunkgesetz (AFG) ist außer Kraft
- · Die Amateurfunkgebührenverordnung wird Anfang 2019 voraussichtlich in die Telekommunikationsgebührenverordnung (TKGV) integriert. Die Amateurfunkverordnung AFV wird überabreitet, diesbezüglich ist der ÖVSV schon im Kontakt mit dem BMVIT. Die neue Amateurfunkverordnung wird nicht vor Mitte 2019 erwartet. Wir halten Sie hier am Laufenden.
- Ab 1. Jänner 2020 nur mehr ein zentrales Fernmeldebüro in Wien, Außenstellen in den Bundesländern sind weiterhin vorgesehen.
- Definition Amateurfunkdienst unverändert
- Nachrichteninhalt liberalisiert
- Weiterhin Recht auf Erteilung der Amateurfunkbewilligung
- Bewilligungsinhaber mit Wohnsitz im Ausland müssen einen inländischen Zustellbevollmächtigten nennen
- Remotefunkstellen nun gesetzlich geregelt
- Internetverbindung von Amateurfunkstellen generell gestattet
- Prüfung: nur noch zwei Prüfer (Rechtliche Bestimmungen + Technik/Betrieb und Fertigkeiten)
- Bewilligung der Sonderrufzeichen nun durch das Fernmeldebüro (FMB)
- Nutzung von Klubfunkstellen bei internationalen Veranstaltungen liberalisiert
- · Bewilligungen sind auf 10 Jahre befristet (auch für ausländische CEPT-Bewilligungs-Inhaber)
- Rufzeichen 10 Jahre bewilligt (+5 Jahre danach reserviert)
- Unbefristete Bewilligungen erlöschen gestaffelt ab 31. Dezember 2022
- Gebühren werden indexangepasst (valorisiert) ab +/-3% VPI 2015
- Verpflichtung zum Not- und Katastrophenfunkverkehr über Aufforderung durch Behörden
- Fristen für Anmeldung von Not- und Katastrophenfunkübungen von bisher 1 auf 2 Wochen vor Übungsbeginn geändert
- Geänderte Strafbestimmungen mit € 1.000 und € 3.000
- Entfall der Berechtigung der Einfuhr von Funkanlagen für den Eigenbedarf
- Eintragung personenbezogener Daten in die Rufzeichenliste Opt-In.

### Wichtige Fakten im Detail

### **Definition Amateurfunkdienst unverändert**

### **Was der ÖVSV erreicht hat:**

Der im Ministerialentwurf ursprünglich vorgesehene Zusatz **… zur Unterstützung bei der Durchführung von Not- und Katastrophenfunkverkehr …** wurde fallengelassen und die ursprüngliche Formulierung beibehalten – lediglich das Wort "insbesondere" wurde gestrichen: "Amateurfunkdienst" be*zeichnet einen technisch-experimentellen Funkdienst, der die Verwendung von Erd- und Weltraumfunkstellen einschließt und der von Funkamateuren für die eigene Ausbildung, für den Verkehr der Funkamateure untereinander, für die Durchführung von Not- und Katastrophenfunkverkehr und für technische Studien betrieben wird.* 

### **Nachrichteninhalt geringfügig liberalisiert**

Der Absatz § 78. (2) wurde dahingehend geändert, dass nun die Einschränkung **… ohne Benutzung anderer Telekommunikationsanlagen stattfinden …** speziell in Hinblick auf den Remotebetrieb gänzlich weggefallen ist.

Ansonsten gibt es keinerlei Änderungen oder gar Verschlechterungen.

### **Weiterhin Recht auf Erteilung der Amateurfunkbewilligung**

Im § 81a. (2) wurde die die örtliche Zuständigkeit des Fernmeldebüros ab 1.1.2020 ergänzt. Der § 83a. (1) lautet unverändert: Eine Amateurfunkbewilligung **ist** auf Antrag Personen **zu erteilen** …

#### **Was dem ÖVSV zugesichert wurde:**

*Das Fernmeldebüro prüft lediglich die Erfordernisse und erteilt die Genehmigung bei Erfüllung dieser. Werden alle Anforderungen im Antrag erfüllt, besteht weiterhin das Recht auf Ausstellung der Bewilligung.*

### **Bewilligungsinhaber mit Wohnsitz im Ausland müssen einen inländischen Zustellbevollmächtigten nennen**

Im § 81a. (3) Antragsteller, die einen Wohnsitz im Inland nicht nachweisen können, haben bei der Antragstellung einen **Zustellbevollmächtigten** gemäß § 9 Zustellgesetz BGBL. Nr. 200/1982 namhaft zu machen.

Es gilt auch eine 2-wöchige Frist dem Fernmeldebüro einen Zustellbevollmächtigten mitzuteilen, wenn der bisher inländische Bewilligungsinhaber ins Ausland übersiedelt, bzw. für die Bekanntgabe der Änderung des Zustellbevollmächtigen. Wenn kein Zustellbevollmächtigter genannt wird, kann das FMB die Zustellung der Schriftstücke durch Hinterlegung beim FMB vornehmen.

#### **Remotefunkstellen nun gesetzlich geregelt**

"Remotefunkstelle ist eine Amateurfunkstelle, die von einem Funkamateur fernbedient wird."

### **Was dem ÖVSV zugesichert wurde:**

*Wenn Remotefunk betrieben wird, soll das bei dem Anzeige-/ Registrierungsverfahren für die Afu-Bewilligung einfach mit angegeben und ist dann mit Ausstellung der Urkunde zulässig. Damit weiß die Behörde, an welchen Funkstationen Remotebetrieb gemacht wird.*

**Anmerkung:** Dies muss allerdings erst in der Verordnung umgesetzt werden.

#### **Internetverbindung von Amateurfunkstellen generell gestattet**

§78a.(4) Amateurfunkstellen **dürfen mit Telekommunikationsnetzen mittels Internettechnologie verbunden werden**, wenn die beteiligten Amateurfunkstellen ausschließlich für den Amateurfunkdienst verwendet werden. Damit ist das bisherige ausdrückliche Verbot: *"Amateurfunkstellen dürfen weder mit Telekommunikationsnetzen verbunden noch in Verbindung mit diesen betrieben werden."* gefallen.

Gemäß § 12. der Amateurfunkverordnung war das bisher nur für die Erprobung von neuen Übertragungstechniken gestattet. Diese Einschränkung ist nun weggefallen.

### **Prüfung: nur noch zwei Prüfer – Rechtliche Bestimmungen + Technik/Betrieb und Fertigkeiten**

§ 78m. (3) Die Prüfungskommission besteht aus zwei Mitgliedern. Als Prüfer sind fachkundige Bedienstete der Fernmeldebehörde oder als Prüfer für den Gegenstand Betrieb und Technik ein erfahrener Funkamateur, der die Amateurfunkprüfung für die höchste Prüfungskategorie erfolgreich abgelegt hat, mit dessen Einverständnis zu bestellen. Den Vorsitz führt der Prüfer für den Gegenstand Rechtliche Bestimmungen. Bei Stimmengleichheit entscheidet der Vorsitzende. Die bestehenden Prüfer werden mit Inkrafttreten der Novelle abberufen; das FMB hat 3 Monate Zeit neue Prüfer, die bis 31. Dezember 2019 im Amt, sind zu bestellen.

#### **Was dem ÖVSV zugesichert wurde:**

*Die Prüfungen werden auch wie bisher in den Bundesländern möglich sein. In diesem Zuge wurde auch die Ablegung der Prüfung auf elektronischem Wege besprochen.*

Wir haben dazu dem BMVIT unsere Unterstützung bei der technischen Durchführung, Anpassung und Bereitstellung der elektronischen Lernunterlagen und Lernbehelfe angeboten.

#### **Bewilligung der Sonderrufzeichen nun durch das Fernmeldebüro (das lokal zuständige FMB bzw. ab 1. Jänner 2020 das zentrale FMB)**

§ 83c. (1) Auf Antrag kann das Fernmeldebüro zur Verwendung bei besonderen Anlässen ein Sonderrufzeichen zuweisen. Die Zuweisung ist auf die Dauer des besonderen Anlasses zu befristen.

Damit ist hier nicht mehr das Ministerium (OFB) zuständig, sondern das lokal zuständige bzw. ab 1. Jänner 2020 das zentrale Fernmeldebüro. Das soll zu einer Vereinfachung der Abwicklung führen.

#### **Nutzung von Klubfunkstellen bei internationalen Veranstaltungen liberalisiert**

§ 74. (1a) Ausnahme für Errichtung und Betrieb einer Amateurfunkstelle

2. der kurzfristige Betrieb einer Klubfunkstelle im Rahmen einer internationalen Amateurfunkveranstaltung, wenn der Betrieb durch einen Funkamateur unmittelbar beaufsichtigt wird.

(1b) Der Betrieb im Sinn von Abs. 1a Z 2 ist **mindestens zwei Wochen vor dessen Beginn** schriftlich dem Fernmeldebüro anzuzeigen.

Ein Nichteinhaltung dieser Frist ist mit bis zu € 1.000 Verwaltungsstrafe bedroht.

- **Bewilligungen sind auf 10 Jahre befristet**
- **Rufzeichen auf 10 Jahre bewilligt (+5 Jahre danach reserviert)**

#### **Was der ÖVSV erreicht hat:**

§ 83b. (2) Die Bewilligung ist außer in den Fällen des Abs. 6 sowie des § 83a Abs. 5 **auf zehn Jahre befristet** zu erteilen. **Wenn die Bewilligung mit zehn Jahren befristet wurde, informiert die Behörde den Bewilligungsinhaber sechs Monate vor Ablauf der Befristung.** 

(3) In der Amateurfunkbewilligung ist dem Antragsteller ein Rufzeichen zuzuweisen. Wird dem Funkamateur innerhalb von **fünf Jahren nach Erlöschen** der ihm erteilten Amateurfunkbewilligung neuerlich eine Amateurfunkbewilligung erteilt, **ist auf Wunsch des Funkamateurs das in der erloschenen Amateurfunkbewilligung zugewiesene Rufzeichen neuerlich zuzuweisen.** 

Damit ist sichergestellt, dass durch ein einmaliges Versäumnis (z. B. Übersehen des Auslaufens der Bewilligung trotz Benachrichtigung durch das FMB) das Rufzeichen nicht verloren werden kann.

Wir werden alle Mitglieder, die das wünschen gerne bei der Verlängerung ihrer Bewilligung unterstützen.

### **Was dem ÖVSV zugesichert wurde:**

*Die Amateurfunkbewilligungen mit der Zuteilung eines Rufzeichens werden nach Fertigstellung der technischen Voraussetzungen über ein elektronisches Anzeige-/Registrierverfahren vergeben werden. Das wird per E-Mail oder auch über ein Web-Interface abgewickelt werden. Es wird weiterhin der Inhaberin oder dem Inhaber eine Lizenzurkunde und CEPT-Vermerk wie bisher ausgestellt.*

**Anmerkung:** Dies muss allerdings erst in der Verordnung umgesetzt werden.

### **Unbefristete Bewilligungen erlöschen gestaffelt ab 31. Dezember 2022**

§133. (20) Amateurfunkbewilligungen, die vor Ablauf des Tages der Kundmachung des Bundesgesetzes erteilt wurden erlöschen gestaffelt:

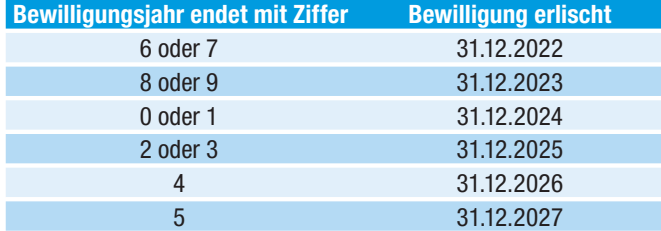

#### **Gebühren werden indexangepasst (valorisiert) ab +/-3% VPI 2015**

#### **Was dem ÖVSV zugesichert wurde:**

*Es werden keine "Gebühren", sondern nur eine Zuweisungsgebühr fällig.* 

Der ÖVSV führt diesbezüglich gerade Gespräche zur Umsetzung und zur Höhe der Zuweisungsgebühr. Wir halten Sie am laufenden.

**Anmerkung:** Dies muss allerdings erst in der Gebührenverordnung umgesetzt werden.

### **Verpflichtung zum von Not- und Katastrophenfunkverkehr über Aufforderung der Behörden**

§ 78c. (1) Notfunkverkehr ist die Übermittlung von Nachrichten zwischen einer Funkstelle, die selbst in Not ist oder an einem Notfall beteiligt oder Zeuge des Notfalles ist, und einer oder mehreren Hilfe leistenden Funkstellen. **Der Funkamateur ist verpflichtet, über Aufforderung der für den Hilfseinsatz zuständigen Behörden im Rahmen seiner Möglichkeiten Unterstützung bei der Durchführung von Not- und Katastrophenfunkverkehr zu leisten und hat den Anordnungen der Behörden Folge zu leisten.** 

Diese im Gesetz neu formulierte Verpflichtung bei Aufforderung durch die zuständigen Behörden gab es bisher nicht.

### **Fristen für Anmeldung Not- und Katastrophenfunkübungen von bisher 1 auf 2 Wochen vor Übung geändert**

§ 78c. (6) Die Durchführung von Not- und Katastrophenfunkverkehrsübungen ist **mindestens zwei Wochen** vor Beginn der Übung schriftlich dem Fernmeldebüro anzuzeigen.

Bisher gab es eine Frist von einer Woche – das Nichteinhalten der Frist kann eine Verwaltungsstrafe von bis zu € 1.000 nach sich ziehen!

### **Not- und Katastrophenfunk (auch Übungen) vollständiger Text aufzeichnen**

§ 78g. (3) Bei Notfunkverkehr, bei Katastrophenfunkverkehr und bei der Durchführung von Not- und Katastrophenfunkverkehrsübungen **ist der vollständige Text der Nachricht aufzuzeichnen**.

Diese oftmals zitierte "Änderung" ist keine - diese Bestimmung wurde unverändert aus dem Amateurfunkgesetz § 18. (3) übernommen. Die bisherige Aufbewahrungsfrist von 1 Jahr im AFG § 18. (4) nach dem letzten Eintrag ist nicht mehr enthalten. Ebenso wurde der Zusatz, dass ein Funktagebuch auch mit einer EDV-Anlage geführt werden kann als "nicht mehr zeitgemäß" entfernt.

### **Erläuterung des Ministeriums dazu:**

*Die Textierung ist für den Amateurfunk wie folgt zu verstehen: Ist eine Möglichkeit für eine automatische und somit vollständige Aufzeichnungsmöglichkeit gegeben, hat sich dieser Punkt ohnehin erledigt. Ist eine solche nicht gegeben, ist ein "Inhaltsprotokoll" ausreichend.* 

### **Geänderte Strafbestimmungen mit € 1.000 und € 3.000 z. B. für nicht fristgerechtes Anzeigen einer Not- und Katastrophenfunk-Übung**

Die Strafbestimmungen wurden überarbeitet und Höchststrafen für nicht fristgerechtes Anzeigen z. B. von Not- und Katastrophenfunkübungen hinzugefügt. Hier gilt eine Meldefrist von 2 Wochen (statt bisher 1 Woche).

Die bisherigen Verwaltungsstrafbestimmungen sahen Höchststrafen von € 726, € 2.180 und € 3.633 vor.

### **Entfall der Berechtigung der Einfuhr von Funkanlagen für den Eigenbedarf**

Die folgenden Bestimmungen des Amateurfunkgesetzes wurden mit der Begründung dass der Besitz und die Einfuhr von Funkanlagen seit Inkrafttreten des TKG 2003 keinerlei Bewilligung mehr bedarf nicht mehr erforderlich und wurden daher nicht mehr übernommen:

§ 10. (2) Die Amateurfunkbewilligung berechtigt auch zum Besitz von Amateurfunksendeanlagen sowie im Rahmen ihres Umfanges

2. zur Einfuhr von Amateurfunkanlagen, sofern diese lediglich für den Eigenbedarf bestimmt sind, sowie

3. zum vorübergehenden Besitz von Funkanlagen, die keine Amateurfunkanlagen sind, zum Zweck des Umbaus zu Amateurfunkanlagen. Als vorübergehend gilt ein Zeitraum von längstens drei Monaten.

### **Erläuterung des Ministeriums dazu:**

*Dies wurde gestrichen, da dies im FMaG 2016 (Funkanlagen – Marktüberwachungsgesetz) geregelt wird. Um dem technisch-experimentellen Charakter des Amateurfunkdienstes Rechnung zu tragen, ist es weiterhin möglich, auf Grund der erteilten Amateurfunkbewilligung Amateurfunkanlagen zu ändern oder selbst zu bauen. Dies heißt in Folge, dass der Amateurfunk hier privilegiert ist. Da auch selbst geändert und gebaut werden darf, darf in Folge auch (fast) jedes Gerät verwendet werden, welches auch importiert werden kann. Es obliegt hier der Verantwortung eines jeden Funkers zu entscheiden, welches Gerät für den Funkverkehr Verwendung*  finden soll - der AFV (Amateurfunkverordnung) muss jeden*falls entsprochen werden.* 

#### **Eintragung personenbezogener Daten in die Rufzeichenliste**

Es wird weiterhin vom BMVIT eine Rufzeichenliste veröffentlicht, gegenüber dem ersten veröffentlichten Ministerialentwurf wurde geändert, dass die Eintragung der personenbezogenen Daten wie Name, Vorname und Standort der ausdrücklichen Einwilligung der betroffenen Person bedarf (Opt-In). Das ist schon derzeit die gelebte Praxis bei den aktuellen Anträgen.

Der akademische Grad wird nun nicht mehr in die Rufzeichenliste aufgenommen.

**Danke an Manfred Mauler, OE7AAI für die Zusammenfassung der Informationen. Diese stehen auch unter www.oevsv.at zum Download bereit.**

### Links

#### **Vorparlamentarisches Verfahren:**

Ministerialentwurf vom 3.7.2018 (63/ME) – https://www.parlament.gv.at/ PAKT/VHG/XXVI/ME/ME\_00063/index.shtml

#### **Parlamentarisches Verfahren:**

Regierungsvorlage vom 5.9.2018 (257 d.B.) – https://www.parlament.gv.at/PAKT/VHG/XXVI/I/I\_00257/index.shtml Erläuterungen des BMVIT – https://www.parlament.gv.at/PAKT/VHG/XXVI/ I/I\_00257/fnameorig\_708780.html Bericht Verkehrsausschuss 17.10.2018 (315 d.B.) – https://www.parlament.

gv.at/PAKT/VHG/XXVI/I/I\_00315/index.shtml Beschluss im Nationalrat 24.10.2018 (88/BNR) – https://www.parlament. gv.at/PAKT/VHG/XXVI/BNR/BNR\_00088/index.shtml

#### **Weitere Informationen:**

Geltende Fassung des Telekommunikationsgesetzes 2003 – https://www. ris.bka.gv.at/GeltendeFassung.wxe?Abfrage=Bundesnormen&Gesetzesnum mer=20002849

Zustellgesetz BGBL. Nr. 200/1982 – https://www.ris.bka.gv.at/GeltendeFassung.wxe?Abfrage=Bundesnormen&Gesetzesnummer=10005522

### **OE 1** BERICHTET **LANDESVERBAND WIEN**

1060 Wien, Eisvogelgasse 4/3, Tel. 01/597 33 42

### Kids Day am 5. Jänner 2019

Zweimal jährlich, im Jänner und im Juni, gibt es den Kids Day, der vom amerikanischen Amateurfunkverband ARRL ins Leben gerufen wurde, damit Jugendliche Funkerfahrung gewinnen können. An diesem Tag besteht für nichtlizenzierte Kinder Sprechfreiheit.

Die **Vorzugsfrequenzen** sind im Europaverkehr **3.685 kHz**  (1500–1700z) und **7.085 kHz** (1000–1200z) sowie **14.270– 14.300 kHz**, **21.380–21.400 kHz** und **28.350–28.400 kHz**  im Interkontinentalverkehr. Im Wiener Raum können natürlich unsere Relais, allen voran das Relais Kahlenberg, für den Kids Day genützt werden.

Der empfohlene Anruf lautet "CQ Kids Day". Ausgetauscht werden Name, Alter und Ort, Lieblingstier, Lieblingsfarbe, etc. Im QSO sollten Fachausdrücke und Abkürzungen vermieden werden. Am Ende jedes Durchgangs sollte eine offene Frage gestellt werden, die vom Kind leicht beantwortet werden kann. Interessant ist auch, warum und wie du zum Amateurfunk gefunden hast und was dich daran fasziniert.

#### vy 73 Martin OE1MVA

### 9. Wiener **Notfunkrundspruch**

Unser nächster Wiener Notfunkrundspruch wird am zweiten Dienstag im Jänner, das ist der **8. Jänner 2019, ab 19:00 UTC bzw. 20:00 Uhr MEZ** ausgestrahlt. Leitstation ist OE1XA, die Clubstation des Landesverbandes Wien in der Eisvogelgasse im 6. Bezirk. Gesendet wird über das Relais Kahlenberg OE-1XUU, Ausgabe 438.950 MHz sowie auf der Notfunkfrequenz 145.500 MHz. Der anschließende Bestätigungsverkehr findet ausschließlich auf dem Relais Kahlenberg statt.

Das OE1-Notfunkteam freut sich wieder auf rege Beteiligung!

vy 73 wünschen euch Martin OE1MVA und das gesamte Notfunkteam des Landesverbandes Wien

### Einladung zur **Mitgliederversammlung**

### **am Samstag, 16. Februar 2019, um 10.00 Uhr in unserem Kursraum in der Eisvogelgasse 4/3, 1060 Wien**

Anträge zur Mitgliederversammlung müssen bis zum 15. Jänner 2019 beim Vorstand eingelangt sein. Die endgültige Tagesordnung und die zeitgerecht eingelangten Anträge werden im Clublokal und im Mitgliederbereich auf der Homepage veröffentlicht.

#### **Tagesordnung:**

- 1. Eröffnung und Feststellung der Beschlussfähigkeit
- 2. Festlegung des Sitzungsleiters
- 3. Genehmigung des Protokolls der letzten Mitgliederversammlung
- 4. Bericht des Vorstands
- 5. Berichte aus den Referaten
- 6. Bericht der Rechnungsprüfer
- 7. Entlastung des Vorstands
- 8. Neuwahl des Vorstands
- 9. Neuwahl der Rechnungsprüfer
- 10. eingelangte Anträge
- 11. Mitgliedsbeitrag 2020
- 12. Allfälliges

**Bitte beachten:** Die Mitgliederversammlung ist zum angegebenen Termin und Zeitpunkt ohne Rücksicht auf die Anzahl der erschienenen TeilnehmerInnen beschlussfähig. Wir bitten um pünktliches Erscheinen.

> für den Vorstand des LV1: Martin OE1MVA Schriftführung LV1 im ÖVSV

### **Bericht vom Flohmarkt im LV Wien**

Am 6. Dezember fand wie jedes Jahr am 1. Donnerstag im September der traditionelle Flohmarkt des Landesverbandes Wien statt.

Wir hatten gar nicht nicht damit gerechnet, wie viele Leute ausstellen und auch wie viele zum Kauf der Flöhe erscheinen würden. Auch wenn es nur eine Kleinigkeit war, die man mitgenommen hat, so hat man sich doch zuweilen das Bestellen und das Suchen über das Internet erspart und den Artikel sofort gehabt. Vielleicht hat man sich manchmal ja auch mitreißen lassen und sucht jetzt ein Projekt für den Einsatz der neuerstandenen Sachen. Wir hoffen, dass Ihr die eingekauften Dinge auch baldmöglichst verbaut (hi). Und noch mehr hoffen wir natürlich, dass Ihr das auch nach dem Fertigbau präsentiert. Nach dem was wir so gesehen haben, haben doch einige Dinge einen neuen Besitzer gefunden.

Du warst nicht dabei? Dann hast du etwas versäumt. Hoffentlich sehen wir dich beim nächsten Mal!

73 de OE1RHC Reinhard

### **El-Cuatro-Workshop im LV Wien**

Am Samstag den 8. Dezember wurden die lang ersehnten El Cuatros zusammengebaut. Fred OE8FNK hat gemeinsam mit Wolfgang OE4WOG das Clublokal besucht, um uns beim Zusammenbau unter die Arme zu greifen.

Zum Aufwecken wurde das Gehäuse von den Schmauchspuren des Lasercutters befreit. Fred hatte es schon vorgeschnitten. Danach folgte ein Theorieteil mit Erklärung, wie der El Cuatro aufgebaut ist und wie er funktioniert. Die SMD-Bauteile auf der Platine waren zum Glück schon vorbestückt. Die kleinsten SMD-Bauteile kann man heutzutage wohl nur noch mit großem Aufwand handbestücken. Ein Automat ist da zuverlässiger. Sieben OMs haben die Platinen in das Gehäuse eingebaut und verlötet. Nach einem ausgiebigen Mittagessen wurde getestet. Alle Geräte haben funktioniert.

Besonderen Dank auch an Alfred OE1SIA, der am Freitag bereits die Werkzeuge, Beleuchtung, etc. vorbereitet hat. UFB. Am Dezember-Aktivitätstag – Sonntag, der 16. (nach

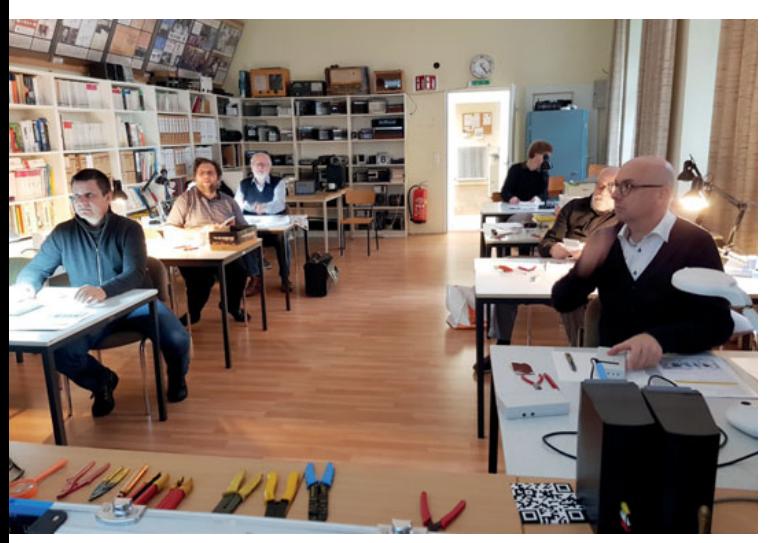

Die zukünftigen el Cuatro-Besitzer folgen dem Theorievortrag

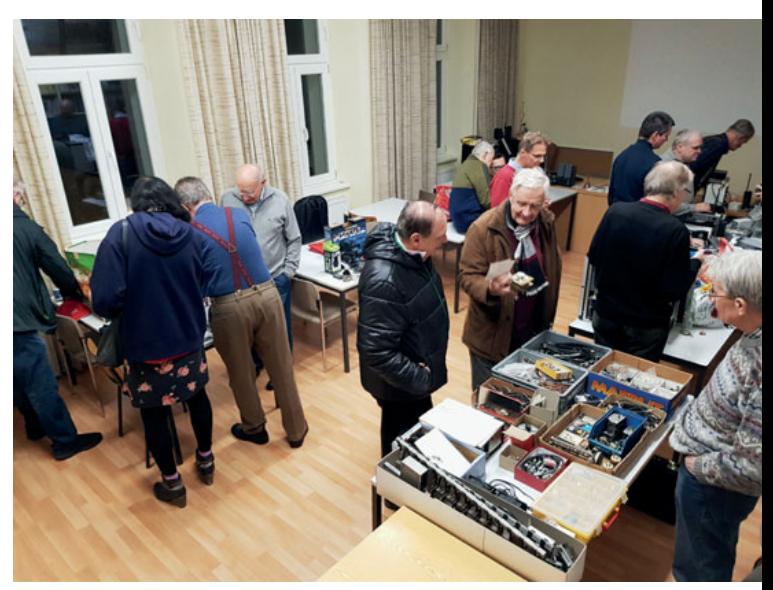

Volles Haus beim Flohmarkt im LV Wien

Redaktionsschluss) – wird eine Horde von El Cuatro Besitzern die hohen Orte Wiens unsicher machen auf der Suche nach einem QSO auf den noch selten benutzen Bändern. Das wird die Feuertaufe der neuen Geräte sein.

Vielen Dank nochmal an alle, die an diesem Event mitgemacht haben.

73 de OE1RHC Reinhard

### **Maker Faire Wien 2019**

Am 4. und 5. Mai findet die Maker Faire Wien statt und wir werden wieder teilnehmen. Wir schreiben das deshalb schon jetzt aus, weil wir noch bis 31. Jänner Events, Vorträge, ... im Makerfaire-System reservieren können. Hast du eine Idee? Ein kurzer Bastelworkshop? Ein Vortrag?

Dann melde Dich bei OE1RHC! Nichts ist zu verrückt.

73 de OE1RHC Reinhard

### **Neues aus der Clubstation**

Nun ist es gerade Winter und die großen Contests finden erst wieder im Frühling statt. Anfang Jänner und Mai fängt aber wieder das Diplomprogramm des Russian Digital Radio Club "01-10" statt. Da wollen wir dabei sein. Es gibt noch mehr digital Modes als FT-8. Hier gibts die Info:

**http://www.rdrclub.ru/dni-aktivnosti-rtsrk/244-digitalactivity-days-rdrc-rules**

Vorschläge, an welchen Contests wir nächstes Jahr teilnehmen sollen? Nur her damit. Gerade Newcomer aber auch alte Hasen sind immer willkommen.

73 de OE1RHC Reinhard

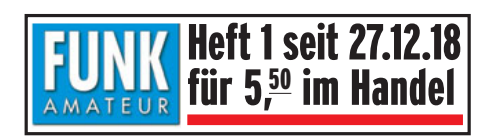

### Jahreshauptversammlung des AFVS

Am 16. November waren alle Mitglieder des AFVS zur jährlichen Hauptversammlung mit Neuwahl eines Vorstandsmitglieds in das Gasthaus Laschensky in Wals-Viehhausen geladen. Die Tagesordnungspunkte waren:

#### **Eröffnung durch den Landesleiter**

#### **Wahl des Schriftführers für die Hauptversammlung**

Der Landesleiter schlägt Hannes Neulinger, OE2JHN zur Wahl als Schriftführer vor. Es gibt keine Gegenstimmen, die Wahl somit einstimmig angenommen.

### **Genehmigung des Protokoll der Hauptversammlung vom 16. November 2017**

#### Bericht des Landesleiters

#### **Die Themen des Dachverband waren:**

Fortschritt der Durchführung der

DVGS-Grundverordnung

Neues Fermeldegesetz: Viele Details sind noch offen, es gibt noch keine Verordnung. Auch die Leistungsklassen sollten geändert und an bestehende Technik angepasst werden. 60m ist in Österreich bereits zugeordnet, aber in der Amateurfunkverordnung noch nicht enthalten, der Betrieb ist nach wie vor nicht erlaubt.

#### **Die Themen des AVS waren:**

Die **Mitgliederentwicklung** stagniert, neue Formen der Mitgliederwerbung werden überlegt.

**Klubheim:** Wurde dieses Jahr gut ausgebaut, es gibt eine neue Werkstätte, der Magnetic-Loop-Workshop war sehr erfolgreich.

**Antennenanlage:** Eine gekürzte 160m Vertikalantenne sowie ein Dipol für 80 und 40m wurden errichtet. Dank der Hilfe von Werner OE2GAM, Roland OE2ROL und Archibald OE2CRT sind nun Antennen für alle Bänder vorhanden.

**Shack:** Es gibt nun eine Kenwood-Röhrenendstufe mit 1 kW, ein Leistungsmessgerät und einen DV Multimode-Hotspot zum Testen von C4FM, D-Star und DMR. Ein kompletter Umbau des Shacks nach technischen wie auch ergonomischen Bedürfnissen ist für 2019 geplant.

**Relais:** Die Umrüstung aller OE2-Digtalrelais auf Multimode ist geplant, als erstes soll das OE2XZR-Relais umgebaut werden. Es werden 2 neue Relaisstandorte gesucht, vor allem die Abschaltung des OE2XBB hat uns schwer getroffen und sollte schnellstmöglich ersetzt werden.

Im Zusammenhang mit **HAMNET** weist Peter auf unseren Personalnotstand bei Projektmitarbeitern mit Programmiererkenntnissen hin. Fähige Fachleute bitte melden!

### Bericht des Kassiers

OE2FFH Franz befindet sich auf einer Urlaubsreise in Südamerika und ist entschuldigt abwesend.

Obmann und Rechnungsprüfer erläutern stellvertretend die Einnahmen und Ausgaben. Die Rechnungsprüfer erklären die Abrechnung für korrekt. Der Kassier wurde einstimmig entlastet.

**Der Obmann-Stellvertreter Gerald OE2IGP hat sein Amt zurückgelegt.** Archibald Auer OE2CRT wird als Obmann-Stellvertreter zur Wahl vorgeschlagen und einstimmig bestätigt.

### Ehrung

**Werner Gröbner OE2GAM** wird zum Ehrenmitglied ernannt.

**OE2RPL bedankt sich bei allen anwesenden YLs und OMs für das Kommen.** Und verabschiedet sich mit der Bitte die Frequenzen zu verwenden und Betrieb zu machen.

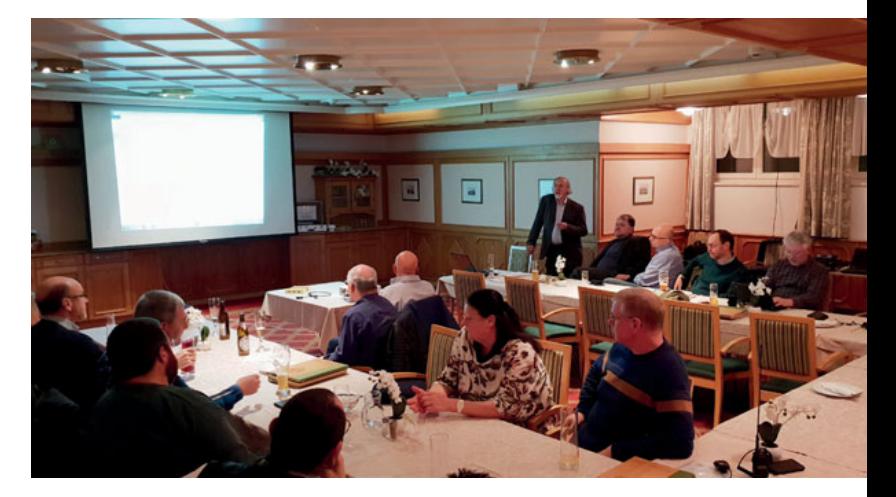

### **Gut besuchter Vortrag** "Geschichte der Fernmeldetechnik"

Am 7. Dezember lud OM Werner OE2GAM zum Vortrag "Geschichte der Fernmeldetechnik" in das Klubheim des AFVS.

In interessanten und kurzweiligen Etappen führte uns Werner durch die fast 200 Jahre lange Technikgeschichte und erklärte abseits bekannter Fakten auch so manches interessante technische Detail.

### **Besinnliche Weihnachtsfeier** mit Jahresausklang

Am 15. Dezember hatten wir uns im Clubheim des AFVS zu unserer jährlichen Weihnachtsfeier mit Jahresausklang getroffen. Wie auch in den letzten Jahren war das Klubheim bis zum letzten Sitzplatz gefüllt, bis nach Mitternacht wurde konstruktiv diskutiert.

Besonderer Dank geht an die Initiatoren des Festes, den Klubheimverantwortlichen Roland OE2ROL und seiner Frau Andrea OE2YYL.

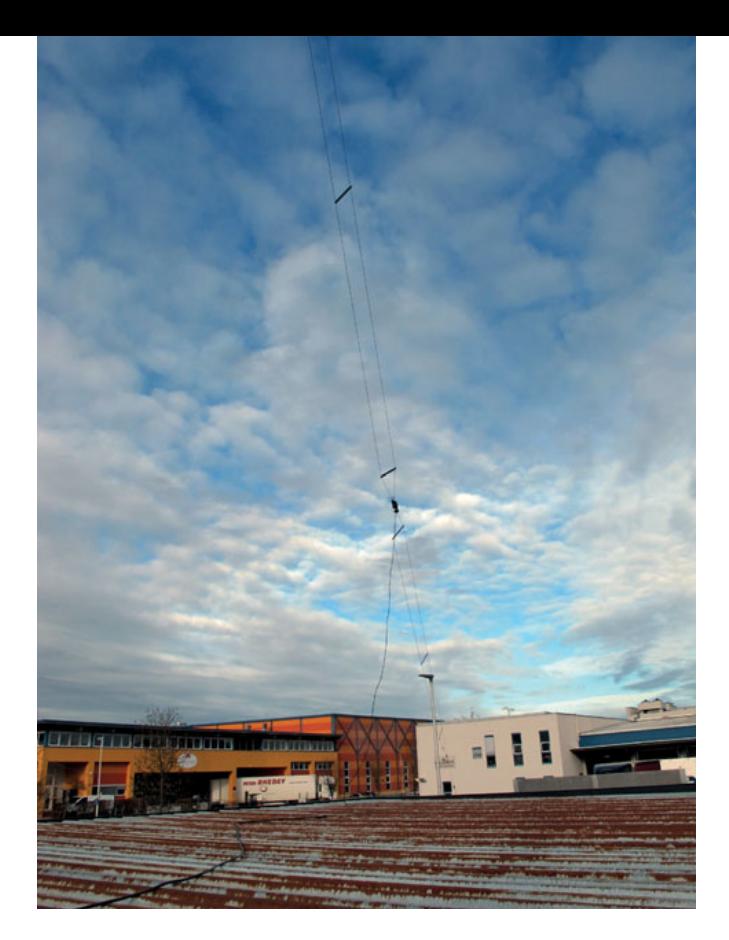

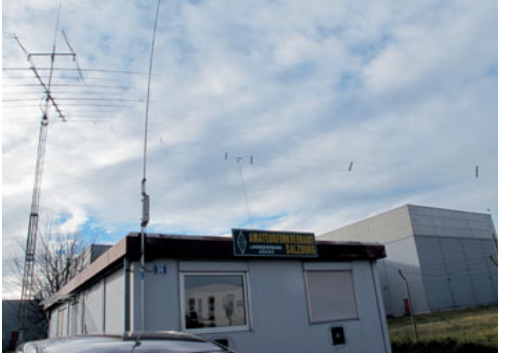

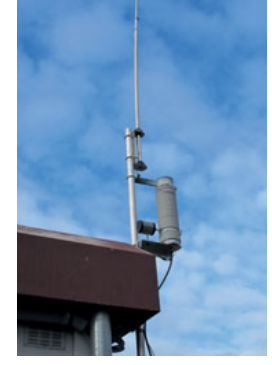

punktgenaue ferngesteuerte Abstimmung wird hiermit zum Vergnügen.

Die Tests sind am laufen, endgültige Resultate werden wir in ein paar Monaten haben. Wir werden weiter berichten.

Wer Lust hat die Anlage zu testen, ist im Rahmen der Öffnungszeiten des Klubheims jederzeit willkommen!

### **Der AFVS im neuen Jahr**

### Amateurfunkprüfung

Auch diesen Herbst hatten wir im Klubheim des AFVS wieder einen Amateurfunkkurs angeboten. Als Dozenten konnten wir auch für diesen Kurs wieder Christoph OE2BCL, Franz OE2FFl und Peter OE2RPL gewinnen. Ein großes Dankeschön für den freiwilligen und unentgeltlichen Einsatz!

Der Prüfungstermin wird voraussichtlich noch im Jänner in der Funküberwachung Salzburg stattfinden.

### **Ort: Funküberwachung Salzburg, Mittelstraße 17, 3. Stock, 5020 Salzburg**

### Vortrag: QSL-Management, ein Thema – viele Möglichkeiten

Am Freitag, dem 18. Januar, lädt unser Vereinsobmann Peter OE2RPL zum Vortrag "QSL-Management" in das Klubheim des AFVS.

Der Vortrag ist vor allem an Newcomer gerichtet und umfasst die unterschiedlichen Möglichkeiten der QSL-Abwicklung. Neben der althergebrachten Karte aus Papier werden auch die vielfältigen Möglichkeiten der elektronischen Logbuchführung und QSL-Bestätigung behandelt. Vor allem die neuen digitalen Betriebsarten ermöglichen ja mittlerweile, wenn erwünscht, vollautomatisches Loggen und Bestätigen ohne Eingriff durch den Funkamateur.

Eingeladen sind alle interessierten YLs und OMs, wir freuen uns auf einen informativen Abend.

### **Ort: Klubheim des AFVS, Mühlwegstraße 26, 5071 Wals-Siezenheim**

**Jeweils mittwochs und freitags abends ist unser Klubheim geöffnet, alle Interessenten mit oder ohne Rufzeichen, mit oder ohne Amateurfunkbewilligung sind eingeladen.**

Wir freuen uns auf euer Kommen!

Ein herzliches 73 vom AFVS-Team aus Salzburg!

### † SILENT KEY

Leider hat sich ein Funkamateure des ADL507 für immer von uns verabschiedet. Am 29. Oktober 2018 legte unser Mitglied OE5CLL Karl Engleitner aus Pram im 97. Lebensjahr sein Mikrophon für immer aus der Hand.

vy 73 Jürgen OE5HEL

Wir trauern um OM Werner Jäger OE7WJJ/DK8UZ aus Schönbrunn-Haag/DL, der im 82. Lebensjahr am 14. Oktober 2018 nach kurzer schwerer Krankheit verstorben ist. Werner war 24 Jahre treues Mitglied im Landesverband Tirol.

LL Manfred Mauler OE7AAI

### **Überarbeitete Antennenanlage** im Klubheim

In den Herbstmonaten des alten Jahres haben wir die Antennenanlage unseres Klubheimes völlig neu überarbeitet.

Zusätzlich zum bereits bestehenden Mehrband-Beam für 10, 12, 15, 17m und 20m haben wir einen Duobanddipol für 20m und 30m, jeweils einen einzelnen Dipol für 40m und 80m sowie einen verkürzten Vertikalstrahler für 160m errichtet. Diese 160m Antenne ist für sich ein kleines Meisterstück: Die selbstgebaute Spule am Fußpunkt haben wir mit einem motorgesteuertes Variometer ergänzt. Die präzise und

#### **OE 3** BERICHTET **LANDESVERBAND NIEDERÖSTERREICH**  3100 St. Pölten, Alte Reichsstraße 1a, Tel. 0680/216 65 40

### **263XHU** Aktivitätstag

Am 23. und 24. November 2018 lud die HTL Hollabrunn zum Tag der offenen Tür ein. Aus diesem Grund wollten wir den interessierten Besuchern Amateurfunk vorstellen. Wir beschlossen am Samstag die Klub-

station OE3XHU zu aktivieren. Schon um 9 Uhr kamen die ersten Gäste, Claudia OE3KNC begleitet von Chris OE3NEC, die die erste Station aufbauten. Claudia löste ein Pile-up auf 20m aus. Alle wollten ein QSO mit der sympathischen Stimme aus Hollabrunn. Schnell füllten sich die Logseiten. Am Nachmittag besuchten uns noch Gudrun OE1OMA und Reinhard OE1RHC. Am CQ World-Wide DX Contest konnten wir in

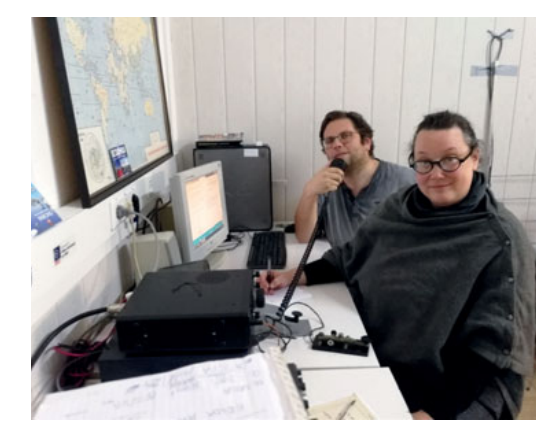

CW noch einige Punkte verteilen. Am Samstag, dem **26. Jänner,** laden wir wieder alle zu einem **Tag der offenen Tür in die Klubstation OE3XHU** ein.

73 Harald, OE3HBS

### 1. Dezember 2018: *traditioneller Funkflohmarkt des ADL 322 Schwechat*

Beim Erstellen der Bilder und Schreiben dieses Textes haben wir gerade das erste Adventwochenende 2018, für euch liebe Leserinnen und Leser sollte aber beim Lesen dieser Zeilen die Weihnachtszeit mittlerweile gut vorübergegangen sein und wir Schwechater hoffen ihr hattet alle einen guten Start in das neue Jahr 2019 und wünschen euch alles Gute und dass eure Vorhaben auch erfolgreich sind im neuen Jahr.

Doch zurück zum 1. Samstag im Dezember 2018. Das "richtige" Wetter in Form von massiven Schneefall für einen Funkflohmarkt in Schwechat lässt uns in diesen Samstag starten.

Um kurz vor 7 Uhr öffneten sich die Tore für die Aussteller

und der Saal wurde mit den diversen Gegenständen befüllt, welche an diesen Tag ihren Besitzer wechseln könnten. Bereits um 7.45 Uhr herrschte reger Betrieb, also schon vor dem "offiziellen" Beginn um 8 Uhr. Trotz, oder gerade wegen des Wetters, war der Andrang auch heuer wieder enorm. Ich habe dann bei 120 Personen aufgehört zu zählen und nachdem das komplette Gasthaus bis auf den letzten Platz gefüllt war, machte

ich mir schon Sorgen ob wir nicht die blaue Fahne wegen Überfüllung hissen müssen, hi.

Die Bilder von diesem Tag könnt ihr auf der Webseite des ADL 322 Schwechat **https:// oe3.oevsv.at/adl322/home** betrachten.

Es gab viele nette Gespräche und Unterhaltungen und auch ich konnte meine Runden an den Tischen drehen.

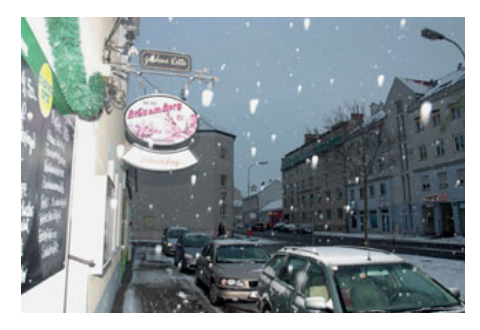

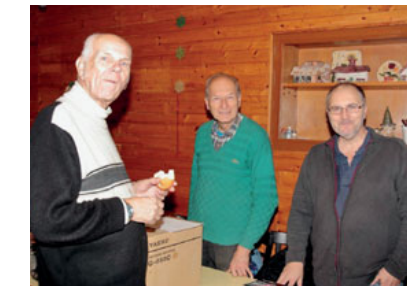

Vielen Dank an die Wirtsleute für die tolle Betreuung und die Schwechater freuen sich schon heute auf den nächsten Flohmarkt am ersten Samstag im Dezember 2019.

vy 73 de Kurt OE1KYW Bezirksleiter ADL 322 Schwechat https://oe3.oevsv.at/adl322/home/

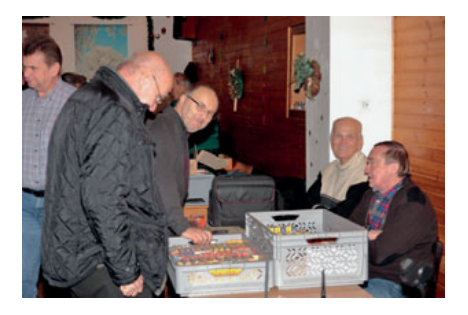

rechts: Claudia OE3KNC und Christoph OE3NEC

unten: Reinhard OE1RHC und Gudrun OE1OMA

### **Errichtung HAMNET** beim Winlink Gateway OE3XEC Amstetten

Bereits seit geraumer Zeit beschäftigten wir uns im ADL 312 Amstetten mit dem Gedanken das Winlink Gateway OE3XEC an das HAMNET anzubinden. Nach einigen Besprechungen und Besichtigungen vor Ort stellte sich heraus, dass dieses Vorhaben wahrscheinlich nicht so einfach zu realisieren ist, denn:

- der Usereinstieg Sonntagberg ist abgeschattet durch vorgelagerte Hügel und zwei dichte Wälder
- der Usereinstieg Jauerling ist ziemlich weit entfernt und durch einen dichten Fichtenwald verdeckt
- der Usereinstieg in Linz ebenfalls durch Bäume abgeschattet

So blieb nur der Usereinstieg am Hochkogelberg als Alternative übrig.

Nachdem der SysOP Josef OE3JWC mit Kurt OE1KBC vom Hochkogelberg eine in unsere Richtung strahlende Panel-Antenne aufgebaut hat, haben wir im Spätherbst 2017 mit dem Test von 2,4 GHZ-Antennen begonnen. Aus dem HAMNET-Fundus von Roland, Andi und anderen HAMNET-Usern wurde zuerst eine Groundplane installiert, dann ein Panel …

Beide Antennen erwiesen sich als nicht ausreichend für eine stabile HAMNET-Connection. Na gut, so bauten wir statt des Rundstrahlers halt eine 2,4 GHZ-Richtantenne mit höherem Gewinn auf. Ja, das schaute nun ganz gut aus, die Signalstärke betrug knapp -80 dBm, ein vorerst mal konstantes Signal. Wir freuten uns, HAMNET funktionierte!

So zog der Winter ins Land, Schnee und Eisbehang waren nicht allzu störend, gelegentliche Aussetzer waren aber trotzdem fallweise vorhanden. Im Frühjahr begann das frische Grün zu sprießen, die Folge: die HAMNET-Verbindung zum Hochkogelberg war plötzlich nicht mehr vorhanden!

Viele weitere Linkstreckenberechnungen von OE3NRS und OE3DNA folgten und diese zeigten, dass sich eventuell eine weitere Möglichkeit zur Anbindung im 5 GHz-Bereich ergäbe?

Nach Kontaktaufnahme mit den Notfunkreferenten des LV 3 und AMRS wurde uns eine Mikrotik 5 GHz-Antenne samt TRX für weitere Tests zur Verfügung gestellt – Danke! Für die Gegenstelle am Hochkogelberg würde eine weitere Einheit angeschafft, die seitens des LV3 finanziert wurde – vielen Dank!

OE3JWC, der SysOP am Hochkogelberg, vermutete, dass eventuell auch die in Richtung zum OE3XEC stehenden hohen Laubbäume die "Quasi Optische Sicht" zum Gateway-

Standort noch behindern könnten. Er stutzte in mühevoller Arbeit die Bäume zurück und tatsächlich, nun hatten wir wieder HAMNET-Verbindung am Standort OE3XEC.

Josef schlug dann vor, doch mal das vorhandene 5GHz Equipment zu probieren? Gesagt, getan! Die 5 GHz Einheiten wurden an beiden Stellen montiert und eingerichtet und nun, die Freude ist groß, HAMNET-Verbindung ist derzeit

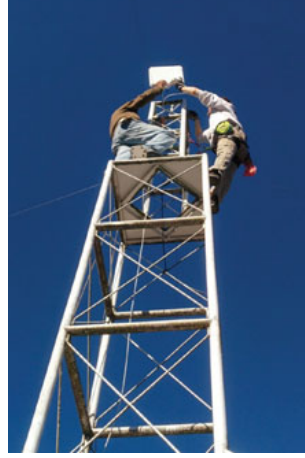

OE3DNA, OE3FQU am Antennenmast OE3FQU Montage Rundstrahler

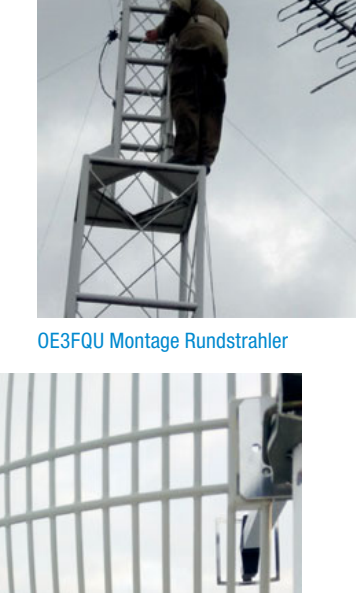

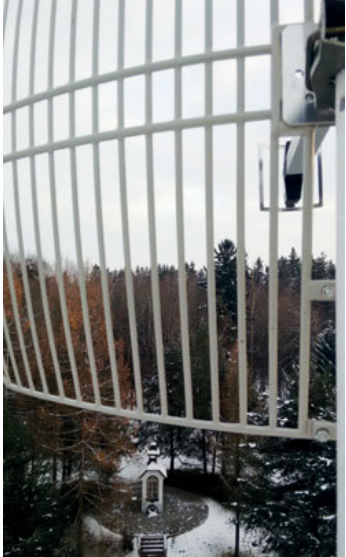

in sehr guter Qualität stabil vorhanden!

oben: OE3NRS Link-Berechnungen

rechts: Blick zum Hochkogelberg

**Mein Dank gilt allen beteiligten Funkfreunden, ganz besonders aber:** Josef OE3JWC, für seinen Einsatz und für die Investitionen am Hochkogelberg. Roland OE3NRS, für die steten Bemühungen, Motivation, Terminabsprachen, privaten Materialeinsatz und aktiver Aufbau Hilfe vor Ort. Andreas OE3DNA, für seine Software-Expertisen sowie aktive Mastkletterei vor Ort. Kurt OE1KBC, für Programmierung des Equipments und Hilfestellung bei der Einbindung des Standortes OE3XEC. Peter OE1MPB, danke für das 5 GHz-Equipment.

Wir hoffen, dass die HAMNET-Ressource OE3XEC zufriedenstellend und ohne Problem läuft, als Notfunk-Vorsorge im etwaigen Bedarfsfall, zum Wohle aller Nutzer des Gateways.

Ich wünsche allen QSP-Lesern ein gesundes und erfolgreiches neues Jahr mit besten 73

### Franz OE3FQU, SysOP OE3XEC, ADL 038, ADL 312

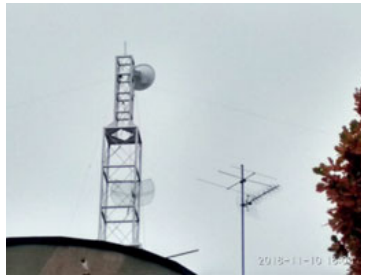

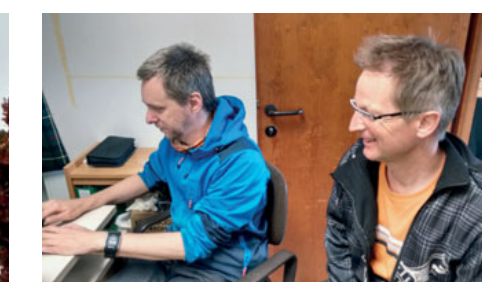

### **Prosit Neujahr!**

#### **Werte Mitglieder,**

ich hoffe ihr habt die Feiertage und den Jahreswechsel gut überstanden!

### **Das Wichtigste in Kürze:**

Der **erste Klubabend** im neuen Jahr findet am Freitag, dem **11. Jänner,** ab 18 Uhr beim Paisler in Wulkaprodersdorf statt.

### **Amateurfunkkurs**

**Ab Samstag, 23. Februar,** findet in Purbach am Neusiedler See ein Kurs zur Vorbereitung auf die Amateurfunkprüfung statt. Die genaue Uhrzeit wird noch bekanntgegeben.

Interessenten bitte über die Webseite **afukurs.oevsv.at** anmelden, oder uns per Mail an **amateurfunk2019@nitrox.cc**  bzw. unter der Telefonnummer 0676 88 33 55 22 kontaktieren. Vielen Dank!

### **Funkflohmarkt**

Dieser findet **am Samstag, dem 16. Februar,** ab 8.00 Uhr im Kulturzentrum Neufeld statt.

**Anschrift:** Dr. Karl Renner Strasse 1 2491 Neufeld an der Leitha

**Weitere Infos** unter **www.kuz-neufeld.at**

Um Platzreservierung unter **oe4jhw@oevsv.at** wird gebeten!

#### **Ich wünsche euch einen guten Start ins Jahr 2019!**

vy 73 euer Jürgen OE4JHW

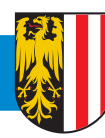

**OE 5** BERICHTET **LANDESVERBAND OBERÖSTERREICH OAFV**  4020 Linz, Lustenauerstraße 37, oe5nvl@oevsv.at

### **Erfolgreicher Prüfungstag in Linz**

Kursserie in Linz und Wels: Im Herbst 2017 starteten sowohl an der Fachhochschole in Wels, als auch an der Volkshochschule in Linz Amateurfunkkurse. Das Ende der Kurse war im März 2018 und die Prüfungstermine fanden am 4. und 11. April 2018 statt. Folgende Newcomer sind teilweise auch schon regelmäßig auf den Bändern zu hören: OE3YUR Yuri (Upgrade auf CEPT-1), OE5AKR Andreas, OE5CHH Christian,

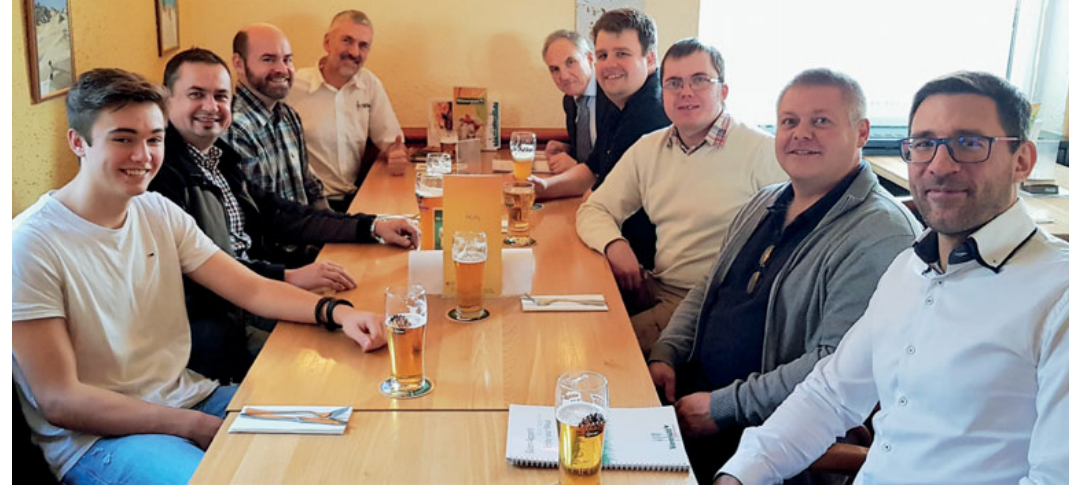

OE5DTC Dietmar, OE5ESR Erik, OE5PJN Philipp, OE5PWO Wolfgang, OE5SLE Sabine, OE5TFR Thomas.

Im Herbst 2018 startete erneut ein Amateurfunkkurs in Linz. Die Prüfungstermine fanden am 21. und 28. November 2018 statt. Alle Newcomer vom 28. November 2018 sind am Bild sichtlich erfreut über die **100% Erfolgs-Quote**! Folgende Teilnehmer des VHS-Kurses sind an den beiden Prüfungstagen mit dem Prüfungszeugnis heimgekehrt: OE5AKR Andreas (Upgrade von national auf CEPT-Novize), OE5AWE Andreas, OE5AYT Thomas, OE5FME Herbert, OE5HBR Bernhard, OE5ICQ Bernd, OE5KNE Konrad, OE5MGE Max, OE5MUT Martin, OE5PBE Bernhard, OE5SLE Sabine (Upgrade von national auf CEPT-Novize).

Beantragte Rufzeichen mit Vornamen (von links nach rechts): OE5MGE Max, OE5AYT Thomas, OE5ICQ Bernd, (Trainer OE6PGM Gerhard), OE5MUT Martin, OE5LOH Lothar, (Besucher OE5MKE Mario), OE5AWE Andreas und OE5HBR Bernhard.

Kaum war der Kurs zu Ende, gab es schon wieder rege Nachfrage nach dem nächsten Kurs in Linz. Daher findet der nächste Kurs (diesmal in Form von 3 Modulen) in der VHS Linz im Wissensturm statt:

#### **https://oe5.oevsv.at/kurse.html**

(Kursstart TECHNIK: 26. Februar 2019).

73 de OE6PGM Gerhard Trainer in OE5 und OE6 www.OE5PGM.eu

### **Hobby- und Gewerbeausstellung** in Frankenburg

Am 10. und 11. November – fand die jährliche Hobby und Gewerbeausstellung in Frankenburg statt. Der ADL 507 erhielt auf Einladung von Erwin Hofbauer, Obmann des Heimatvereins Frankenburg, einmal mehr die Möglichkeit an den beiden Ausstellungstagen den Amateurfunk zu präsentieren.

Es stand ein Klassenzimmer in der Volkschule zur Verfügung, wo das breite Spektrum des Amateurfunks den Besuchern näher gebracht wurde.

Was war zu sehen: Kurzwelle-Phonie, UKW-Phonie, D-Star, alte Funkgeräte, QSL-Karten-Sammlungen, Ausbildungsunterlagen und der Schwerpunkt Notfunk. Als Antennenstandort diente wie letztes Jahr ein Hubsteiger, den Mathias OE5MHP zur Verfügung stellte. Es wurden darauf ein Kelemen Dipole von 80m -10m sowie eine X-6000 montiert.

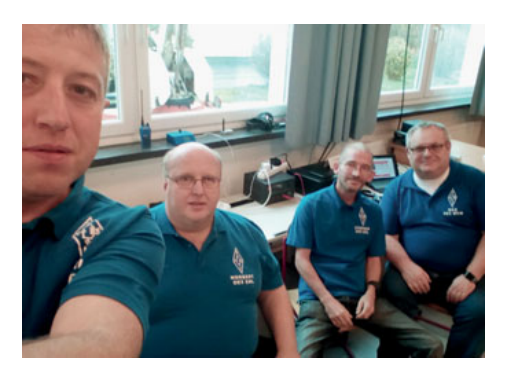

Danke an Erwin Hofbauer, Obmann des Heimatverein Frankenburg, für die Einladung sowie an alle die bei dieser Veranstaltung aktiv mitgewirkt haben.

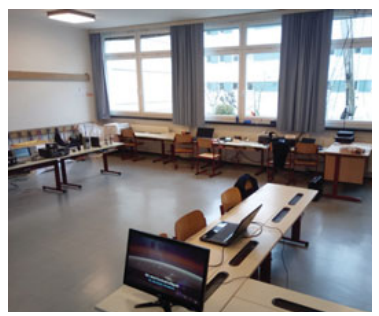

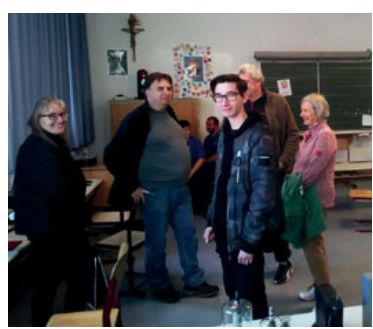

vy73 Jürgen OE5HEL Besuch im Funk-Klassenzimmer

### Überraschung bei der **Jahreshauptversammlung**

Am Sonntag, 25. November, fand im Klublokal des ADL 507 in Geiersberg die jährliche Jahreshauptversammlung statt. Fast 50 Funkamateure waren der Einladung gefolgt und lauschten gespannt den Ausführungen von Obmann Karl OE5FKL.

Unserem ältesten Mitglied Karl OE5CLL welcher vor wenigen Wochen im 97. Lebensjahr von uns gegangen ist, wurde gedacht.

Der Jahresrückblick wurde wie immer sehr interessant und kurzweilig präsentiert. Hervorzuheben war die Top-Platzierung die am 1. Mai 2018 beim Contest erlangt werden konnte – 2. Platz in SSB High Power!

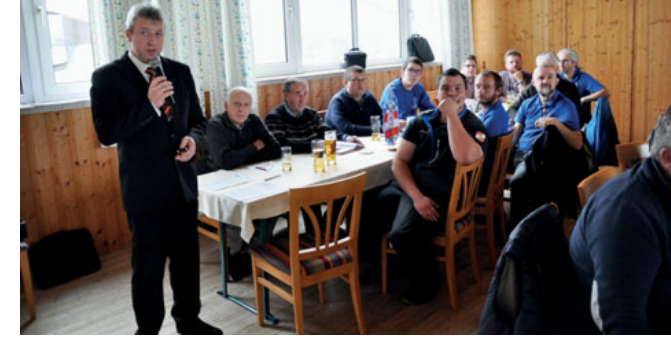

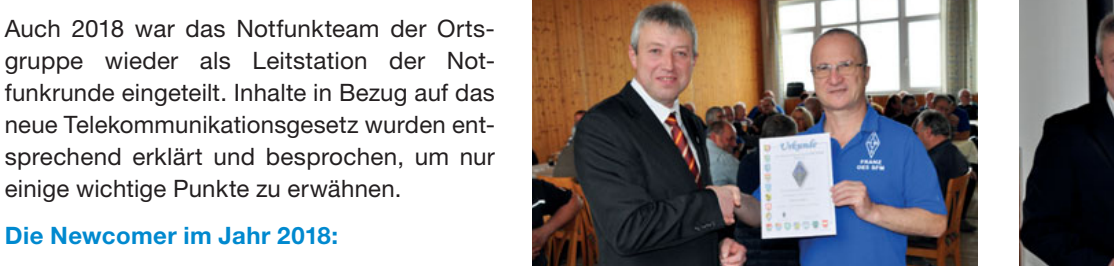

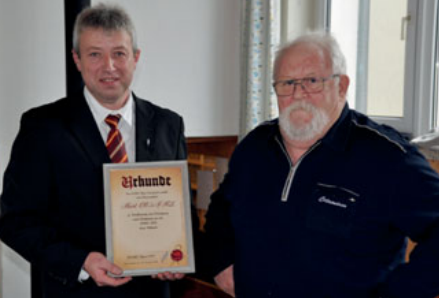

Da sich auch im Landesverband eine umfassende personelle Änderung ergeben hat, wünscht der ADL 507 an dieser Stelle dem neuen Team alles erdenklich Gute!

### Überraschung:

Wie in der Überschrift zu lesen ist, wurde unser Obmann Karl OE5FKL vom Ortsverbandsvorstand Hans DL9RC mit der Ehrenmitgliedschaft des Ortsverbandes Bad Griesbach überrascht. **Herzlichen Dank an dieser Stelle unseren Freunden aus Bad Griesbach!**

vy 73 Jürgen, OE5HEL

### **Die Newcomer im Jahr 2018:**

OE5AHT Achim OE5ERP Erik OE5FNM Robert OE5GMO Gerhard OE5KPP Karin OE5RKC Karl OE5USB Bernhard OE5WFL Franz OE5MXI Maximilian

#### **Geehrt wurden für**

**25-jährige Mitgliedschaft:**  OE5YKL Irene Liebl OE2AXL Ralf Martens

**40-jährige Mitgliedschaft:** 

OE5TJM Sepp Thon OE5MGM Georg Moser OE5SFM Franz Spitzer OE5BSM Siegfried Brückl OE5EJM Josef Enzlberger

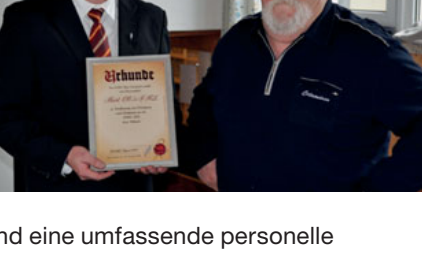

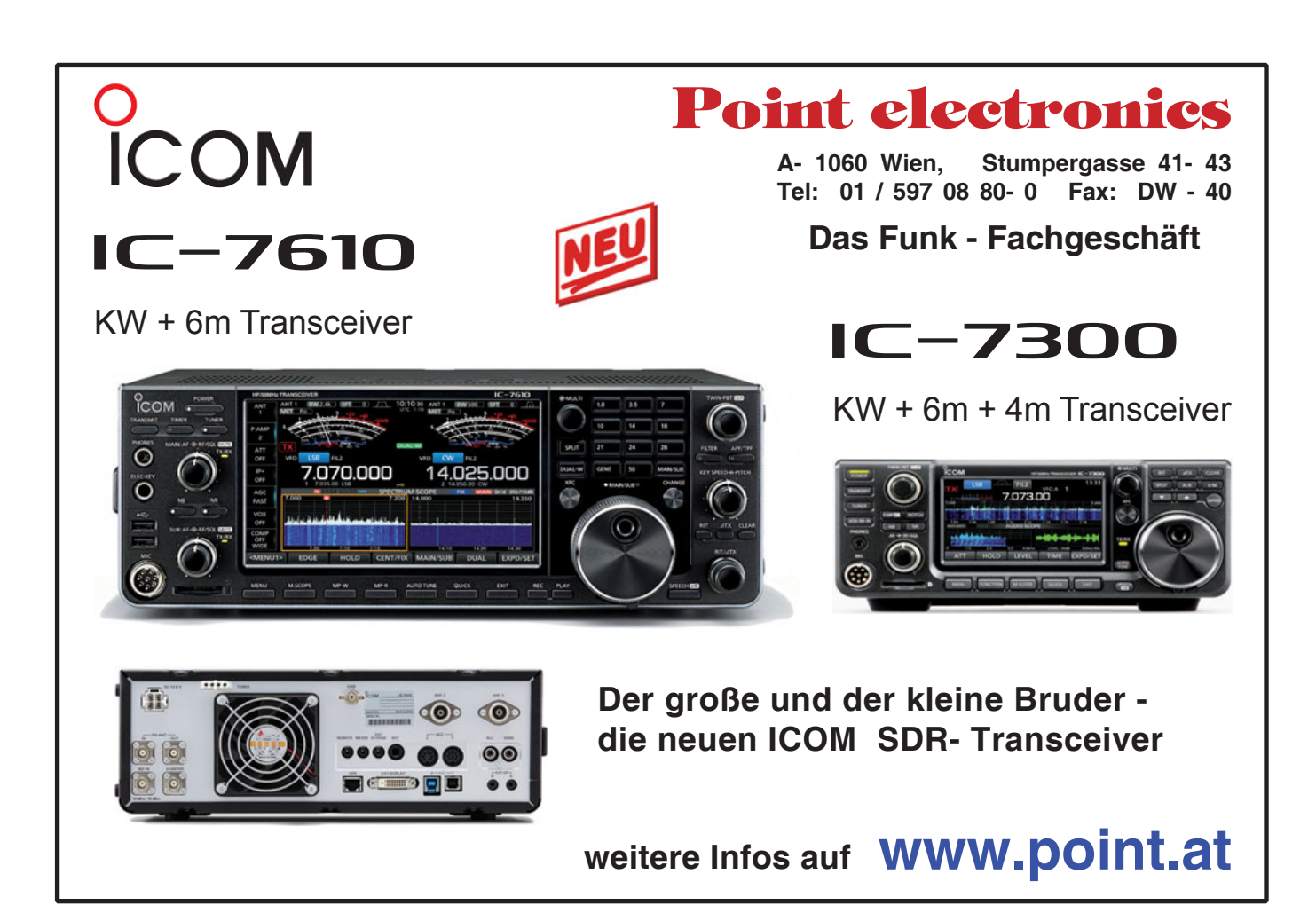

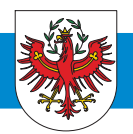

**OE 7** BERICHTET **LANDESVERBAND TIROL**  6060 Hall in Tirol, Kaiser-Max-Str. 50, Tel. 05223/443 89

> **Im Namen des Vorstandes des Landesverbandes Tirol wünsche ich allen Mitgliedern und Funktionären auf diesem Weg**

Gesundheit, Glück, Erfolg und viele gute Verbindungen im Neuen Jahr

Manfred OE7AAI, Landesleiter

### Einladung: Auf die Kurzwelle -**Aktivitätstage im Klubheim**

An den kommenden Klubabenden im Klubheim in Innsbruck im Jänner und Feber (ab 19:30 Uhr) liegt der Schwerpunkt in der individuellen praktischen Einführung der Newcomer in den Kurzwellenbetrieb. Gerne könnt ihr auch euer Gerät mitbringen (Netzteil nicht vergessen!), um es einmal an einer unserer Antennen zu betreiben.

Wir freuen uns darauf euch bei den ersten Schritten auf der Kurwelle zu begleiten und eure Fragen zum Aufbau eurer Funkstation zu beantworten. **Eine Anmeldung ist nicht erforderlich.** 

> Manfred OE7AAI Landesleiter

### **Neue Mitglieder in OE7**

Wir begrüßen unsere neuen Klubmitglieder auf das Herzlichste:

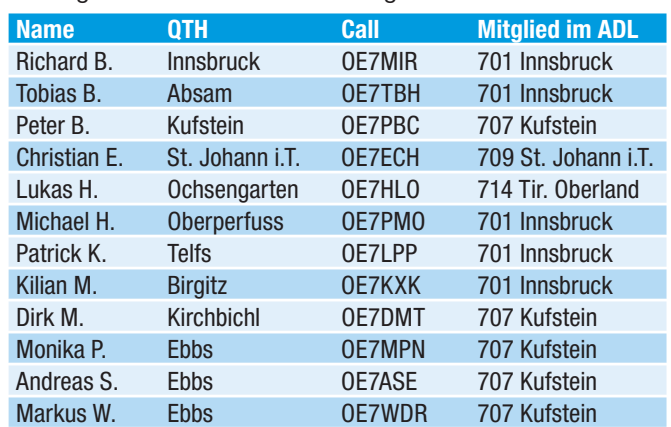

### **A'Funk kompakt 01-19 Innsbruck: APRS - Einführung für Newcomer**

APRS™ ist eine registrierte Schutzmarke von Bob Bruninga, WB4APR

### **Datum: Freitag 11. Jänner 2019 Beginn: 19:30 Uhr Ort: Klubheim Innsbruck**

APRS (Automatic Packet Reporting System) ist nun seit über 20 Jahren verfügbar und für viele Funkama-

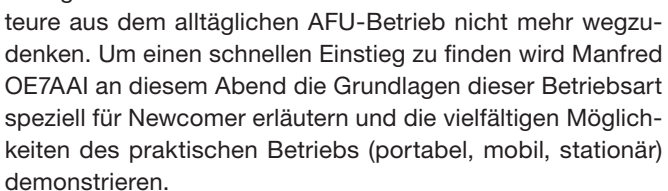

Von den Funktionen der verfügbaren Tracker sowie Funkgeräten mit eingebauten APRS-Funktionen bis hin zum Betrieb eines I-Gates und der Abfrage der Informationen des APRS IS über verschiedene Websites sollen möglichst alle Themen angeschnitten werden. Eine erschöpfende Behandlung aller am Markt befindlichen Geräte ist in der verfügbaren Zeit kaum möglich – an diesem Abend sollen aber die entscheidenen Impulse für einen erfolgreichen Einstieg in APRS vermittelt werden.

Manfred OE7AAI beschäftigt sich seit Beginn seiner Amateurfunktätigkeit mit den vielen Spielarten von APRS und hat auch persönliche Kontakte mit Scott N1VG, dem Entwickler des OpenTrackers, der von ihm für einen QSP-Artikel (QSP 7–8/2008, S. 5–10) ausführlich interviewt wurde.

#### **Einleitung und Grundlagen:**

- Was ist APRS kurzer historischer Abriss.
- Welche Daten können damit übertragen werden?
- Informationen vom APRS-Erfinder Bob Bruninga, WB4APR

#### **APRS-Betrieb:**

- Grundlegende Betriebsmöglichkeiten
- APRS-Endgeräte
- APRS-Initiativen und -Gateways
- APRS-Software und -Websites

### **Demonstrationen:**

Anhand verschiedener Endgeräte wird der APRS-Betrieb gezeigt.

#### **Links:**

Homepage Bob Bruninga, WB4APR: **http://aprs.org/** APRS Infos auf der ÖVSV Homepage: **http://wiki.oevsv.at/index.php?title=Kategorie:APRS APRS Websites und Clients: http://wiki.oevsv.at/index.php?title=DXL\_-\_APRSmap http://aprs.fi https://www.aprsdirect.com/ http://www.findu.com/ http://www.ka2ddo.org/ka2ddo/YAAC.html**

OM Manfred, OE7AAI freut sich schon auf euer Kommen!

### **2019** OE7-Veranstaltungskalender

Damit du die Teilnahme an den diversen Veranstaltungen rechtzeitig planen kannst, findest du unten unseren Veranstaltungskalender mit den wichtigsten Terminen für 2019.

Details zu diesen und weiteren Veranstaltungen findest du in der QSP und auf unserer Homepage.

**Liebe Veranstalter in OE7:** Bitte teilt mir eure Veranstaltungen in OE7 rechtzeitig vor Redaktionsschluss mit, damit wir diese in der QSP und im Internet veröffentlichen können. Die Mitglieder haben so besser die Möglichkeit den Besuch zu planen!

Koordiniere unbedingt die Termine der Veranstaltungen mit mir und berücksichtige bei deiner Terminplanung die untenstehenden Termine und auch die OE7-Monatsversammlungen (immer am 1. Freitag im Monat), damit diese von allen YLs/OMs besucht werden können.

**Kontakt:** Manfred OE7AAI **oe7aai@oevsv.at**, Tel.: +43 5223 44389

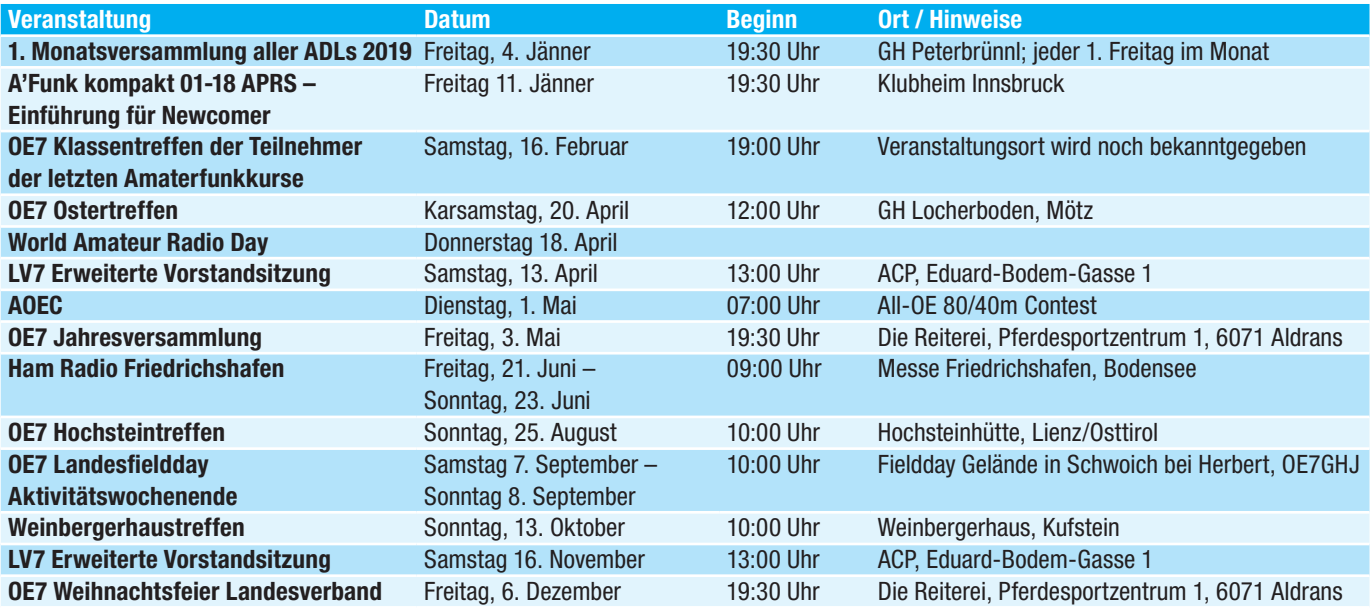

Jahresausklang 2018 der AMRS Ortsstelle Wolfsberg ADL084

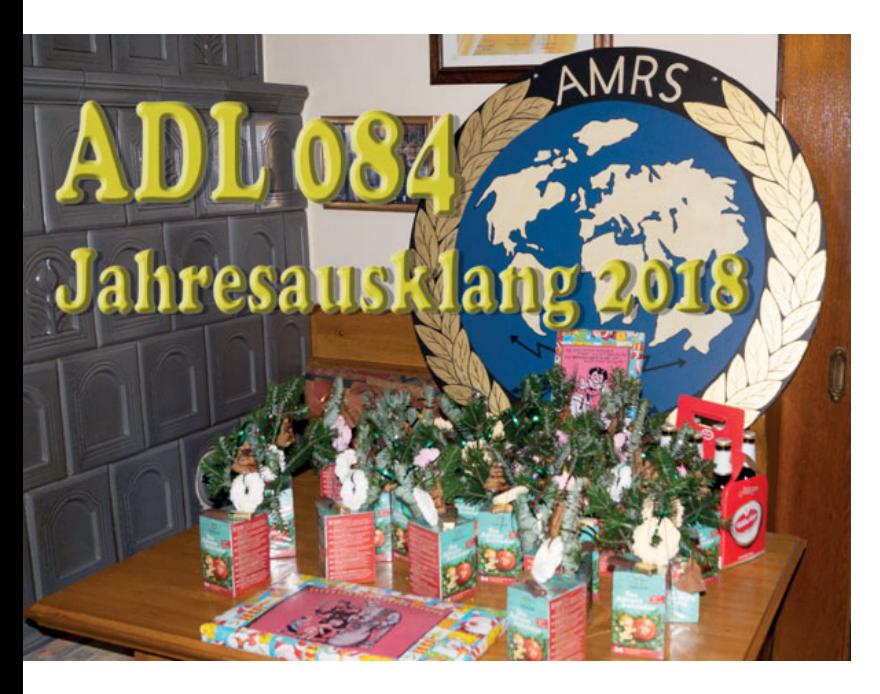

Wie schon in den vergangenen Jahren wurde auch dieses Jahr der Jahresausklang der AMRS Ortsstelle Wolfsberg im Klublokal Gasthaus Moar in St. Jakob bei Wolfsberg abgehalten.

Am Samstag, dem 1. Dezember, trafen sich 17 Rufzeichenbesitzer, davon zwei XYLs mit 8 Anhängen, zu unserem bereits legendär gewordenen gemütlichen Jahresausklang. Mit besonderer Freude durften wir auch liebe Gäste aus dem Burgenland, OE4ENU Ewald mit XYL OE4SLC Sandi und OE4EUA mit Gattin Barbara, willkommen heißen.

Nach den Grußworten des Ortsstellenleiters, verbunden mit den besten Wüschen zu den bevorstehenden Festtagen und dem Jahreswechsel wurde zum fröhlichen Teil des Jahresausklangs übergeleitet. Der Gabentisch, welcher wiederum reichlich mit sehr schönen und persönlich gestalteten Präsenten gedeckt war, wartete schon auf seine Gewichtsreduktion. Unser SWL Domenik freute sich sichtlich über die vorweihnachtliche Überraschung und unterstützte beim Verteilen der von OE8SPK OM Hans und seiner Oberwelle Astrid wunderbar gestalteten Damenpräsente. Auch gab es noch so manche kleine Überraschung in flüssiger oder fester Form, welche verbunden mit den besten persönlichen Wünschen, im Kreise der Beschenkten für Dankbarkeit und Freude sorgten. Manuela, die XYL von OM Herbert OE8BEK, überraschte uns alle mit einer gehörigen Menge an selbstgebackenen, wunderbar mundenden Weihnachtskeksen. Danke für die viele Arbeit, liebe Manuela.

Unser Wirt Fritz mit seinem Team verwöhnte uns wieder mit seinen köstlichen Backhenderln samt Beilagen oder Jause aus eigener Erzeugung. Nach der kräftigen Stärkung verging der Abend im Kreise unserer Gäste und Mitglieder wie im Fluge. Während unser Harmonika-Virtuose Domenik wieder

mit seiner Steirischen Harmonika für beste Stimmung sorgte, wurden bei gehörigem QRM noch bis in den Abend viele persönliche QSOs gefahren und kräftige Oberwellen ausgesendet.

Nach diesem gelungenen Abend, welcher von Harmonie getragen wurde, bedanke ich mich bei allen Gästen, Mitgliedern und deren Anhängen, welche durch ihr Mitwirken und ihre geschätzte Anwesenheit zum Gelingen dieser Veranstaltung beigetragen haben auf das Herzlichste. Mein besonderer Dank gilt allen unseren fleißigen Besuchern der Klubabende sowie den Gönnern der Ortsstelle ADL 084, welche durch ihre großzügigen Zuwendungen die hervorragende Kulinarik ermöglichten.

Die Bilder der Veranstaltung, welche aus der Kamera von OE8BEK, OM Herbert stammen, sind auf unserer Homepage unter **adl084.oevsv.at/** abrufbar.

AWDH, AWDS, 2019 vy 73/55, schöne Festtage sowie ein glückliches neues Jahr, der Ortsstellenleiter, OE8AJK Alfons

### **"Spezielle" KW-Frequenzen für SDR-Empfang Funkdienst- und Rundfunk-Stationen weltweit Neueste Frequenzen, Sendepläne und Codes für 2019!**  SANGHAI RDO<br>SHAI OBSY SUPER TYPHOON (182 N 20N 128 9F AT 251200Z N ZCZC QA47 6:15:51 UTC 2018/09/25  $\mathbb{R}$  *Elec* **ECENT DAYS WIL**<br>FUJIAN CAUTION

**Kurzwellen-Frequenz-Handbuch 2019** - EUR 40

350 Seiten. 13000 Einträge mit sämtlichen Rundfunk- und Funkdienst-Stationen weltweit. Neueste Sendepläne für 2019. Anwenderfreundlich, übersichtlich und topaktuell. 23. Auflage!

**Super-Frequenzliste 2019 auf CD** - EUR 30

4500 KW-Rundfunk-Frequenzen. 8500 Funkdienst-Frequenzen. 23800 vormals aktive Frequenzen. 650 Bildschirmfotos von Digital-Daten-Dekodern. Oberfläche auch in Deutsch. 25. Auflage!

**Handbuch Funkdienst-Radiostationen 2019/2020** - EUR 50 *mit Nachtrag Jan 2020* 550 + 16 Seiten. 8500 Frequenzen. Hunderte von Bildschirmfotos. Frequenzen, Stationen, Ruf-zeichen, Abkürzungen, NAVTEX/Presse/Wetter-Sendepläne, Schlüsselgruppen, .... 30. Auflage! **Radio-Daten-Code-Handbuch** - EUR 40

600 Seiten. Digitale Datenübertragung auf HF. Militär-Modem-Standards. Luftfahrt- und Wetter-Schlüssel. Unicode. Hunderte von Bildschirmfotos. Global verwendetes Standardwerk. 18. Auflage!

**Modulationsarten auf 4 CDs** - EUR 110

194 Aufzeichnungen von VLF bis SHF. Ideal zum Üben und für professionelle Funküberwachung.

Sämtliche Veröffentlichungen erscheinen in leichtverständlichem Englisch. Nationaler<br>Postversand = 4 EUR/kg, weltweit 8 EUR/kg. Auf unserer Webseite und im kostenlosen<br>Katalog 2019 finden Sie Paketpreise, genaue Beschreibu **Welt. Wir sind der weltweit führende Verlag auf diesem Gebiet - seit 50 Jahren!** 

Klingenfuss Verlag · Hagenloher Str. 14 · D-72070 Tübingen Fax 07071 600849 · Telefon 62830 · info@klingenfuss.org · www.klingenfuss.org

### **COMBINED SUCCESS 2018** (mit vereinten Kräften)

### **Blackout-Übung in Kärnten**

Bei der vom 13. bis 15. November 2018 in OE8 durchgeführten Katastrophenschutzübung, welche in den Bezirken Klagenfurt Stadt, Klagenfurt Land, St. Veit an der Glan und Wolfsberg durchgeführt wurde, hat die AMRS Ortsstelle Wolfsberg ADL084, auf Einladung der Bezirkshauptmannschaft Wolfsberg teilgenommen.

#### **Die Aktiv-Übungszeiten waren:**

Dienstag 13. November von 12:00h bis 17:00h Mittwoch 14. November von 08:00h bis 17:00h Donnerstag 15. November von 08:00h bis 12:00h

#### **Übungsannahme war:**

- · plötzlicher, überregionaler und länger andauernder Ausfall der Versorgung mit elektrischer Energie (Blackout)
- Ausfall wichtiger Infrastrukturen und Einrichtungen
- · mögliche Szenarien mit mittelbaren/unmittelbaren Auswirkungen auf eine behördliche Einsatzleitung

Die AMRS Ortsstelle Wolfsberg hat dabei den Not- und Katastrophenfunkverkehr zur Unterstützung der BH Wolfsberg in Form einer bei der Fernmeldebehörde gemeldeten Not- und Katastrophenfunk-Übung durchgeführt.

Die Amateurfunk-Leitstation des ADL084 OE8XDX/8 hatte ihren Standort direkt beim Katastrophenstab der BH Wolfsberg in der BAWZ (Bezirksalarm und Warnzentrale), welche im Gebäude der Freiwilligen Feuerwehr Wolfsberg untergebracht war.

Fiktiv waren vier Gemeindeämter im Bezirk Wolfsberg von uns mit mobilen Amateurfunkstationen besetzt, der Übungs-Notfunkverkehr wurde vom Heim-QTH oder mobil vom KFZ aus durchgeführt. Gemeinden, in welchen sich keine Amateurfunkstellen befinden, konnten durch die Personalreserve der Ortsstelle fiktiv besetzt werden.

Aufgrund langjähriger Erfahrung mit den Ausbreitungsbedingungen der Funkwellen im Lavanttal wurde der Übungs-Notfunkverkehr im Bezirk selbst im 2m-Band in der Betriebsart FM durchgeführt. Die Topographie des Lavanttales ermöglicht sichere Verbindungen auf dem direkten oder indirekten

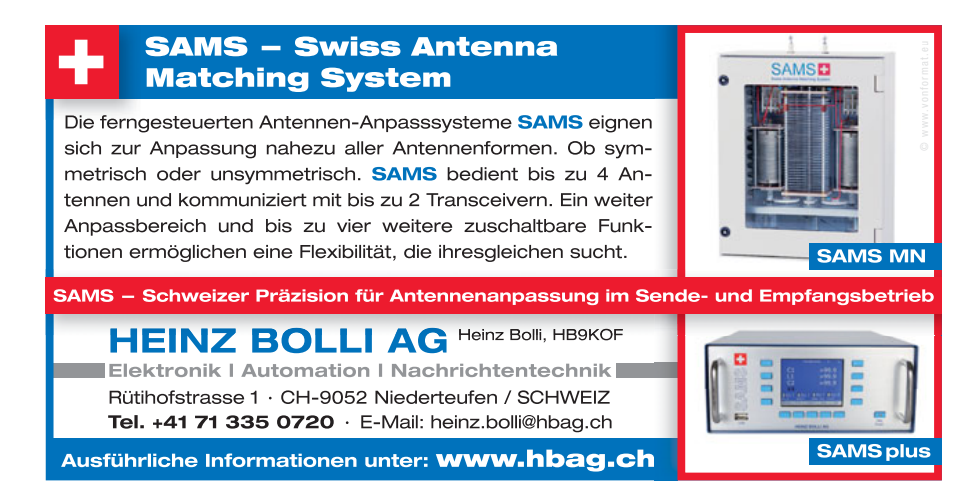

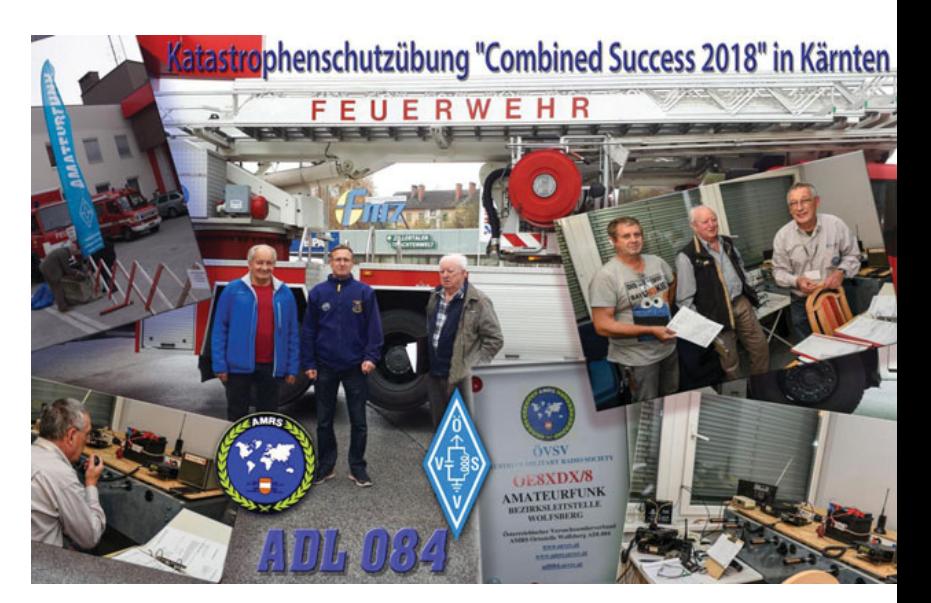

Wege mittels UKW von nahezu jedem wichtigen Standort. Gravierende Funklöcher sind bestens bekannt.

Nachdem der Amateurfunk in der LAWZ (Landesalarm und Warnzentrale) Klagenfurt nicht in die Übung eingebunden war, wurde die AMRS Amateurfunkstelle in Wien, OE1XBH auf KW in SSB und auf WINLINK aktiviert. Operatoren waren OE1ULA Martin und OE4RGC Robert. Diese Verbindung war als QSP-Station von OE8XDX/8 mit der LAWZ Klagenfurt im Bedarfsfall vorgesehen. Auch die Möglichkeit der Informationsweiterleitung direkt zu den in OE1 befindlichen Bundesbehörden wäre in einem Einsatzfall gegeben.

Es konnten alle Aufträge des Bedarfsträgers der BH Wolfsberg ausgeführt werden und die Damen und Herren des Katastrophenstabes und der Blaulichtorganisationen waren über die Sicherheit und Qualität der Funkverbindungen beeindruckt. 13 Funkamateure des ADL084 haben mit ihren Funkstationen, welche großteils notstromversorgt (Batterie oder Generator) waren, teilgenommen. Unter den Teilnehmern war auch OE8YXK, unsere YL Michaela. In Summe wurden von den Teilnehmern an dieser Übung inklusive Vor- und Nachbereitung ca. 350 Arbeitsstunden im Dienste der Allgemeinheit und des Amateurfunkes geleistet.

> Diese Übung bot eine hervorragende Möglichkeit, den Amateurfunk einem breiten Personenkreis bei den Behörden und Blaulichtorganisationen zu präsentieren.

> Weitere Informationen und die Bilder dieser Übung sind auf der Homepage des ADL084 unter **adl084.oevsv.at**  abrufbar. Auch in den Suchmaschinen im Internet sind unter dem Suchbegriff "Combined Success 2018" weitere Informationen zu finden.

> > Bericht von OE8AJK, Alfons Fotomontage von OE8BEK, OM Herbert

# **Amateurfunk-Selbstbau vor 50 Jahren und heute**

oder es war noch nie so einfach hochwertige Geräte selbst zu bauen

von Harald Gosch OE6GC

**Die nachfolgende vergleichende Betrachtung soll zeigen um wieviel einfacher der Selbstbau von Amateurfunkequipment heute wurde und anregen es doch auch einmal selbst zu versuchen.**

Anfang der 60er Jahre, die Betriebsart SSB kam gerade auf und viele Kollegen wollten dabei mitmachen. Alleine die Geräte dafür kamen aus USA oder Japan und hatte ihren Preis, welchen nicht jeder auszulegen imstande war.

Ein Artikel in der DL-QTC über das 9-MHz-Prinzip war dann der Auslöser für den gemeinsamen Selbstbau eines 100 W SSB/CW-Transceivers. Jeder der Teilnehmer trug sein Schärflein zu diesem TR66, wie wir ihn nannten, bei. Ferry OE6WF (†) lud uns in diesem heißen Sommer 1966 ein, sein 2. QTH mit gut ausgestatteter mechanischer Werkstätte und gerade fertiggestelltem Pool zu nutzen.

Othmar OE6LOG (†), ehemals Betriebsleiter des Kristallwerkes und Mitdesigner von so manchen dort produzierten Rundfunkgeräten, brachte seine Ansprüche zum Aussehen des Transceivers ein. Er sollte Ähnlichkeit mit der Collins-Line haben. Es blieb nicht nur beim Anspruch, er realisierte auch

die Gerätegehäuse für uns. Das war eben Hamspirit, jeder trug seinen Teil zum Gelingen bei!

### Schaltungsdesign und Chassis-Konstruktion

entstand nach Abstimmung mit den Kollegen und nach Feierabend auf meinem Zeichentisch im QRL. PCs gab es ja noch nicht. Es wurde nichts dem Zufall überlassen, je-

der Widerstand und jeder Kondensator bekam seinen Platz unterhalb des Chassis auf selbstgefertigten Lötösenstreifen. Da ich die Konstruktionszeichnung auf Transparentpapier nicht mehr fand, habe ich das Gerät dieser Tage geöffnet.

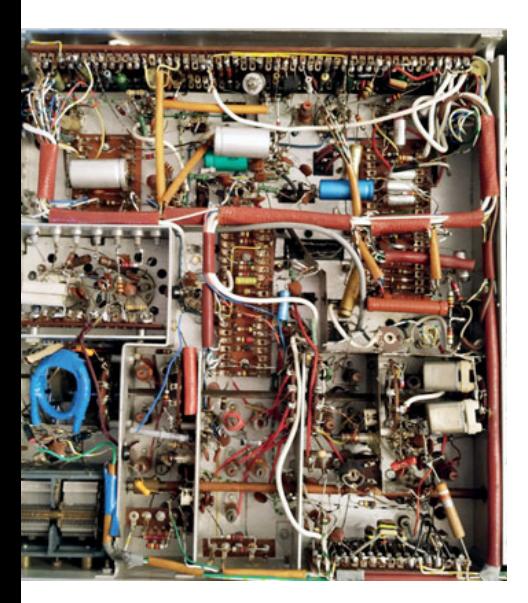

links: TR66: Unteransicht unten:

TR66: Seitenansicht

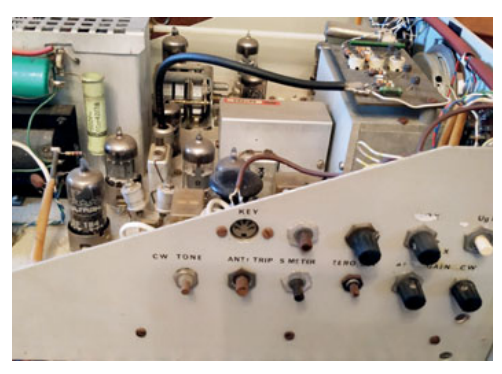

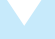

**OE6GC**, Jahrgang 1942, AFU-Prüfung mit 16 Jahren. Nach HTL 40 Jahre Planung und Realisierung von Telekommunikationseinricht-ungen (Trägerfrequenz, Funk, Richtfunk, Lichtwellenleiter) im EVU-Bereich.

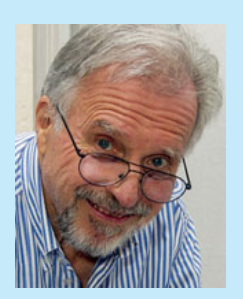

Nebenberuflich Mitarbeit an Ionosphären-Forschungsprojekten der TU-Graz (Planung und Bau von Messempfängern für Forschungsraketen mit zugehörigen Sendeanlagen im Bodenstationsbereich). Mit Eintritt in den Ruhestand intensive Widmung dem ARDF-Referat und der Ausbildung von Interessenten zur Amateurfunkprüfung und zum Selbstbau von AFU-Equipment.

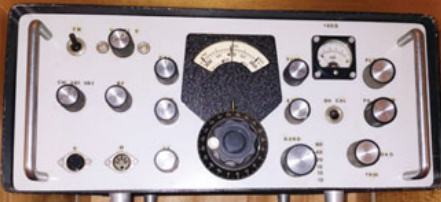

100W Allband Röhren-SSB/CW Transceiver TR66 aus dem Jahre 1966 – B/H/T 370/170/340 mm

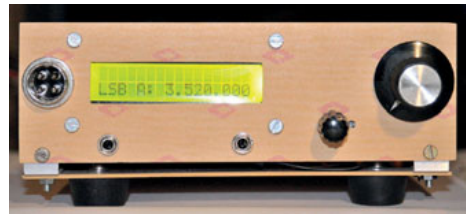

10W Allband SSB/CW Transceiver uBITX von OE6EWF im ersten Versuchsaufbau - B/H/T 165/45/160 mm

In einem kalten Thermostaten, gefertigt aus Resten einer 6 mm starken ehemaligen Stromschiene aus meinem EVU-QRL, werkelte natürlich schon ein einzelner Transistor als freischwingender VFO von 5-5,5 MHz.

Mit dem 9MHz-Quarzfilter XF-9b in der ZF konnte damit sowohl das 80- als auch das 20m-Band überstrichen werden. Danach folgte noch eine Mischstufe um das VFO-Signal auch auf weitere Bänder passend umzusetzen. Mischstufen und Verstärker wurden mit Röhren der 80er Serie realisiert, die Endstufe mit 2x PL500.

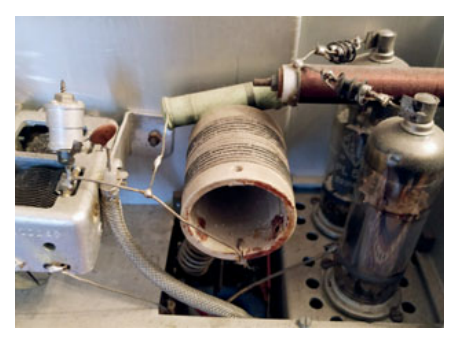

TR66: neutralisierte PA mit 2x PL500

Dieser Transceiver, durch die längere Lagerung heute wohl etwas verstaubt, hatte eigentlich alle Merkmale eines modernen Gerätes. Saubere Frequenzaufbereitung nach dem Mischprinzip, gute Filterung der Senderaufbereitung, AGC aus der NF abgeleitet, Quarzeichpunktgeber, für die Ermittlung der Bandgrenzen, RIT, VOX, SWR, u.ä.m.

### Welche Messgeräte standen uns damals zur Verfügung?

Jeder von uns besaß wohl ein analoges Vielfachmessinstrument mit einem damals sagenhaften Eingangswiderstand von 20 kOhm, und ein selbst gebautes Grid-Dipmeter. Ferry hatte sogar noch ein Röhrenvoltmeter mit HF-Tastkopf und einen einfachen Oszillographen, einen Siemens KW-Empfänger, den mit der großen Regenbogenskala und guter Frequenzkalibriermöglichkeit. Das war es auch schon. Von einem elektronischen Zähler oder gar einem kalibrierten Signalgenerator oder einem Spektrumanalysator konnten wir damals nur träumen.

Dennoch, dieses Projekt gelang und wir konnten bereits Ende des Sommers 1966 unsere QSOs in SSB fahren und nutzten die neue Betriebsart ausgiebig. Der TR66 war über viele Jahre mein Begleiter auf den KW-Bändern und ermöglichte mir auch in kurzer Zeit die Erarbeitung des DXCC. Danach leistete er bei Anton OE6CR noch etliche Jahre seine Dienste. Ja, bis er in mir ihn kürzlich wieder zur Verfügung stellte.

#### Was war bis 1966?

Bis zum Bau dieses TR66, es entstanden in diesem Sommer vier vollkommen gleich aufgebaute Geräte, hatten wir, wie die meisten Funkamateure damals, nur die Möglichkeiten AM/ NBFM/CW Funkbetrieb mit umfunktionierten Wehrmachtsgeräten oder dem legendären und nicht gerade billigen Geloso VFO als Steuersender, gefolgt von Röhrenverstärkern aus dem Buch von Schultheiss oder der Heftreihe von Steinhauser. Damit ging es auch, wir hatten halt u. a. unsere Frequenzeinstellungen mehr oder weniger rasch wiederkehrend anzupassen!

### Wie sieht das heute aus?

Der Zwang und damit vielleicht auch das Interesse für den Selbstbau fehlt, der Transceiver und die Antenne werden (leider) meist nur mehr "selbst gekauft".

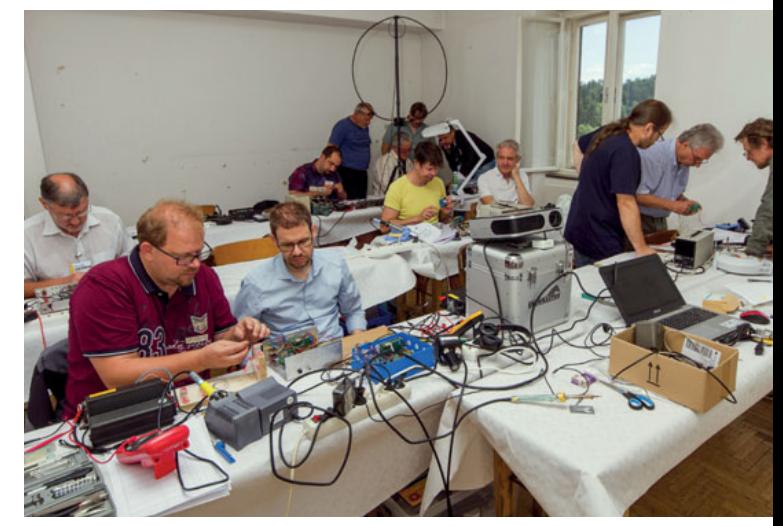

Projektstart am Fieldday Dobl 2018

Dies obwohl es gerade heute um so vieles leichter ist als damals, eigene Ideen amateurmäßig oder sogar semiprofessionell zu realisieren. Als Beispiel nehme ich unser Bastelprojekt 2018 des LV6, den 10W SSB/CW Transceiver auf Basis der preiswert erhältlichen uBITX Platine aus Indien.

Die Mitgliederbefragung 2017 des LV6 ergab, dass großes Interesse am Selbstbau besteht. Aus diesem Grunde lud ich die vielen Interessenten per E-Mail ein, gemeinsam mit mir und mit dieser uBITX Platine einen kompakten und leichten 80-10m SOTA-Transceiver zu bauen.

Insgesamt starteten dann 12 Teilnehmer im Rahmen des Fieldday Dobl 2018 dieses Projekt, welches einen 10W KW-Transceiver mit einem Gesamtkostenaufwand von ca. € 150,– zum Ziel hatte.

In zwei Folgezusammenkünften im Realraum in Graz wurden die mir sinnvoll erscheinenden Ergänzungen zur Hauptplatine festgelegt und die Kenntnisse für die SMD-Lötarbeiten für die Bestückung der Zusatzplatinen AGC (Bildmitte), Popfix, Speech-Kompressor und 200 Hz CW-Filter (auf Tochterplatine links unten) vermittelt. Nun sind bereits einige dieser Transceiver erfolgreich im Betrieb. Auf Anforderung stelle ich die PDF-Baumappe für unser uBITX Projektes gerne zur Verfügung.

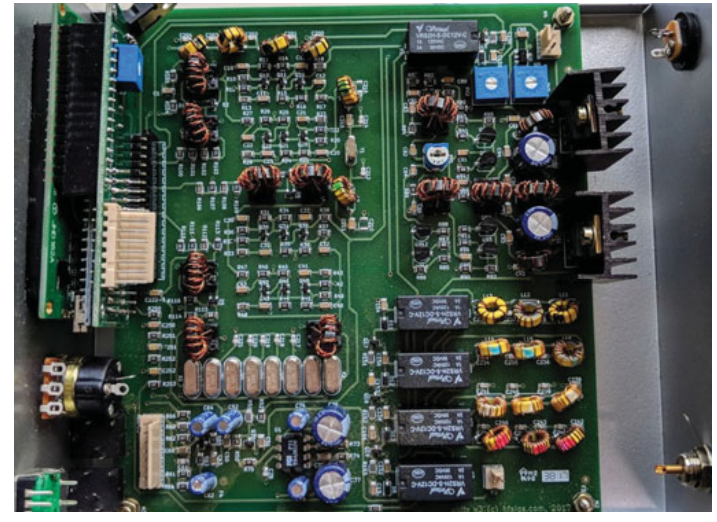

uBITX Platine unverdrahtet

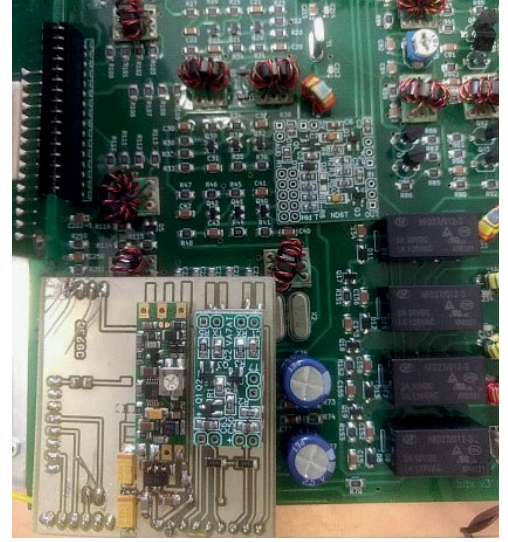

uBITX mit aufgesteckten Ergänzungsprints

### Wo sehe ich die Vorteile des Selbstbaus heute im Gegensatz zu früher?

- Heute gibt es das Internet mit schier unerschöpflicher Zahl von Anregungen, Informationen, Kalkulationstabellen, Schaltungssimulationen (Spice, RFSIMM99 usw.), und Anboten für preiswert erhältliche Komponenten und Messgeräten.
- Heute kann man mittels E-Mail rasch eine Gruppe Gleichgesinnter mit Informationen versorgen und auch Anregungen und Verbesserungen diskutieren und realisieren.
- Heute stehen uns sehr preiswerte Kits und Hilfsmittel bzw. Messgeräte zur Verfügung wie beispielsweise:
	- 1. Lötstationen (Neuhold) ab € 18,–
	- 2. Digitales Vielfachmessgerät (Neuhold) ab € 14,–
- 3. L/C/R und Halbleiter Bauelemente-Prüfer (Amazon) um € 7–20,–
- 4. Frequenzzähler (Ebay) ab € 25,–
- 5. Hochstabiler Signalgeneratorkit 3,5kHz bis 290 MHz (QRP Labs) € 33,–
- 6. GPS Standards um (QRP Labs) € 23,–
- 7. USB-SDR-Sticks zum Einsatz für die Spektrumanalyse von 100kHz bis 1,7GHz ab € 18,55
- 8. Heute kann praktisch jedes Bauteil über die Anbieter im Internet oder in den Fachgeschäften vor Ort erworben werden.
- 9. Gedruckte Schaltungen sind heute selbst herstellbar oder professionell und kostengünstig aus BY zu beziehen.

An Hilfsmittel oder Messgeräten kann es also nicht mangeln. Diese sind zwar keine Laborgeräte aber in einer Ausführung für den Amateurgebrauch wirklich kostengünstig zu bekommen. Die erforderlichen Kenntnisse für das Verlöten der heute gerne verwendeten kleinen SMD-Bauteile kann man sich in kürzester Zeit und zwar in weniger als einer Stunde (!), erwerben. Es hat sich in unseren SMD-Lötkursen beim Fieldday in Dobl gezeigt, dass das für jede Altersstufe zwischen 7 und 80 Jahren machbar war!

Liebe Funkfreunde, was hindert euch noch, es mit einem kleinen Anfängerprojekt, ich empfehle einen Bausatz, selbst zu versuchen.

Die Fähigkeiten und Kenntnisse, welche ihr euch dabei aneignet werden euch stolz machen und mit Sicherheit zu weiteren kleineren oder sogar größeren Projekten für euch oder in eurem Ortsverband führen!

Ja, wer sich noch immer nicht drüber wagt, meldet sich zum nächsten SMD-Lötkurs beim Fieldday in Dobl 2019 an, bei welchem ein universell einzusetzendes Prüfgerät, unser mV-Piepser, aufgebaut wird. Wie immer garantiere ich, dass jedes Gerät vom Erbauer funktionierend aufgebaut werden wird! Und wenn es doch Probleme gibt, lösen wir diese gemeinsam.

Denkt daran, es war noch nie so leicht und kostengünstig hochwertige AFU-Projekte selbst zu realisieren – versucht es einfach!

73, Harald OE6GC

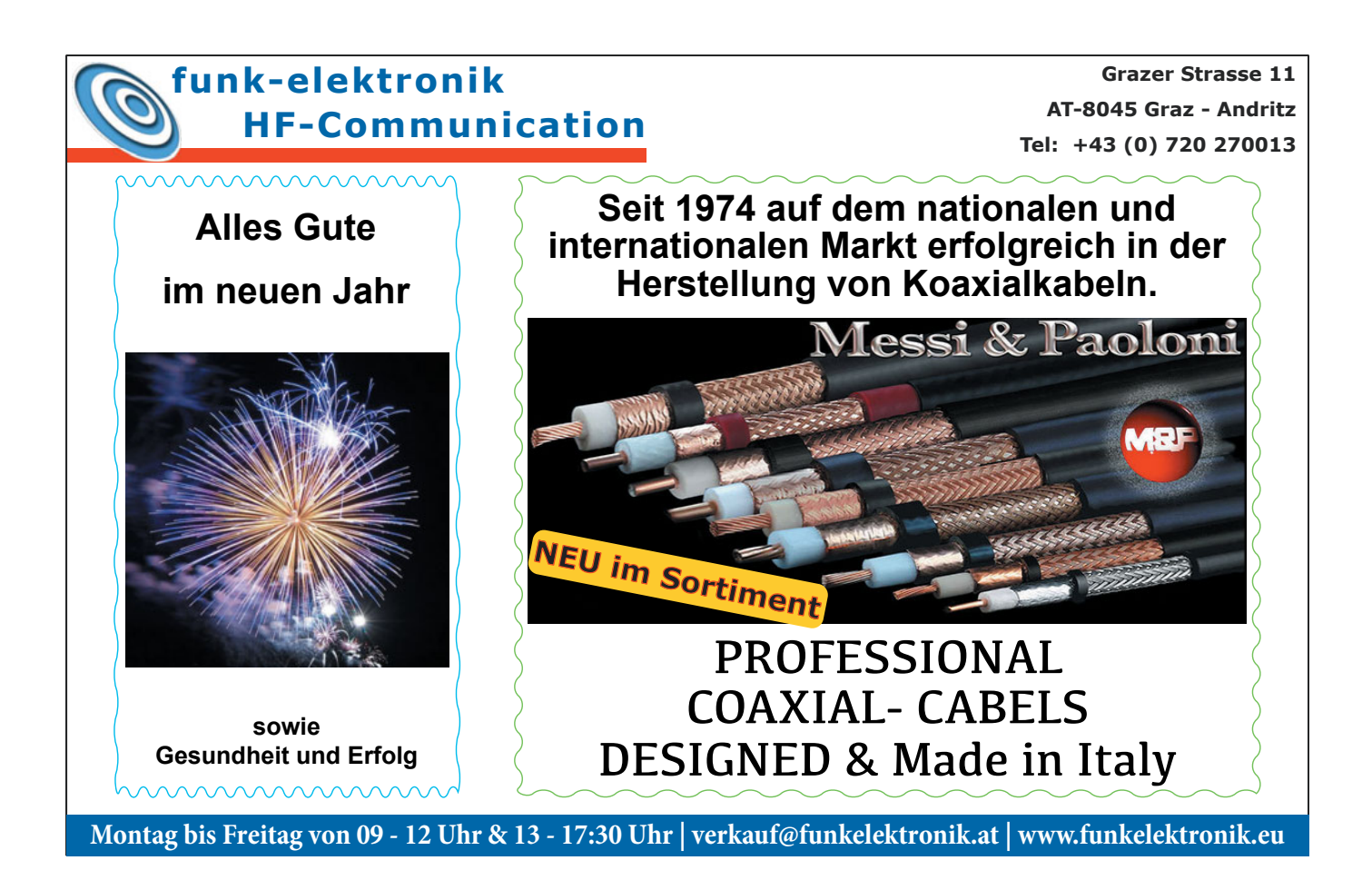

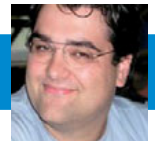

# **Es'Hail-2** - erste Baken entdeckt!

Aufbauend auf die bisherigen Infos und Berichte von Wolfgang OE4WOG und mir sollte es nun möglich sein auch aktiv den Empfang vom Es'hail2 durchzuführen.

Meine ersten Versuche die Bake des momentan auf 26 Grad zwischengeparkten Satelliten auf 10.705 MHz bzw. 11.205 MHz zeigen einen sehr lebendigen Satelliten, der uns die nächsten 15 Jahre viel Freude machen kann. Was man mit einem einfachen LNB und 85 cm Schüssel erwarten kann, ist hier zu sehen (gemacht von meiner Home Station):

Das Signal ist 25 dB über Rauschen und die jeweiligen Settings decken sich mit den Berichten aus dem Amsat-DL Forum [1]. Mittlerweile liegen Bestätigungen des Empfangs auch aus Südamerika vor [2]. Bis der Satellit mit Ende Jänner/Feber 2019 in Service gehen wird, kann man sehr gut über die bekannten Quellen die Nachbauten machen. In Bezug auf TX entwickelt sich die Lage erst. Es gibt Versuche von dualen Feeds, welche aber auch erst mit Jänner 2019 vorhanden sein werden. Neben den dualen Feeds ist das Senden via Selbstbau-Zirkular-Antennen gestockt im Selbstbau (da ist die Präzision der "Korkenzieher" die Herausforderung oder das Anschaffen einer kommerziellen Antenne eine überlegenswerte Idee. Auch ist der für

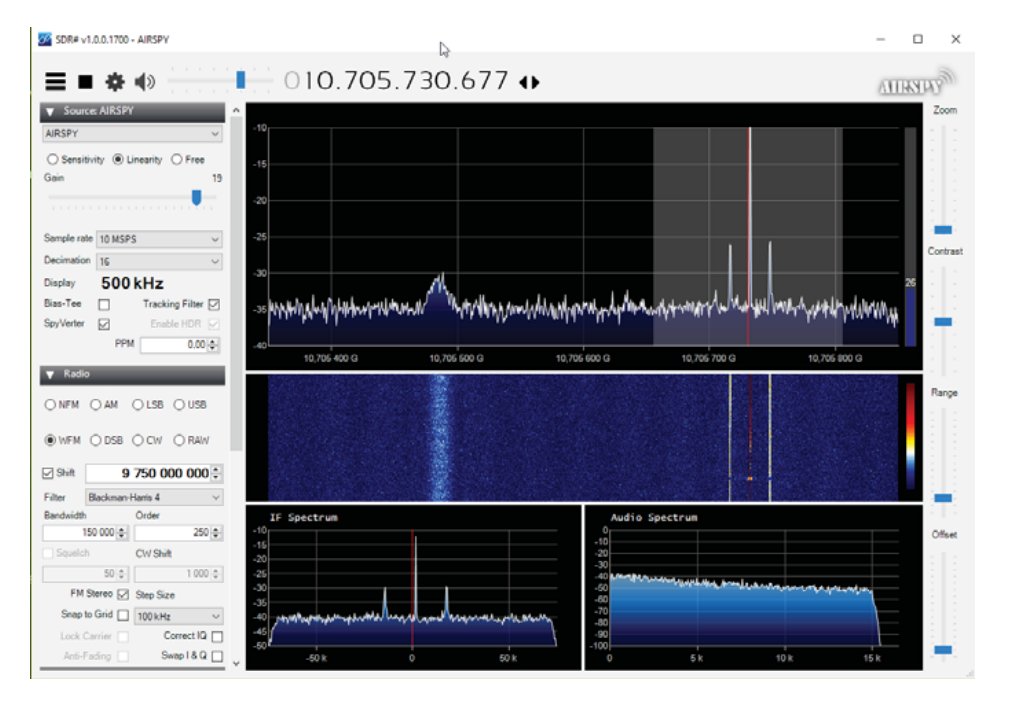

den ersten Test ein normales LNB verwendbar, nur kann man die Außentemperatur gut über den Drift ableiten, hi. Eine Referenz zu den LNBs gibt es hier [3] wo primär der Oszillator von außen mittels Koppelkondensator und 70 R Abschlusswiderstand modifiziert wird.

Auch gehen die Arbeiten an der dann via HAMNET und teilweise Internet verfügbaren Bodenstation im Großraum Graz sehr gut voran und hoffen dann mit dem Aktivwerden der Transponder und via WebSDR Techniken den Zugang zum spannenden Thema im

Kooperation mit der unterstützenden Universität zu ermöglichen. Weitere Details sowie auch Infos über den Sendeteil kommen in den nächsten QSPs bzw. auf der Projektseite des ÖVSV [4]. 73 de OE6RKE Robert

#### **Referenzen:**

[1] https://forum.amsat-dl.org/ [2] https://twitter.com/py2sdr/status/10714358748 00451586?s=19 [3] http://www.pabr.org/radio/lnblineup/lnblineup. en.html [4] https://eshail2.oevsv.at

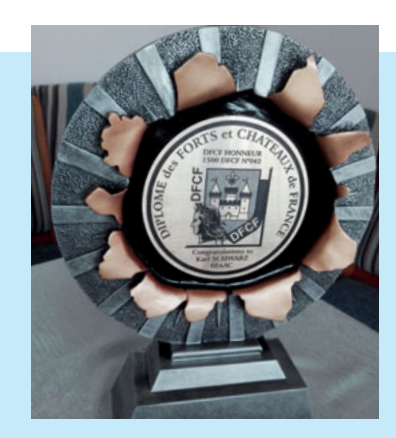

### **Diplome des Forts et Chateaux de France - kurz DFCF**

20 Jahre hat es gedauert bis ich das Diplom für Kontakte mit 1500 verschiedenen französischen Schlössern und Forts, als derzeit einzige OE-Station, erreicht habe. Dies fand seinen Abschluss in der Anerkennung durch ein wunderschönes Diplom (siehe Foto).

Vielleicht regt mein Beitrag ja zur Nachahmung sowie zusätzlicher Belebung unserer AFU-Bänder an.

Mit freundlichen Grüssen aus dem OE6er-Land ADL 602.

vy 73 es 55 de OE6AC Karl

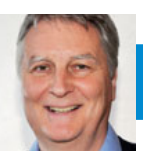

## **Ergebnisse der österreichischen Teilnehmer** beim Alpe Adria Contest 2018:

Wir gratulieren den Teilnehmern für ihre Platzierung. Die Trophäen (Platz 1–3) und Urkunden (Platz 4–5) gibts diesmal aber erst bei der Preisverleihung im Jänner 2020(!), da die Preise vom diesjährigen Organisator (S5 – Slovenien) erst im Februar 2019 an Österreich übergeben werden.

### Die nächsten Termine:

**Alpe-Adria UHF Kontest:**  Sonntag, 16. 6. 2019, 7-15h UTC

**Alpe-Adria VHF Kontest:**  Sonntag: 4. 8. 2019, 7-15h UTC

73, Fred, OE8FNK

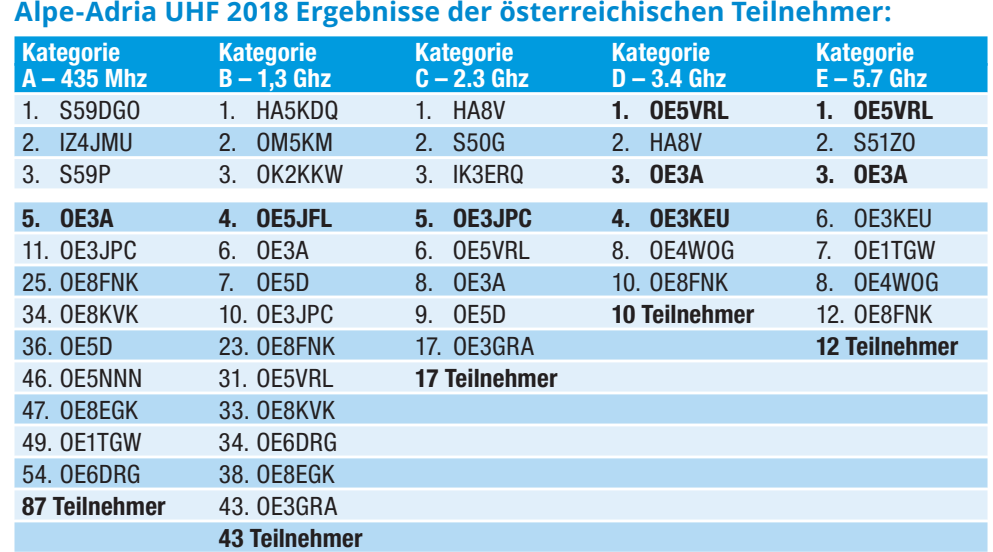

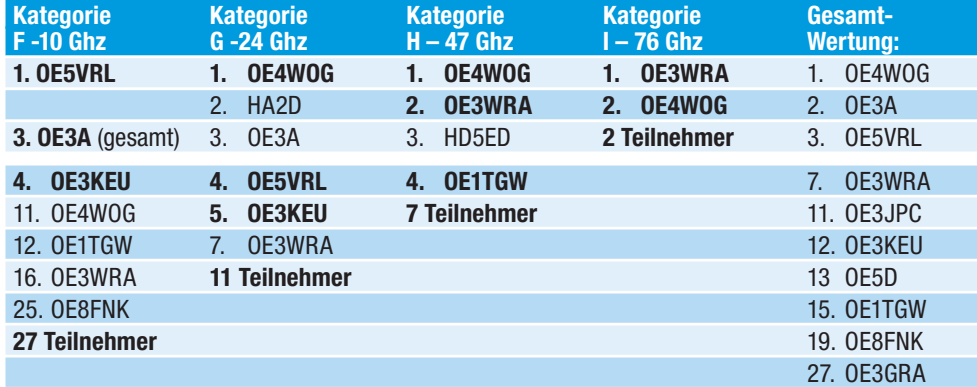

### Alpe-Adria VHF 2018 Ergebnisse der österreichischen Teilnehmer:

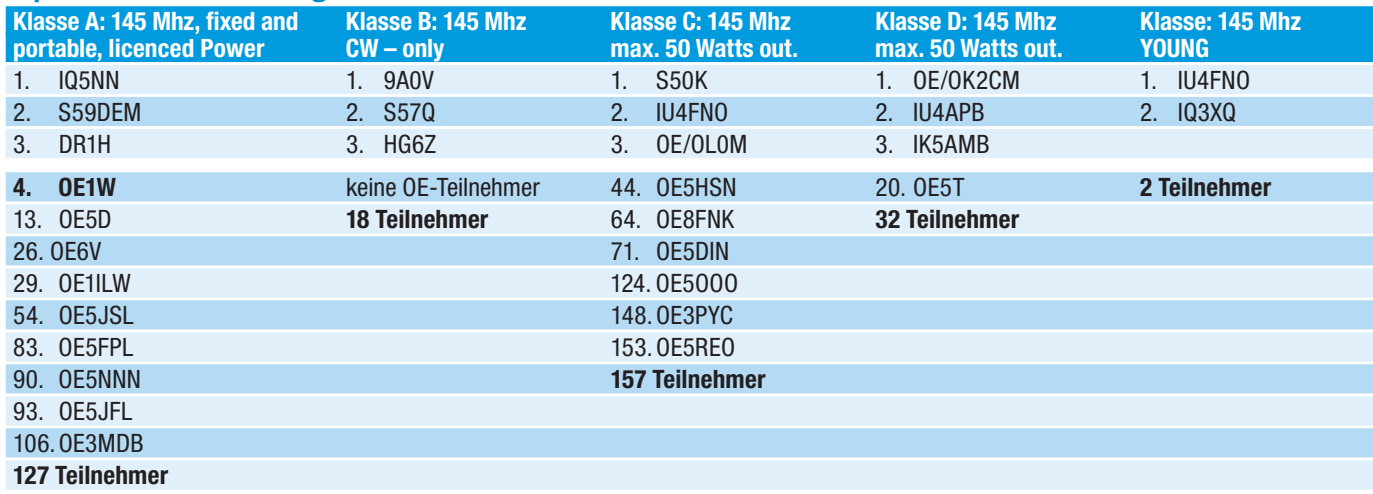

# **Kondensatoren für eine Magnetic Loop**

### Theoretische Grundlagen einfach erklärt

Dieser Artikel entstand aus Überlegungen, die ich gemeinsam mit Harald OE3HBS anstellte. Schnell reifte der Entschluss ein Kondensator-Selbstbauprojekt zu starten. Bei der Konstruktion gibt es einige Dinge zu beachten und ein Entschluss über die Bauform ist noch nicht gefallen. Hier sollen die wichtigsten Überlegungen aufgezeigt werden.

### Anforderungen an einen Kondensator

Ein Loop-Kondensator muss in seiner Kapazität veränderlich sein. Eine Magnetic Loop hat eine äußerst geringe Bandbreite und darum muss die Resonanzfrequenz, und damit eines der beiden Bauteile (Spule oder Kondensator), nachstimmbar ausgeführt werden. Das kann man fast immer leichter mit einem Kondensator erreichen. Der Bereich reicht üblicherweise von 30pF bis zu 500pF.

Ein Loop-Kondensator muss eine hohe Spannungsfestigkeit aufweisen. Eine Magnetic Loop ist ein Parallelschwingkreis mit einer großen Spule von einer oder vielleicht zwei Windungen und einem passenden Kondensator. Weil der reelle Gesamtwiderstand (also das R der Übergangswiderstände) der Anordnung möglichst gering sein soll und eine Loop auch so konstruiert wird, gibt es an den Bauteilen eine große Resonanzüberhöhung. Dies wirkt sich auf die Spannungen, die an Spule und Kondensator anliegen, aus. Durch die Resonanzüberhöhung sollte ein Kondensator mindestens 5kV Spannungsfestigkeit aufweisen. Eine Faustformel sagt, dass in Luft eine Überschlagsfestigkeit von 1kV einen Abstand von 1 mm verlangt.

Es wäre günstig, wenn ein Loop-Kondensator und damit die Resonanzfrequenz einfach verstellbar ist. Viele Konzepte kommen mit einer Handjustierung aus. Die Bequemlichkeit verlangt aber, dass auch Loops, die etwas weiter entfernt stehen, ohne andauerndem Aufstehen, Justieren und wieder setzen und funken funktionieren. Das beeinflusst die Konstruktion aber nur soweit, wie man eine idealerweise mit einem Prozessor (fern-)gesteuerte Mechanik dazu bauen kann. Diese Funktion wird hier aber nicht diskutiert werden.

Je kleiner desto besser. Natürlich ist es immer vorteilhaft, wenn Bauteile kleiner gebaut werden können. Bei der Spule ist es vorteilhaft, wenn sie größer wird. Alle anderen Teile bringen schon aus mechanischen Gründen Vorteile, wenn sie kleiner werden.

### Bauformen von Kondensatoren

Wie baut man nun so einen Kondensator? Prinzipiell besteht jeder Kondensator aus drei Elementen. Zwei davon sind die Kondensatorplatten und dazwischen liegt das Dielektrikum. Tatsächlich kann man aus der Größe der Platten, deren Abstand und den Eigenschaften des Dielektrikums die **Kapazität eines Kondensators berechnen:**

$$
C = \frac{\varepsilon * A}{d}
$$

- **C** die Kapazität des Kondensators
- **İ** die Dielektritätskonstante des Materials zwischen den Platten
- **A** Areal (also die Fläche der Platten)
- **d** Distanz (also der Abstand zwischen den Platten)

Wir können also drei Werte manipulieren, um unseren idealen Kondensator zu bauen. Der Abstand d ist aber mit einem Mindestmaß von 5mm (entspricht 5kV Überschlagsfestigkeit) begrenzt. Der Abstand d ist im Nenner der Formel. Je kleiner d ist, desto größer wird die Kapazität.

Die Fläche A ist nur durch die Größe des verfügbaren Raums begrenzt. Natürlich gibt es praktische Beschränkungen in Aufbau und Bedienung. Die Dielektrizitätskonstante  $\varepsilon$  hängt vom Material ab. Sie muss später noch extra besprochen werden.

Unser Kondensator muss veränderbar sein. Bei gleichbleibendem Dielektrikum können wir also nur den Abstand oder die Fläche verändern. Wenn wir den Abstand verändern würden, hätten wir dann eine Konstruktion ähnlich einer Ziehharmonika, also etwas sehr kompliziertes und mechanisch unzuverlässiges.

Die erste Idee wird also eine Änderung der Fläche sein. Wie kann man die Fläche verändern? Wir machen uns zunutze, dass (näherungsweise) nur die Fläche in der sich beide Platten überdecken zählt. Die Wirklichkeit sieht etwas anders aus. Das beeinflusst unsere ersten Überlegungen nur unwesentlich, darum lassen wir es weg.

Das Problem des Kondensatorbaus verringert sich also darauf, zwei Flächen übereinander zu schieben.

Die häufigste Kondensatorbauart, an die wir vermutlich als erstes denken werden, ist der Drehkondensator. Jeder Funkamateur hat (hoffentlich!) schon einmal einen gesehen. Eine drehbar gelagerte Platte wird über eine feststehende Platte gedreht.

Bei Zustand a überdecken sich die Platten gar nicht – Die Kapazität ist also 0.

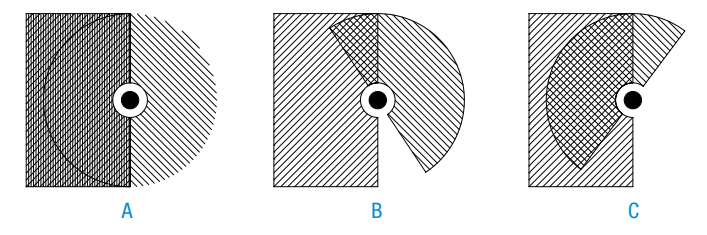

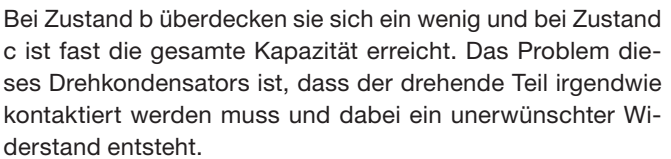

#### **Die überdeckte Fläche errechnet sich nach:**

$$
A = \frac{R^2 \pi - r^2 \pi}{2} * \frac{\varphi}{180} = \frac{(R^2 - r^2)\pi}{360} * \varphi
$$

dabei ist

- A Überdeckungsfläche
- R Außendurchmesser
- r Durchmesser der Ausnehming in der Mitte
- $\varphi$  Winkel (max. 180 $^{\circ}$ )

dabei ist

Der Drehkondensator kennt eine Variante, nämlich den sogenannten Schmetterlingskondensator

Auch da dreht sich ein Mittelteil, jedoch ist der Drehteil nicht kontaktiert, stattdessen sind zwei statische Teile direkt verlötet, was einen besseren Kontakt ergibt. Der Nachteil ist, dass der Drehkondensator nur noch um 90° ausgelenkt werden kann, dann wird die Fläche wieder kleiner.

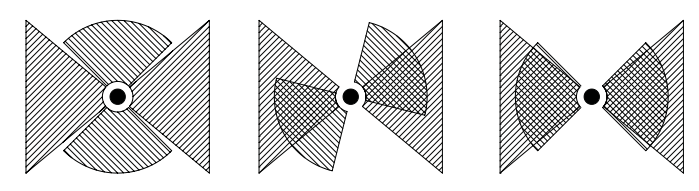

Ein sehr interessanter Punkt ist, dass dieser Drehkondensator in Wirklichkeit eine Serienschaltung zweier Kondensatoren ist. Die beiden Teilflächen sind durch den Mittelpunkt des rotierenden Teils in Serie geschaltet. Dadurch verdoppelt sich die Spannungsfestigkeit und die Kapazität des Gesamtkondensators halbiert sich. Durch die höhere Spannungsfestigkeit kann man die Flächen näher zusammenschieben und die Kapazität wird wieder größer.

Eine weitere Variante des veränderbaren Kondensators ist der Schiebekondensator. Man legt eine Platte flach auf, legt etwas dazwischen (man beachte das  $\epsilon$ ) und legt eine zweite leitfähige Platte darauf. Dies ist am leichtesten zu verstehen.

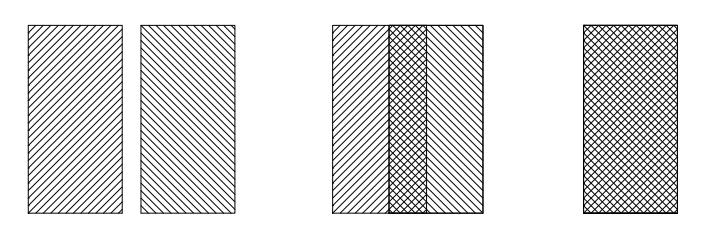

Je mehr die rechte Platte über die linke rutscht, desto mehr Überdeckung.

Der Zylinderkondensator hat schon eine schwierigere Formel. Sie wird hier auch nicht hergeleitet – wer will, kann sich die Herleitung ja in Wikipedia oder einem guten Elektrotechnikbuch ansehen.

#### **Die Kapazität ergibt sich aus:**

$$
C = 2 * \pi * \varepsilon \frac{l}{\ln(\frac{R_2}{R_1})}
$$

dabei ist:

- **C** Kapazität
- **İ** die Dielektritätskonstante des Materials zwischen dem Innen- und Außenleiter
- **R1** Durchmesser Innenleiter
- **R2** Innendurchmesser Außenleiter
- **l** Länge

Die Zeichnung eines Koaxkabels zeigt hier mehr:

Ein Weg ist hier z. B. eine Red-Bull Dose in eine Bierdose zu tun und Abstandhalter einzubauen.

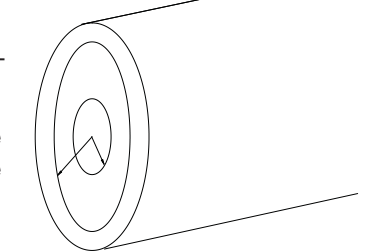

Diese beiden Dosen kann man ineinanderschieben oder herausziehen. Die Eindringtiefe ist dann die Länge l. Man braucht noch einen Abstandhalter zwischen der Innen- und der Außendose. Die Kapazität hängt linear von dieser Länge ab. Je näher sich die Innen- und Außenleiter kommen, desto näher kommt das Argument des Logarithmus an 1 und damit das Ergebnis des Logarithmus an 0. Ein sehr kleiner Nenner im Bruch führt zu einem sehr hohen Ergebnis, in diesem Fall zu einer sehr hohen Kapazität.

### Der Einfluss des Materials

Bisher wurde der Wert  $\epsilon$  noch nicht weiter erklärt. Das Dielektrikum soll die beiden Platten des Kondensators voneinander isolieren. Die wichtigsten Eigenschaften sind die Spannungsfestigkeit und die Dielektrizitätskonstante des Materials.

### **Die Dielektrizitätskonstante wird so formuliert:**

$$
\varepsilon = \varepsilon_0 * \varepsilon_r = 8,854187 \frac{V_s}{Am} * \varepsilon_r
$$

Dadurch gewinnt man relative Konstanten, die man ohne Zehnerpotenzen angeben kann. Vakuum hat per Definition ein  $\epsilon_r$  von 1 und Luft hat in sehr guter Näherung das gleiche  $\epsilon_{r}$ . Wir suchen also nach einem Material, das ein gutes  $\epsilon_{r}$  hat (je höher desto besser) und eine hohe Spannungsfestigkeit hat. Ideal ist dabei PTFE, also Teflon. Teflon hat eine Spannungsfestigkeit von 60 kV/mm und ein  $\varepsilon_r$  von 2,1. Allein durch das höhere  $\epsilon_{r}$  verdoppelt sich die Kapazität jedes Kondensators, der statt Luft Teflon zwischen seinen Platten hat. Durch die höhere Spannungsfestigkeit kann man theoretisch 1/12 der 5mm Plattenabstand für Luft erreichen. Wenn man nur 1/10 nimmt, also eine Folie von 0.5mm zwischen die Platten eines Kondensators tut, kann man durch das bessere Material und einen geringeren Abstand die 21-fache Kapazität gewinnen. Aus konstruktiven Gründen ist es wohl nicht ganz möglich diese Ergebnisse zu erzielen.

Eine Alternative wäre Polyethylen, z. B. Polyethylen hoher Dichte mit einer Spannungsfestigkeit von 53V/mm und einem  $\epsilon$ <sub>r</sub> von 2,4.

Dies sind einige Eckpunkte, die dazu dienen sollen einen Kondensator zu bauen. Wenn Interesse besteht, wird es einen Followup-Artikel geben. Ihr seid natürlich eingeladen Ideen beizutragen. Ich bin schon neugierig auf die Ergebnisse.

### 73 de OE1RHC Reinhard

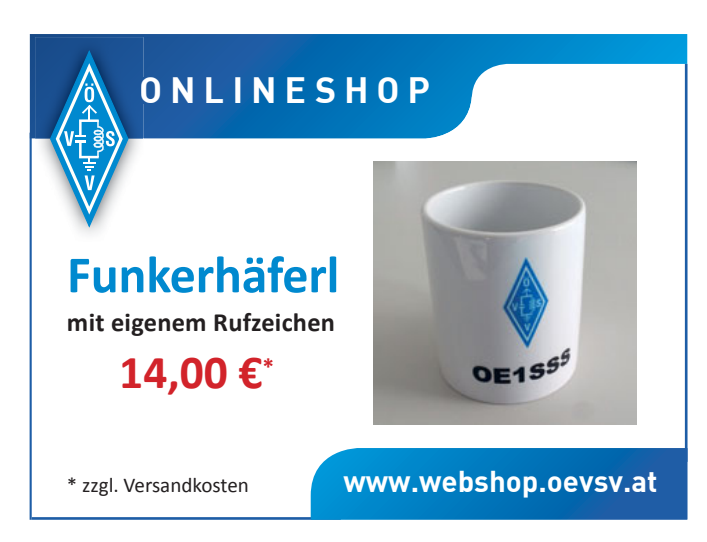

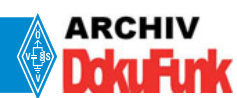

E-Mail: office@dokufunk.org

### **RAEM in Österreich**

Ernst Theodorowitsch Krenkel (11.12.1903 – 08.12.1971) war einer der ganz Großen im Amateurfunk und Namensgeber des sowjetischen Verbandes. Nach einer ersten Überwinterung als Funker auf Nowaja Semlja, 1924/25, war Krenkel der Welt am Polarkreis verfallen. 1925 erhielt er das Rufzeichen EU2EQ. Nach mehreren Expeditionen und Überwinterungen wurde Krenkel zum Ersten Radiooffizier der "Tscheljuskin" ausgewählt, die die Nordwestpassage vom Atlantik zum Pazifik erkunden sollte. Das Schiff war für diese Bestimmung ungeeignet, wurde im Eis eingeschlossen und am 13. Februar 1934 von riesigen Packeisfeldern zermalmt. Krenkel konnte das Funkgerät retten, und zwei Monate später wurde die Besatzung evakuiert. Krenkel wurde als Held der Sowjetunion ausgezeichnet und erhielt das Sonderrufzeichen RAEM, den Call der Funkstation des Schiffes.

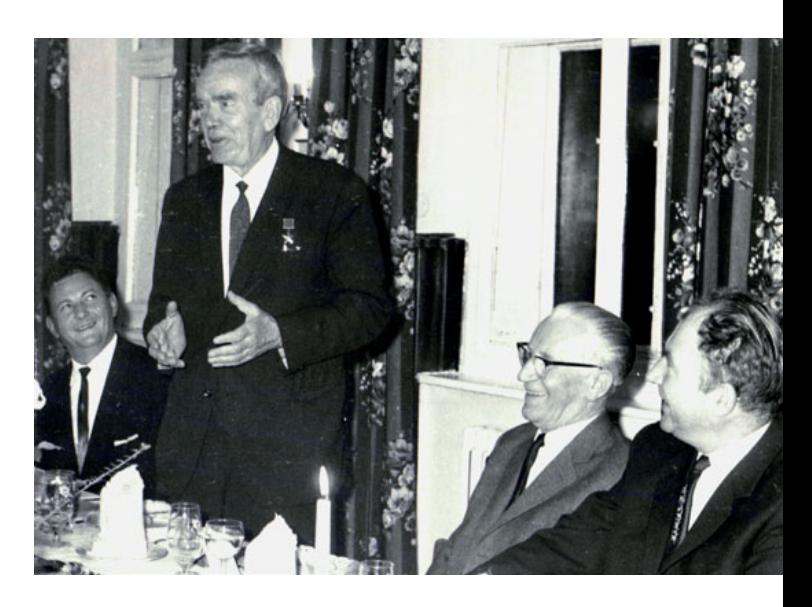

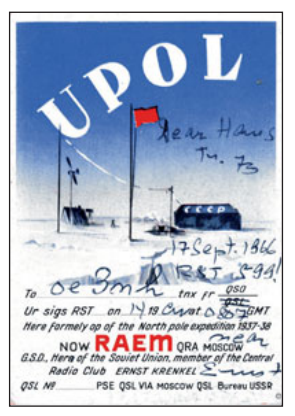

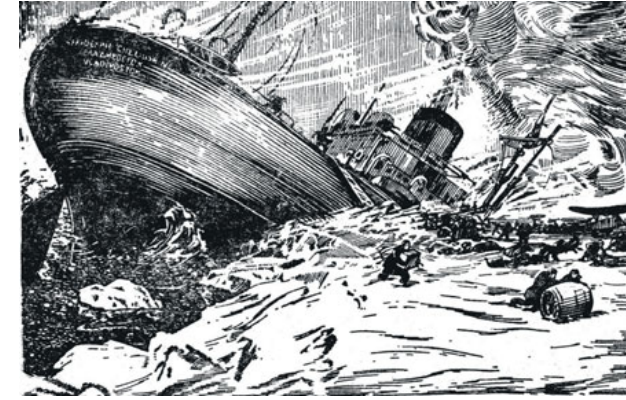

Krenkel war zweimal in Österreich: 1966 zur 40-Jahr-Feier des ÖVSV und 1968 als Gast des Landesverbandes OE3.

Das unbezeichnete Foto zeigt ihn zwischen (v. l. n. r.) ÖVSV-Präsident Camillo Litschauer OE3CL, Franz Wanzenböck OE3WZ und Klubmanager Norbert Piringer OE1NP.

Mehr zu Krenkel bei **www.dokufunk.at/Amateurfunk** – Artikel Persönlichkeiten/RAEM und Beiträge/ Arktis-Antarktis

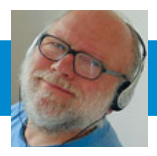

FUNKVORHERSAGE Dipl.-Ing. Frantisek K. Janda, OK1HH E-Mail: ok1hh@quick.cz

### KW-Ausbreitungsbedingungen **für Jänner**

Der Rückgang der Sonnenaktivität lässt nun, am Ende des 24. elfjährigen Zyklus, langsam nach. Der Rückgang verlangsamt sich jedoch so, dass sich der Zeitpunkt des erwarteten Minimums allmählich verschiebt. Damit auch der Beginn des 25. Zyklus, welcher nach den optimistischsten Prognosen nun auf diesen Sommer, im schlimmsten Fall in den Herbst, fällt. Anfang Dezember waren wir jedoch überrascht die neuesten Prognosen der NASA zu lesen, die das Minimum des Zyklus noch weiter verschieben.

Für Jänner haben wir folgende Vorhersagen der Fleckenanzahl: vom NASA/SWPC  $R = 6.0 + 8$ , vom BOM/IPS (Australian Space Forecast Centre) R = 3,8, von SIDC (WDC-SILSO, Royal Observatory of Belgium, Brüssel)  $R = 3$  für die klassische und R = 4 für die kombinierte Methode. Für die Berechnung der Prognoseprogramme verwenden wir wieder die Fleckenanzahl  $R = 4$ , die ungefähr dem Sonnenfluss SF = 67 s.f.u entspricht.

Aufgrund der Kombination von geringer Sonnenaktivität und kurzen Tagen auf der nördlichen Halbkugel im Jänner, werden die höchsten nutzbaren Frequenzen sehr niedrig ausfallen. Das 20m-Band wird zwar das Haupt-DX-Band bleiben, jedoch ohne die nördliche Richtung. Weite Strecken, die mehrere Weltraumsprünge erfordern, werden eher bei 7 MHz und 10 MHz funktionieren. Für die südlichen Richtungen können wir mit einer Öffnung bei 18 MHz und ausnahmsweise bei 21 MHz rechnen. Die Öffnung der kürzeren Bänder ermöglicht die sporadische E-Schicht, insbesondere aufgrund der Ankunft des Kvadrantid-Meteoritenschwarms, der in diesem Jahr mit dem erwarteten Maximum am 3. und 4. Jänner mit ZHR = 120 erwartet wird. COK1HH

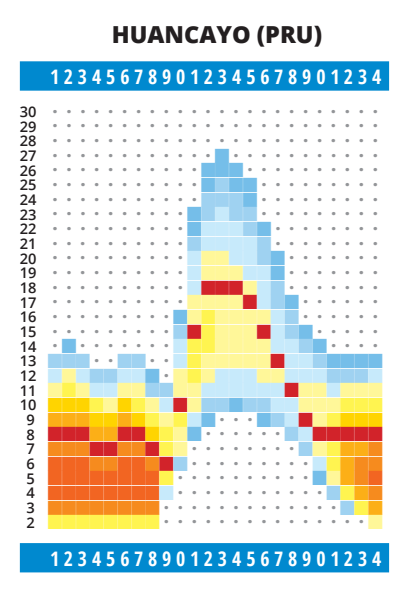

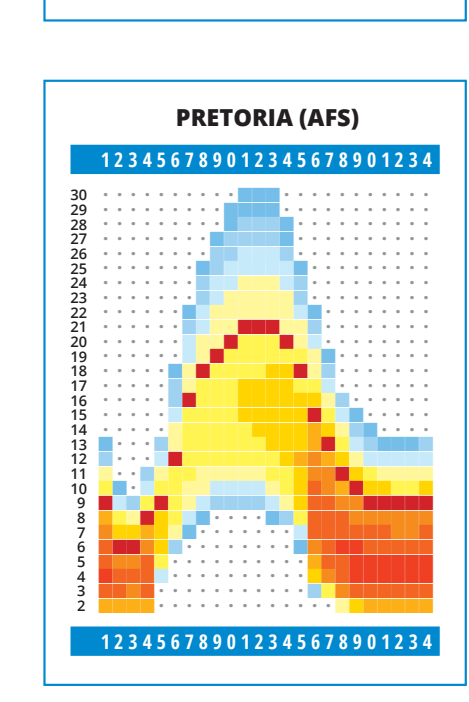

**MELBOURNE (AUS) S.P. 123456789012345678901234**

ǜǜǜǜǜǜǜŶǜǜǜǜǜǜǜǜǜǜǜǜǜǜǜǜ ǜǜǜǜǜǜǜŶŶǜǜǜǜǜǜǜǜǜǜǜǜǜǜǜ ǜǜǜǜǜǜŶŶŶŶǜǜǜǜǜǜǜǜǜǜǜǜǜǜ ǜǜǜǜǜǜŶŶŶŶǜǜǜǜǜǜǜǜǜǜǜǜǜǜ ǜǜǜǜǜǜŶŶŶŶŶǜǜǜǜǜǜǜǜǜǜǜǜǜ ǜǜǜǜǜŶŶŶŶŶŶŶǜǜǜǜǜǜǜǜǜǜǜǜ ǜǜǜǜǜŶŶŶŶŶŶŶǜǜǜǜǜǜǜǜǜǜǜǜ ǜǜǜǜǜŶŶŶŶŶŶŶŶŶǜǜǜǜǜǜǜǜǜǜ ǜǜǜǜǜŶŶŶŶŶŶŶŶŶŶǜǜǜǜǜǜǜǜǜ ǜǜǜǜŶŶŶŶŶŶŶŶŶŶŶǜǜǜǜǜǜǜǜǜ ǜǜǜǜŶŶŶŶŶŶŶŶŶŶŶŶǜǜǜǜǜǜǜǜ ǜǜǜǜŶŶŶŶŶŶŶŶŶŶŶŶǜǜǜǜǜǜǜǜ ǜǜǜŶŶŶŶŶŶŶŶŶŶŶŶŶŶǜǜǜǜǜǜǜ ŶŶŶŶŶŶŶŶŶŶŶŶŶŶŶŶŶǜǜǜǜǜǜŶ

ŶŶŶŶŶŶŶŶŶŶŶŶŶŶŶŶŶ ŶŶŶŶŶŶŶŶŶŶŶŶŶŶŶ ŶŶŶŶŶŶŶŶŶŶŶŶŶŶ ŶŶŶŶŶŶŶŶŶŶŶŶŶŶ ŶŶŶŶŶŶŶŶŶŶŶŶŶŶŶŶ , YŶŶŶŶŶŶŶŶŶ ŶŶŶŶŶŶŶŶŶŶŶŶŶŶŶŶŶŶ ŶŶŶŶŶŶŶŶŶŶŶŶŶŶŶŶ

**123456789012345678901234**

ŶŶŶǜǜǜǜǜǜǜŶŶŶŶŶŶŶŶŶŶŶŶŶŶ ǜǜǜǜǜǜǜǜǜǜŶŶŶŶŶŶŶŶŶŶŶŶŶŶ ǜǜǜǜǜǜǜǜǜǜǜŶŶŶŶŶŶŶŶŶŶŶŶǜ ǜǜǜǜǜǜǜǜǜǜǜŶŶŶŶŶŶŶŶŶŶŶŶǜ ǜǜǜǜǜǜǜǜǜǜǜǜŶŶŶŶŶŶŶŶŶŶǜǜ ǜǜǜǜǜǜǜǜǜǜǜǜǜŶŶŶŶŶŶŶŶǜǜǜ ǜǜǜǜǜǜǜǜǜǜǜǜǜǜŶŶŶŶŶŶǜǜǜǜ

3222222222210987654110987654320987665432

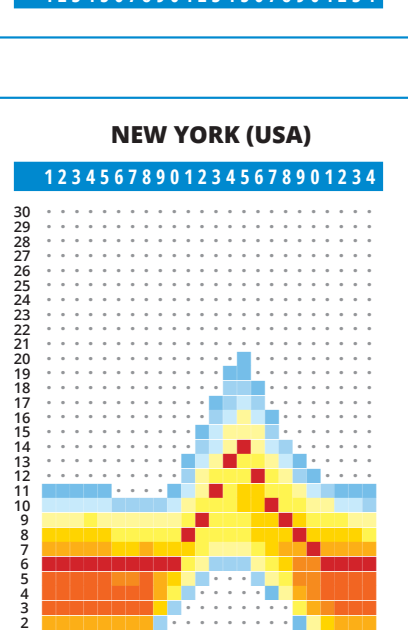

**123456789012345678901234**

ŶŶŶŶ<mark>ŶŶ</mark> ŶŶŶŶŶŶŶŶŶŶŶŶ

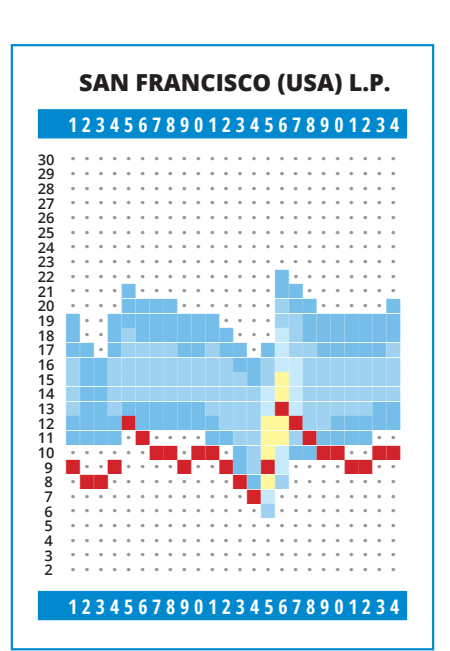

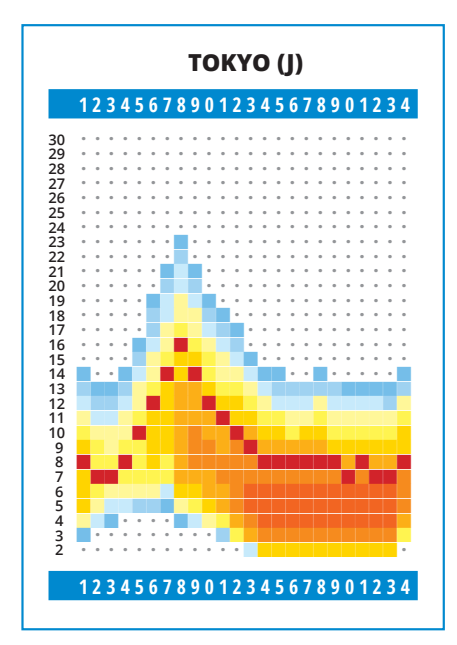

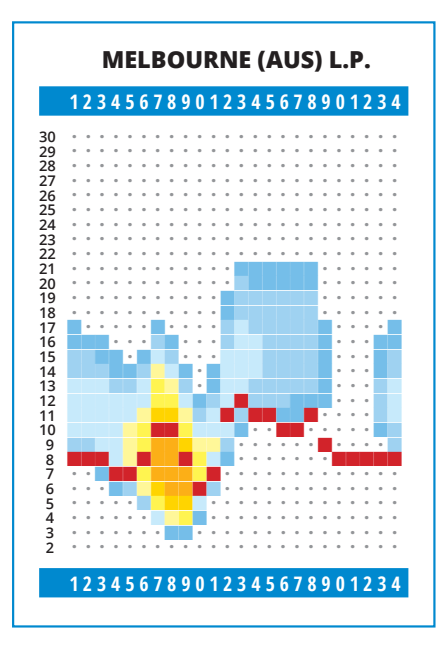

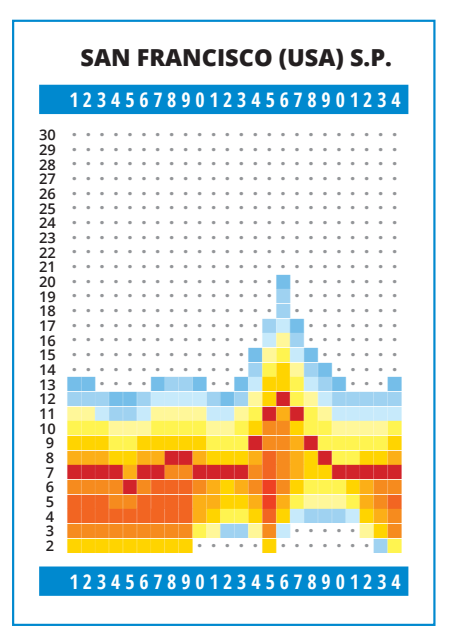

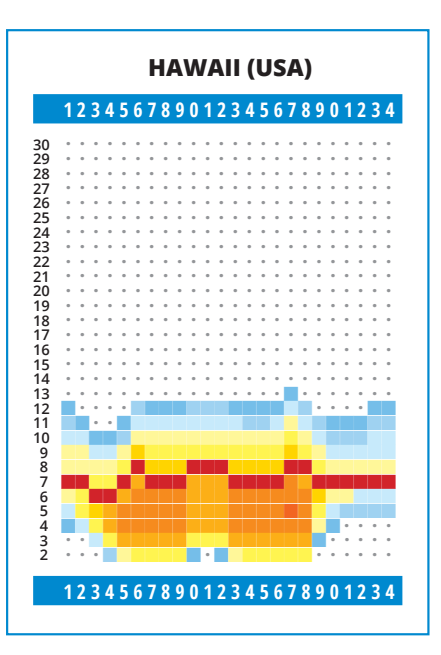

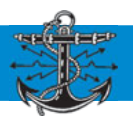

### **Liebe Marinefunkfreunde - Prosit Neujahr!**

Vielen Dank für euren Funkeinsatz bei allen Naval-Aktivitäten im abgelaufenen Jahr.

Auch 2019 steht uns wieder ein Jubiläum bevor, unser "Funkschiff", das ehemalige Patrouillenboot NIEDERÖSTERREICH wird 50 Jahre alt. Die "NÖst" liegt in der "Alten Werft" in Korneuburg und war erst am 23. Dezember 2018, anlässlich dem "120-Jahr-OE-Marinefunk-Jubiläum" unter OE120MF on air. Der Stapellauf erfolgte am 26. Sept. 1969 in der damals noch blühenden Schiffswerft Korneuburg auf der rund 700 Schiffe mit bis zu 117m Länge sowie auch Hochseeschiffe gebaut wurden. Gerne werden wir zum 50-jährigen Stapellauf des letzten österreichischen Militärschiffes mit einem Sonderrufzeichen on air gehen.

### International Naval Contest 2018

Gespannt erwarten wir von der portugiesischen NRA die Resultate zum INC18. Traditionell belegt der MFCA seit Jahren Spitzenplätze. Wir waren auch unter den zehn Naval Clubs meistens unter den drei Aktivsten zu finden.

Diesmal wurden unter unserem Clubcall OE6XMF (100W, FD-4) über einhundert CW-QSOs bei relativ guten CONDX in einem 2x5 Stunden Zeitfenster abgewickelt. Darunter 55 Naval Members von allen zehn Naval Clubs in Europa. Vom portugiesischen Veranstalter NRA wurden auch die Clubcalls CS5NRA und CS6DFG auf 40 bzw. 20m gearbeitet. Am Nachmittag reichte es sogar auf 20m für einen Sprung an die Ostküste zu N3QE in Washington.

Unser Top-Funker OM Walter, OE4PWW konnte trotz ausgiebiger Nachtruhe, in 300 CW-QSO`s dennoch 90 Naval-Stationen (!) arbeiten - CONGRATS!

Von den MFCA-Stationen, auch aus DL, HB9 und ON, waren rund ein Dutzend aktiv. Eine gute Beteiligung - TNX!

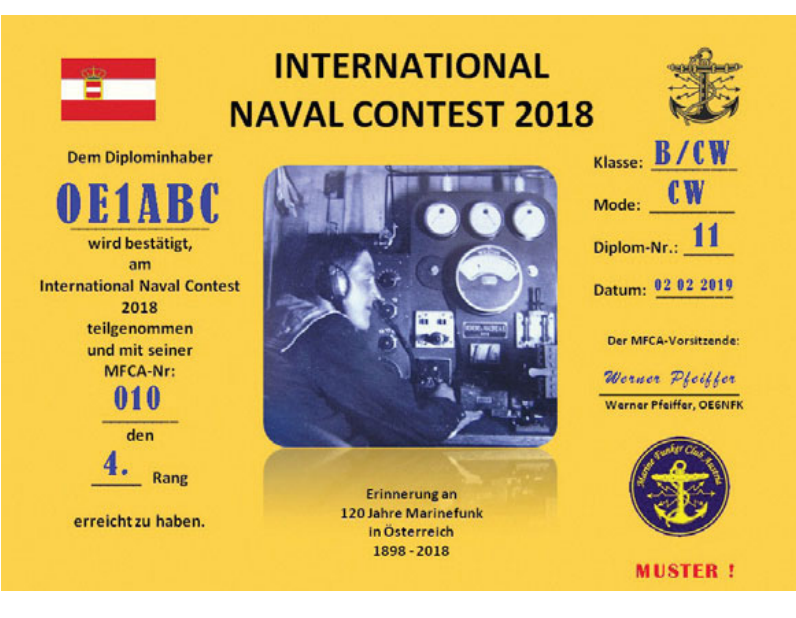

Es ist immer eine Auszeichnung für den MFCA, wenn Stationen aus DL, HB9 und ON mit ihrer CA-Nummer am Band zu hören sind; könnten sie doch für ihren eigenen Naval Club aktiv sein. VLN DK den CAs, die für viele Stunden die OE-(See-) Flagge zum INC18 gehisst hatten.

Wie seit 2006 üblich, wird allen MFCA-Teilnehmern auch ein Erinnerungszertifikat zugesandt. Diesmal wurde ein Bild des österreichischen Marine Radio Telegraphisten Anton Rosenauer (1899 – 1998) gewählt. Der Oberösterreicher war von 1917–1918 auf mehreren k.u.k. Schiffen sowie Marinestützpunkten als Funker eingesetzt. Sein Bild an der Siemens&Halske Schiffsfunkstation wurde symbolisch für alle unsere Marinefunker ab 1898 im Diplom eingefügt. Sein interessanter Lebenslauf ist auf unserer website im letzten MFCA-e-News von 2011 nachzulesen.

Erstmals wird dieses Zertifikat auch an alle teilgenommenen OE-Calls per Mail in PDF zugesandt. Selbst 120 Jahre danach "lebt" die Tradition des Marinefunks in OE weiter !

Der **Maritime Funkkalender** ist ein erster Wegweiser ins neue Jahr und wir freuen uns auf folgende Aktivitäten.

### Maritimer Funkkalender 2019

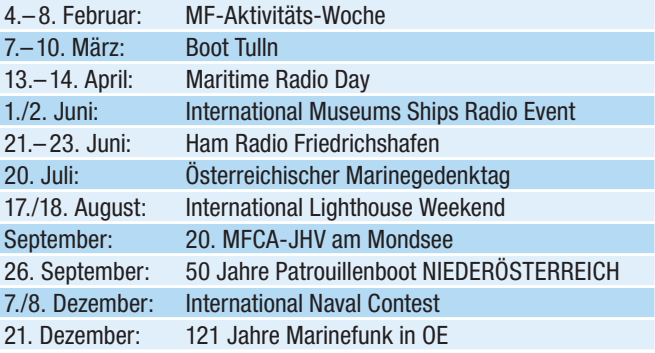

Die geplanten Termine werden zeitgerecht in der QSP und auf unserer website bekannt gegeben, bis dahin sind alle Angaben ohne Gewähr.

Wir bedanken uns herzlich bei OM Franz, OE3FFC samt XYL Anna für die **gelungene JHV-DVD vom Grundlsee**, welche als Weihnachtsgeschenk des MFCA an alle unsere aktiven Mitglieder versandt wurde.

Der aktuelle Bericht zum **120-Jahr-OE-Marinefunk-Jubiläum** vom 21. – 23. Dez. 2018 folgt in der Februar-QSP. Einige Fotos sind bereits unter QRZ. COM OE120MF anzuschauen.

> vy 73 de Werner, OE6NFK 1. Vors. MFCA http://www.marinefunker.at/

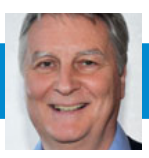

### Ergebnis des VHF / UHF / Mikrowellen- Aktivitätstags vom 18. November 2018

**Resultat nur für November, erstellt von OE8FNK, oe8fnk@oevsv.at Die monatlichen Ergebnisse und das Zwischenergebnis für 2018 sind auf http://mikrowelle.oevsv.at abrufbar.**

Für Nachrichten / Benachrichtigungen betreffend Aktivitätskontest, bitte folgenden E-Mail-Verteiler abonnieren: **http://ml.oevsv.at/listinfo/ aktivitaets-kontest**

### **ACHTUNG!**

**Die Preisverleihung für den Aktivitätstag findet zeitgleich mit der Preisverleihung der OE-UKW Meisterschaft am Samstag, 26. Jänner in Wolfsbach statt. Alle Teilnehmer sind herzlichst dazu eingeladen.**

Das Endergebnis wird aber erst nach der Preisverleihung in der QSP 02/2019 veröffentlicht. Deshalb ist das Endergebnis hier ab ca. 1.1.2019 verfügbar: **https://www.oevsv.at/** 

**funkbetrieb/contests-wettbewerbe/ contestsaktivitaet/**

### **Aktivitätstag-Termine für 2019**

jeweils am 3. Sonntag im Monat, 07:00h –13:00h UTC

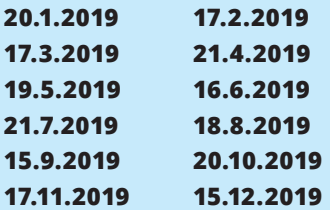

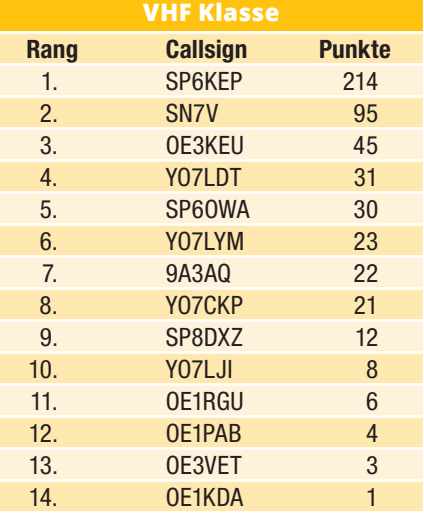

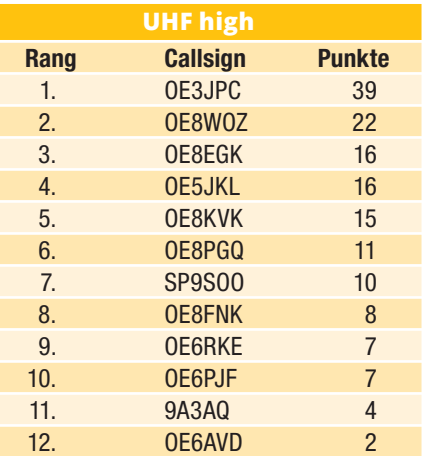

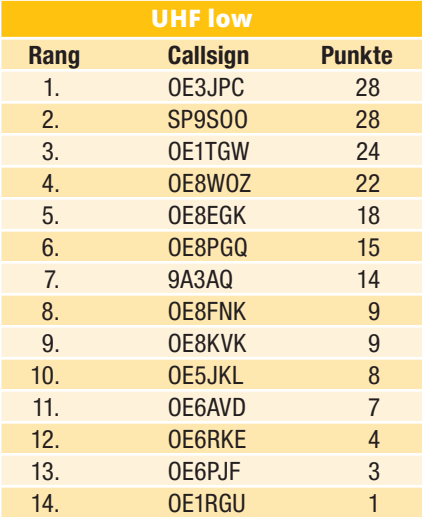

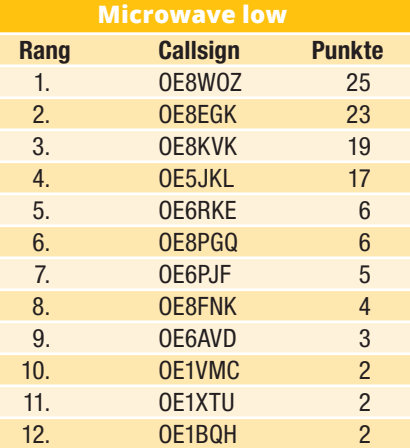

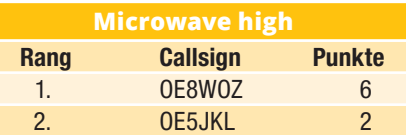

### Es' Hail-2 first geo satellite with hamradio transponder on Air !!!

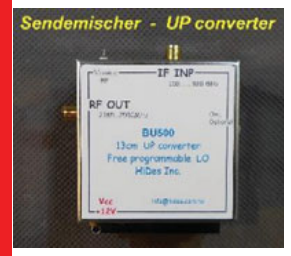

#### SSB - ATV AMSAT P4-A transponder auf 26°Ost

wir haben die nötige Sende Hardware für Sie, fragen sie danach info@hides.com.tw **BU500 Daten:** Input: 100MHz.....1300MHz Version1-15dBm input Version2 +10dBm input Output: 2365....2500MHz 200mW LO: 1968MHz (standard) Local Oscilator: frei programmierbar zwischen 1050MHz.....2700MHz .....auch Empfangs LNBs sind verfügbar, einfach nachfragen.

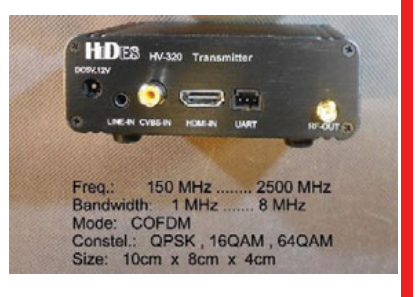

### **Einladung zum UKW-Treffen 2019 und Glückstopfverlosung**

### **Liebe Contesterinnen, Contester und Amateurfunkbegeisterte!**

In der ersten Ausgabe der QSP im Jahr 2019 möchte ich euch recht herzlich zum UKW-Treffen einladen. Dieses findet am

#### **Samstag, 26. Jänner 2019 im Gasthof Reisinger statt.**

Die Adresse ist Haagerstraße 21, 3354 Wolfsbach, Telefon: 07477 8214

Die Registrierung für die Glückstopfverlosung ist persönlich ab 10:00 Uhr möglich. Wieviele Lose sich jeder einzelne Teilnehmer in den letzten zwei Jahren erarbeitet hat, ist aus der Tabelle ersichtlich.

Der offizielle Teil des Treffens beginnt um 14:00 Uhr, davor ist genug Zeit um Erfahrungen mit anderen Wettbewerbsfunkern auszutauschen und natürlich auch die gute Küche mit bodenständigen Gerichten, aber auch Speisen vom Grill zu genießen!

Wie auch schon in den letzten Jahren, wird der Mikrowellenreferent des Dachverbandes, Fred OE8FNK, die Preise für den Aktivitätscontest übergeben, ebenso sind wieder einige Vorträge geplant, nach dem Ausspielen des Glückstopfes wird die Preisverteilung der Österreichischen UKW-Meisterschaft das Treffen beenden. Beim gemütlichen Ausklang kann dann bis in die Abendstunden hinein diskutiert, neue

#### **ADL-Jahreswertung 2018**

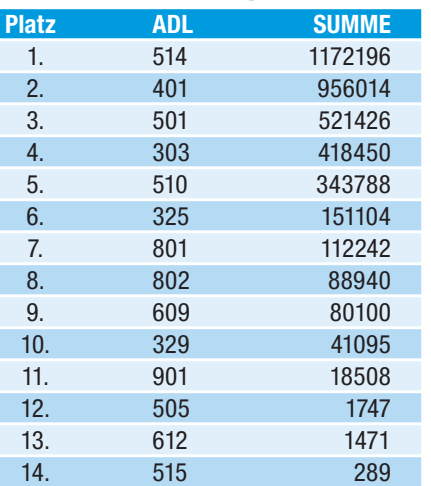

Projekte erstellt und der HAM-Spirit gelebt werden!

Auf eine rege Teilnahme freue ich mich schon, wer Fragen oder Anregungen zum UKW-Treffen hat, möge mich bitte kontaktieren!

**Einen guten Rutsch ins neue Jahr und viel Erfolg und Spaß in der Contestsaison 2019 wünscht euch euer Contestreferent Franz OE3FKS**

### **Glückstopflose-Jahreswertung 2018**

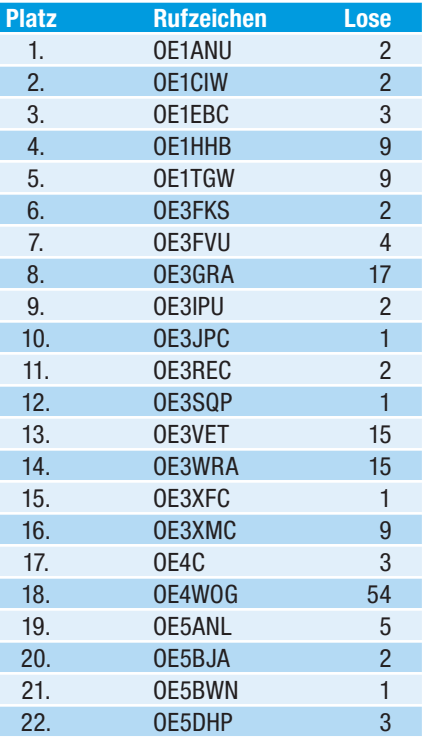

Liste der Glückstopfspender: **Fa. Bönisch Fa. Funk-elektronik OE6HOF Fa. IGS-Electronic Fa. Michael Kuhne DB6NT Fa. WBS-Film Fa. ÖVSV-Webshop Karin Seitz Fa. Point electronics ÖVSV-Dachverband Willi OE1WKL, Harald OE3HBS Franz OE3FKS**

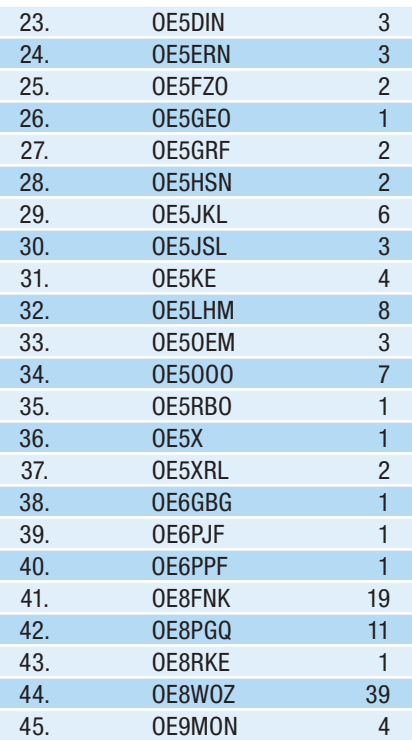

### **Österreichische UKW-Meisterschaft 2018**

### **VHF-Single-Operator**

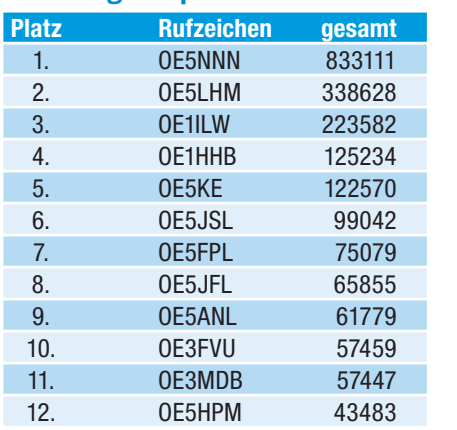

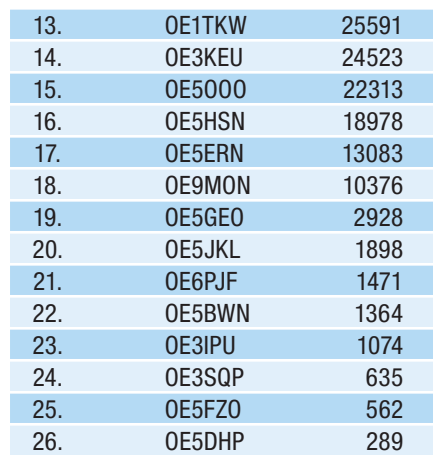

### **VHF-Single-Operator-QRP**

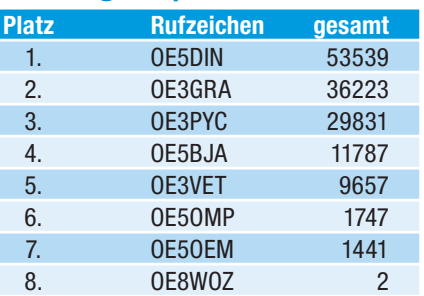

### **VHF-Multi-Operator**

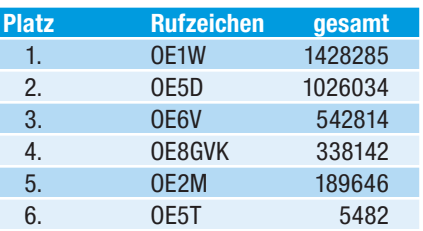

### **UHF-Single-Operator**

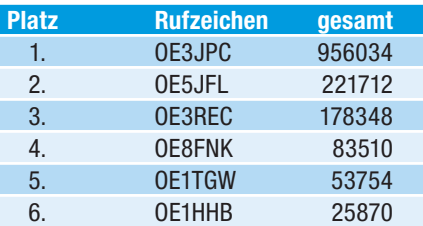

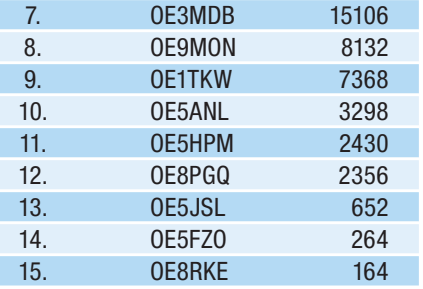

### UHF-Single-Operator-QRP

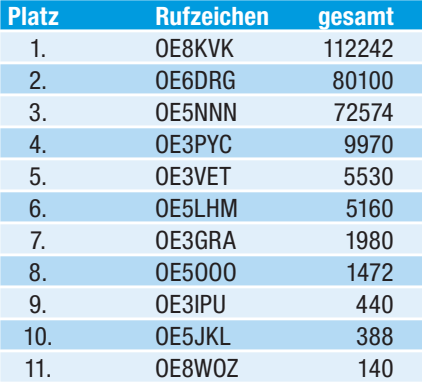

### UHF-Multi-Operator

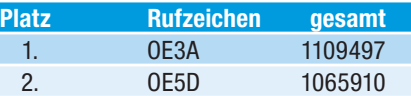

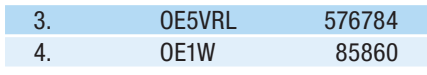

### **SHF-Single-Operator**

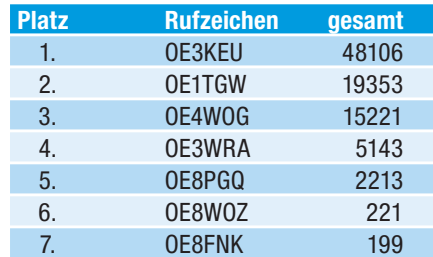

### **SHF-Multi-Operator**

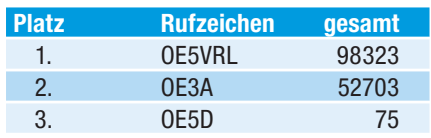

### **EHF-All-Operator**

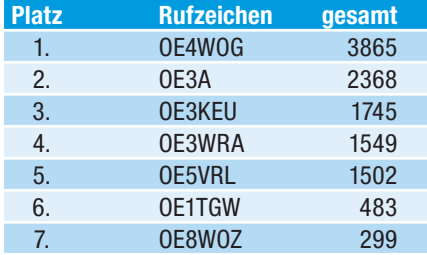

### **Einladung zum YL-Event OL88YL - 2. bis 9. August 2019**

### **Liebe YLs!**

Wir freuen uns, euch – nach der diesjährigen, erfolgreichen YL-Aktivität auf EU-064 (Ile de Noirmoutier) – für den nächsten Anlass in Tschechien zu orientieren. Dabei dürfen wir während einer Woche die erstklassige Conteststation OK5Z in Popůvky Nad Jihlavou benützen. Die Anlage befindet sich in der Nähe von Brno (Brünn), der zweitgrößten Stadt Tschechiens. Das 4\*-Hotel in Valeč ist ca. 12 km von der Funkstation entfernt.

Es sind während der Funkaktivitätswoche auch Besuche kultureller Stätten wie Prag vorgesehen.

Die Kosten (ohne Reisespesen) betragen pro Teilnehmerin ca. 650 EUR (Vollpension) für die Woche. Es wird auch viel Wert auf ein gemütliches und gesellschaftliches Beisammensein gelegt. Über die weitere Entwicklung des Anlasses orientieren wir laufend in geeigneten Medien wie CQDL, **www.qrz. com** etc.

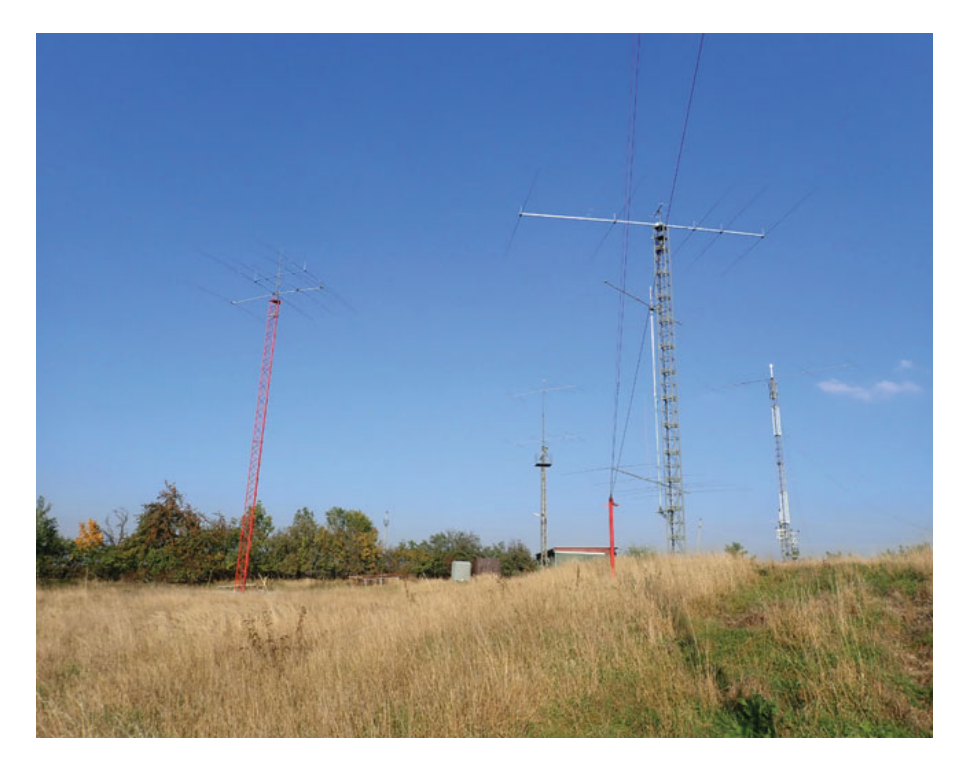

**Anmeldungen nehme ich mit Freude unter hb9fpm@uska.ch (Eva Thiemann, HB9FPM/OK3QE) entgegen.** 

Gerne stehe ich auch für allfällige Fragen zur Verfügung.

Eva HB9FPM/OK3QE

DX-SPLATTERS Ing. Claus Stehlik, OE6CLD E-Mail: oe6cld@oevsv.at

**Antarktis:** Felix DL5XL ist seit dem 30. November wieder unter dem Rufzeichen DP1POL aus der Antarktis aktiv, wo er voraussichtlich bis Januar 2019 bleiben wird. Felix berichtet auch, dass dem Forschungs- und Versorgungsschiff R/V Polarstern die permanenten Rufzeichen DP0POL und DP0POL/mm (welches nur vom Schiff aus benutzt wird und für kein DXCC-Land gewertet wird) zugewiesen wurden. QSL-Karten für alle Aktivitäten via DK1ZBPO (siehe auch QSL-Info).

Hunter KK4AOS ist ab sofort unter dem

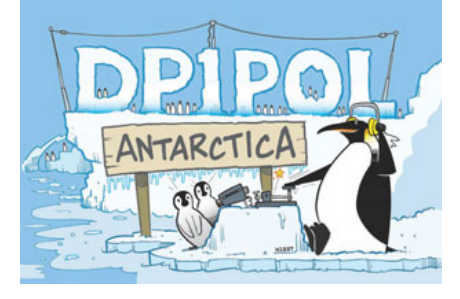

Rufzeichen KC4AAC von der Palmer Station aktiv. In seiner Freizeit ist er meist auf 20 und 17m in SSB zu hören. Bitte beachtet, das der auf QRZ.com angegebene Manager K1IED SK ist, nach einem neuen Manager wird noch gesucht.

Ab sofort ist Alexander RX3ABI von der russischen Vostok-Station in der Antarktis unter dem Rufzeichen RI1ANM hauptsächlich auf 40m und 20m aktiv. Alexander war zuvor von der Novolazarevskaya-Station aktiv. QSL via RX3ABI (siehe auch QSL-Info).

Adam ZL4ASC wird 2018/2019 für noch 11 Monate von der Scott Base in der Ross Dependency (IOTA AN-011) unter dem Rufzeichen ZL5A in seiner Freizeit aktiv sein. Auf seiner Webseite **www. adamcampbell.co.nz** findet man weitere Details über sein Abenteuer in der Antarktis. Er ist auf der Basis für sämtliche kritische Kommunikation zuständig.

Matt VK5HZ ist während des 2018/2019 Sommer und 2019 antarktischen Winter von der Davis Station unter dem Rufzeichen VK0HZ aktiv. Davis befindet sich am Princess Elizabeth Land in der Ost-Antarktis (MC81xk). Matt bleibt für 11 Monate auf der Station und wird in seiner Freizeit aktiv sein. Weitere Updates Ende 2018.

Norbert VK5MQ ist seit März auf Macquarie an und begann seine offizielle Tätigkeit als technischer Offizier innerhalb des Australian Antarctic Programms ANARE. Auf Grund des hohen Arbeitsvolumens hat es einige Wochen gedauert, bis er die Amateurfunkstation aufbauen konnte. Um unter dem Rufzeichen VK0AI aktiv zu sein, darf er keine anderen wissenschaftlichen Tätigkeiten auf der Insel stören. Norbert arbeitet mit einem Icom IC-7300 sowie einen AH-4 Antennentuner sowie einer Drahtantenne. Norbert ist hauptsächlich am Sonntag und auf Grund der schlechten Bedingung meist in FT8 aktiv. Alle Kontakte werden über LoTW und eQSL bestätigt.

Matthias DH5CW ist bis Mitte Februar 2019 von der deutschen Antarktis-Basis Neumayer III (IOTA AN-016, WWFF DLFF-022, WW-Loc.: IB59UH) unter dem Rufzeichen DP0GVN auf den HF-Bändern in seiner Freizeit aktiv. QSL via DL5EBE.

Nikolai RW6ACM ist bis März 2019 von der russischen Forschungsstation Novolazarevskaya (IOTA AN-016) unter dem Rufzeichen RI1ANL in seiner Freizeit in CW, SSB und digitalen Betriebsarten aktiv. QSL via RN1ON über das OQRS von ClubLog sowie LotW.

**4S – Sri Lanka:** Peter DC0KK plant, vom 1. November 2018 bis 1. April 2019 wieder unter dem Rufzeichen 4S7KKG hauptsächlich in digitalen Betriebsarten und CW aktiv zu sein. Alle Kontakte werden auch in Clublog eingespielt. QSL via Heimatrufzeichen und LoTW.

**4X – Israel:** Mehrere Mitglieder der Holy Land DX Group sind ab 07:30 UTC am 4. Januar bis 06:00 UTRC am 6. Januar

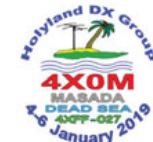

vom UNESCO Weltkulturerbe Masada im Toten Meer unter dem Rufzeichen 4X0M aktiv. Geplant sind Aktivitäten mit zwei Stationen auf allen Bändern von 80-10m in CW und SSB. Diese Aktivität wird auch für das WFF (4XFF-027) gewertet und sendet aus dem Holyland Square L22BS. QSL via IK2DUW (siehe auch QSL-Info).

**5R – Madagaskar:** Eric F6ICX ist ab 5. November bis Mitte Februar 2019 wieder urlaubsmäßig unter dem Rufzeichen 5R8IC von Saint Marie Island (IOTA AF-090, WLOTA LH-0491) auf allen Bändern von 40-10m hauptsächlich in CW aber auch in SSB, RTTY und PSK63 mit einem Yaesu FT-4509 mit 100W sowie verschiedenen GP- oder Inverted-L-Antennen und einen Hexbeam aktiv. Nach seiner Rückkehr wird das Log in Clublog und LoTW eingespielt. QSL via Heimatrufzeichen.

**5U – Niger:** Yves F5PRU ist die nächsten Monate unter dem Rufzeichen 5U7RK auf allen Bändern von 80-10m in CW und SSB aktiv. QSL wahlweise direkt oder über das Büro via F5PRU sowie über ClubLog OQRS, LotW und eQSL.

**5X – Uganda:** Silvano I2YSB sowie weitere Mitglieder des Italian DX Teams sind vom 20. September bis 6. Oktober 2019 aus Uganda unter den Rufzeichen 5X0T (CW, SSB, RTTY) und 5X0X (FT8) auf allen HF-Bändern aktiv. Weitere Details in kommenden Ausgaben der QSP.

**9L – Sierra Leone:** Ein Team bestehend u.a. aus DL3GA, F1ULQ, F2DX, F4AJQ, F4DLM, F5TVG, ON4QX und ON7RN ist vom 9.-21. Januar unter dem Rufzzeichen 9LY1JM von Banana Island in Sierra Leone aktiv. Geplant sind Aktivitäten mit vier Stationen auf allen Bändern von 160-10m in CW, SSB, RTTY, PSK und GT8 (Fox & Hound Mode). Das Log wird auch in ClubLog eingespielt. QSL via OQRS (**https://9l2019dx.word press.com/qsl**) oder via F5GSJ (siehe QSL-Info).

**9M2 – West Malaysia:** Rich PA0RRS ist vom 2. Januar bis 15. Februar wieder unter dem Rufzeichen 9M2MRS von Penang Island (IOTA AS-015) auf den HF-Bändern in CW, RTTY, PSK und FT8

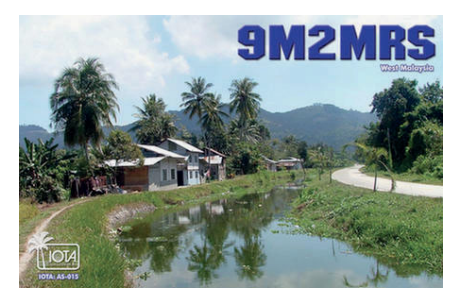

aktiv. QSL via OQRS auf ClubLog, LoTW, eQSL sowie bevorzugt über das Büro via PA0RRS.

**9U – Burundi:** Shabu M0KRI ist vom 15.-25. Februar unter dem Rufzeichen 9U4RI aktiv, wobei Aktivitäten auf 40, 30, 20, 17, 15 und 10m in CW, SSB und PSK31 geplant sind. Je nach Bedingungen bevorzugt er 14222 kHz in SSB und den Bandanfang von 40 und 20m in CW. Schwerpunktmäßig wird Shabu in CW arbeiten. QSL nur direkt via M0KRI (siehe auch QSL.Info).

**9X – Rwanda:** Harald DF2WO ist vom 18. Januar bis 14. Februar 2019 wieder unter dem Rufzeichen 9X2AW von Kigali aktiv. Er bereitet im Moment eine 160m-Antenne vor und hat auch einen Hexbeam für 20-10m. Er wird hauptsächlich in digitalen Betriebsarten (PSK31, JT65 und RTTY) sowie CW und SSB aktiv sein. QSL via OQRS von M0OXO.

**A2 – Botswana:** Carl ZS1KM ist von Mitte Dezember bis Mitte Januar unter den Rufzeichen A25KM (Botswana) und V51KM (Namibia) auf 80, 40 und 20m hauptsächlich in SSB und ein wenig in digitalen Betriebsarten aktiv. QSL via Heimatrufzeichen.

**A6 – Dubai:** Enrico IZ0GYP ist beruflich bis Ende 2019 in Dubai und bereits unter dem Rufzeichen A65FU, momentan hauptsächlich in FT8, aktiv. Zurzeit arbeitet er mit einem Flex 1500 und hofft, ab September mit einem FT-857D und/oder TS-850S aktiv zu sein. Momentan arbeitet er nur mit 5W, ab September dann mit 100W in eine Drahtantenne. Enrico wird das Log regelmäßig in LoTW einspielen, nicht jedoch in ClubLog. QSL via Heimatrufzeichen IZ0GYP, nicht über das A6-Büro!

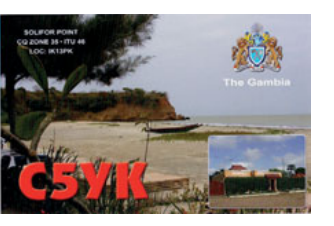

**C5 – Gambia:** Andre ON7YK ist noch bis zum 9. März unter dem Rufzeichen C5YK auf allen Bändern vopn 60-6m hauptsächlich in FT8 und etwas CW, SSB, JT65, JT9 und RTTY aktiv. QSL via Heimatrufzeichen (jedoch nicht vor Mitte März), LoTW oder eQSL.

**C6 – Bahamas:** Dom M1KTA ist vom 8.-16. März unter dem Rufzeichen C6AKT auf 80, 40, 20, 15 und 10m in CW von Eleuthera (IOTA NA-001) aktiv, wobei eine Teilnahme im BERU-Contest geplant ist. QSL via OQRS oder direkt via Heimatrufzeichen.

**DL – Deutschland:** Vom 1. Januar bis 30. Juni werden die Sonderstationen DF13DEJU, DF13BLN, DF13BUD, DF13MUC, DF13PAR und DF13STO aktiv sein. Anlass für diese Aktivität ist das 100. Jahrestag des Jungfern-Fluges der Junkers F-13, der Mutter aller kommerziellen Flugzeuge. Alle Kontakte werden nach dem 15. Juli automatisch über das QSL-Büro bestätigt. Selbstverständlich kann man auch ein Sonderdiplom erarbeiten. Eine detaillierte Ausschreibung findet man unter **http://juf13.de/das-diplom/**. Wer keine QSL-Karte benötig,

soll das ebenfalls mitteilen. Wer unbedingt eine Direkt-QSL-Karte benötigt, kann diese an den entsprechenden QSL-Manager (für jede Station unterschiedlich) schicken.

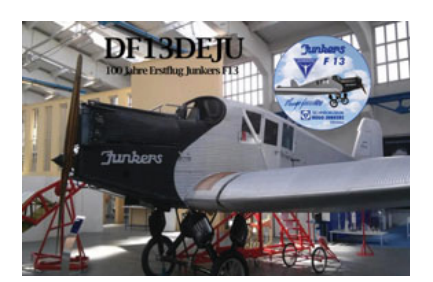

### **QSL-Info**

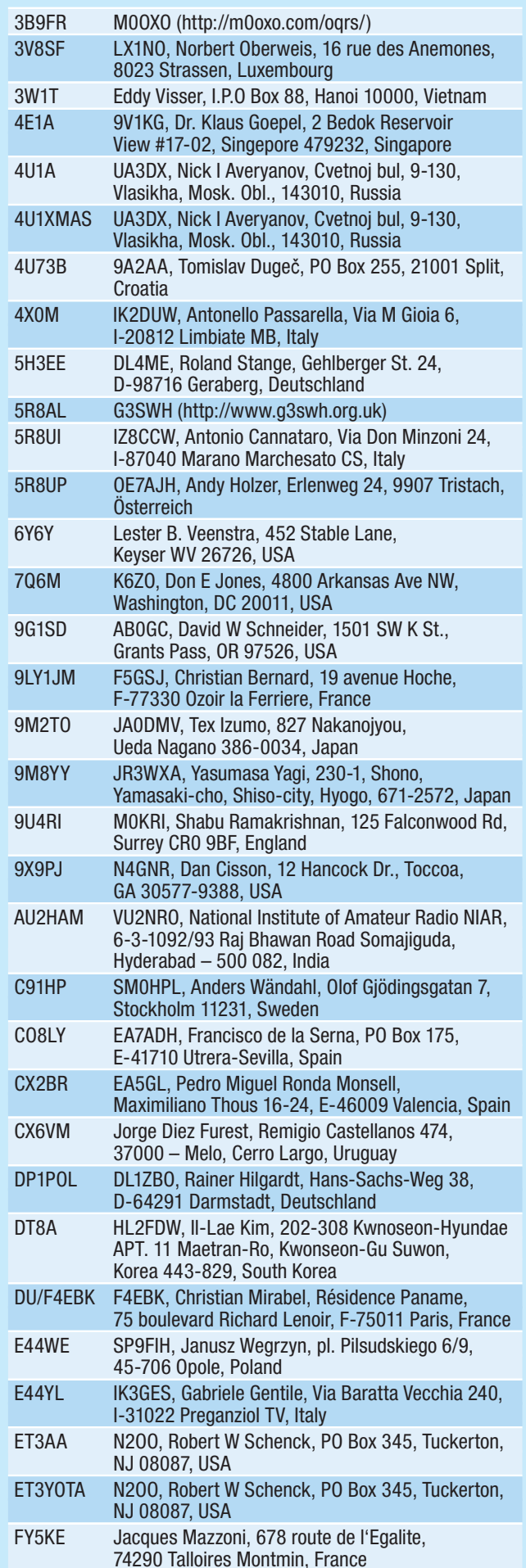

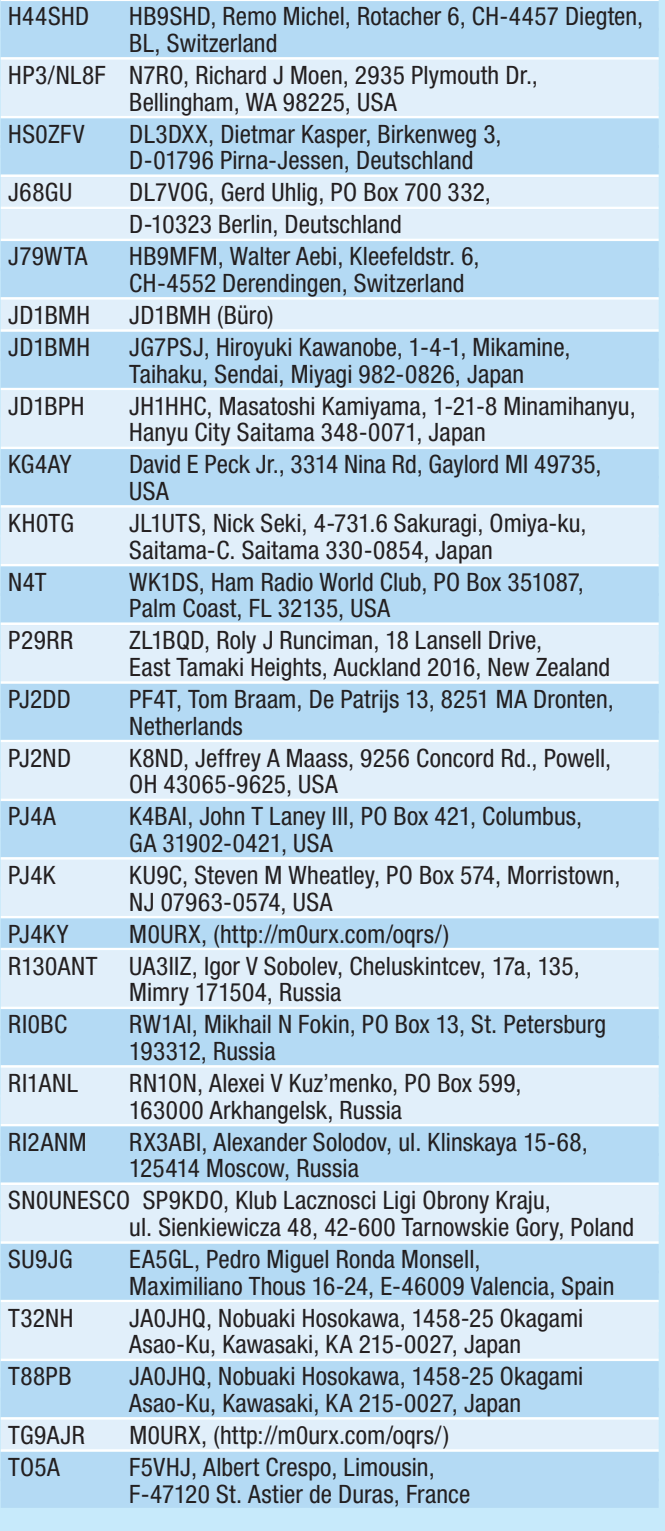

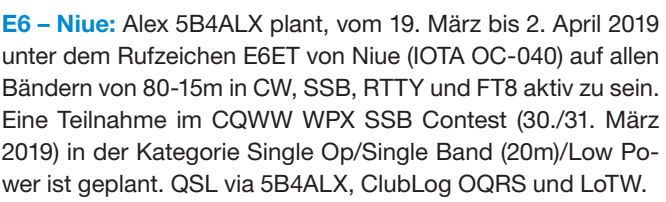

**FK – New Caledonie:** Phil F6OBD ist vom 18. Dezember bis 10. Feburar urlaubsmäßig auf den HF-Bändern in digitalen Betriebsarten unter dem Rufzeichen FK/F6OBD aktiv. Zum Einsatz kommen an Yaesu FT-857 sowie Drahtantennen. QSL via Heimatrufzeichen.

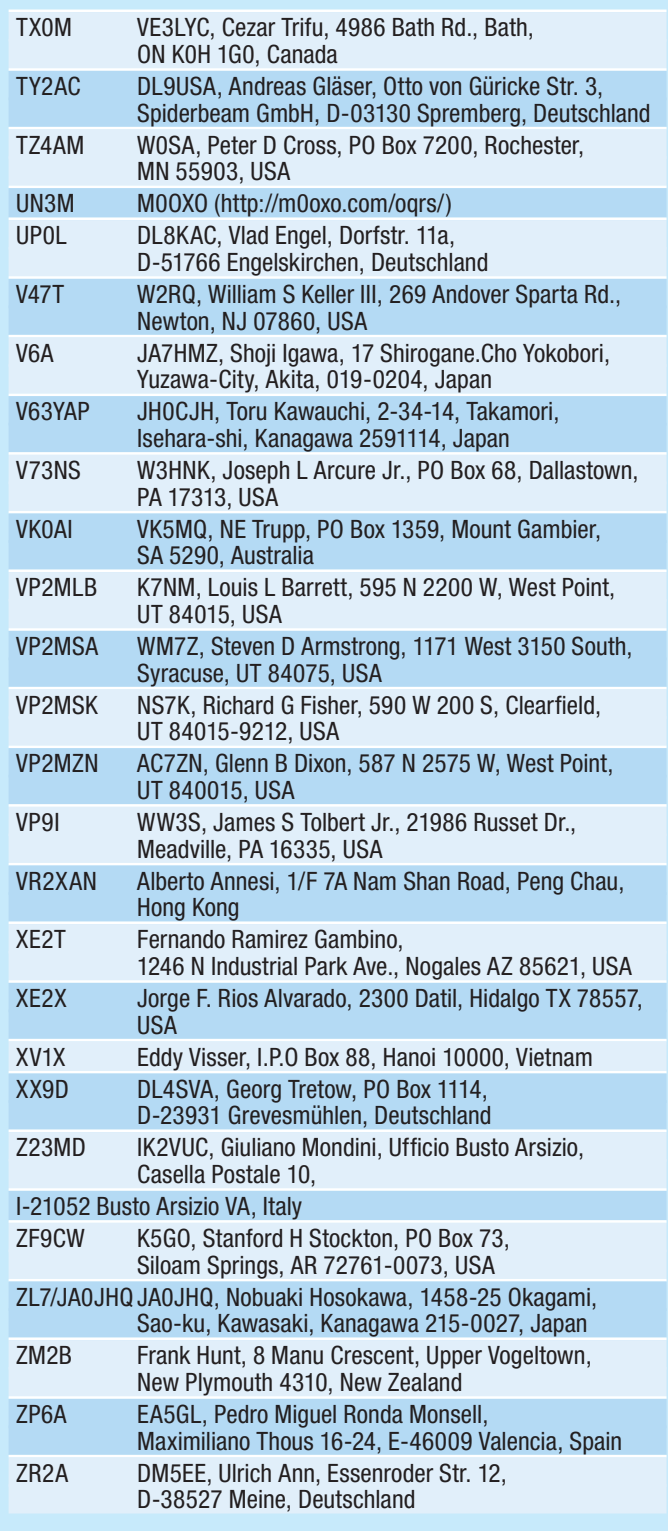

**J6 – St. Lucia:** Ernesr J69Z (im Bild) ist vom 1.-7. Januar in Erinnerung an David Collingham K3LP (SK) unter dem Rufzeichen J69Z/ K3LP aktiv, wobei es auch eine Sonder-QSL-Karte mit Bildern von Dave's Besuchen auf der Insel geben wird. Ähnliche Aktivitäten sind auch in den kommenden Jahren geplant. Ernest ist gerne portabel vom Strand aktiv. QSL via Heimatrufzeichen.

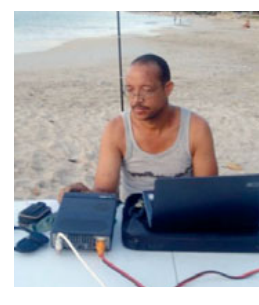

**KP2 – US Virgin Islands:** Jaime WP3A wird im ARRL DX CW Contest (16./17. Februar 2019) unter dem Rufzeichen KP2B in der Kategorie Single OP/Low Power aktiv sein.

**P4 – Aruba:** Johan W2GD ist vom 18. – 25. Februar wieder unter dem Rufzeichen P40W schwerpunktmäßig auf 160m un den WARC-Bändern aktiv. im ARRL International DX CW Contest am 16./17. Februar wird er in der Kategorie Single Operator/All Bands teilnehmen. QSL via LoTW oder nur direkt via N2MM.

**PJ2 – Curacao:** Anders SM4KYN ist vom 10. Dezember bis 14. Januar unter dem Rufzeichen PJ2/SM4KY auf allen Bändern von 80-6m aus Curacao aktiv. QSL via Heimatrufzeichen.

**T2 – Tuvalu:** Antoine 3D2AG berichtet, dass die nächste T2AR Mini-DXPedition im Januar 2019 stattfinden wird. Geplant sind hauptsächlich Aktivitäten auf den unteren Bändern (inklusive 160m), wobei er eine Endstufe mitnehmen wird. QSL nur via Heimatrufzeichen und direkt, kein LoTW.

**T30 – West Kiribati:** Jack T30TM ist oft zwischen 0530z und 1200z auf 40m (7140 kHz oder 7163 kHz) in SSB zu finden. Er arbeitet momentan mit einem IC-M700 Marine-Funkgerät ohne VFO. Weitere Informationen findet man unter **https://www.qrz.com/db/t30tm**. QSL via VK1TX (siehe QSL-Info).

**T31 – Central Kiribati:** Günter DL2AWG, Hans DL6JGN, Heye DJ9RR, Wolf DM2AUJ, Joe DK5WL und Ronald PA3EWO sind vom 16. Februar bis 5. März 2019 unter dem Rufzeichen T31EU auf allen Bändern von 160-10m in CW, SSB, RTTY und etwas FT8 von Pipa, Phoenix Island aktiv. QSL via DL2AWG.

**T8 – Palau:** Nobu JA0JHQ ist vom 25.-28. Januar unter dem Rufzeichen T88PB vorzugsweise auf 160m in CW aktiv, wobei eine Teilnahme im CQ WW 160m Contest auch geplant ist. Er wird jedoch auch 6m FT8 beobachten. QSL via LoTW oder direkt via JA0JHQ (siehe auch QSDL-Info).

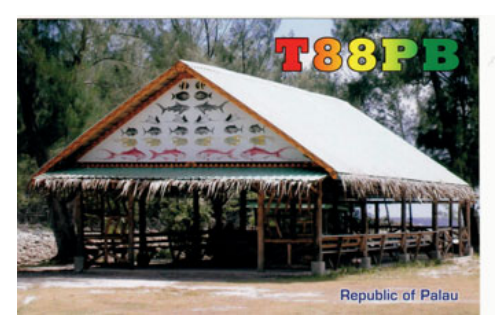

**TI – Costa Rica:** Mike W1USN und Bob AA1M sind vom 2.-13. Februar unter Heimatrufzeichen/TI5 von Atenas auf den HF-Bändern in CW, SSB und ein paar digitalen Betriebsarten aktiv. QSL via LoTW oder via Heimatrufzeichen (direkt oder über das Büro).

**TR – Gabon:** Roland F8EN (ex CN8EM, FO8BV, 3C3CR), der kürzlich 90 Jahre alt geworden ist, wird ab 16. Dezember für 3 Monate wieder unter dem Rufzeichen TR8CR auf allen Bändern von 40- 17m (eventuell auch 80m) in CW und SSB aktiv sein. Wenn möglich, wird er sein Log regelmäßig in **http://LesNou**vellesDX.fr/voirlogs.php einspielen. QSL via F6AJA, via Büro oder direkt.

**TT8 – Chad:** Silvano I2YSB sowie Mitglieder des Italian DXpedition Teams planen, im März 2019 aus dem Chad mit den Rufzeichen TT8RR (CQW, SSB, RTTY) und TT8XX (für FT8) aktiv zu sein. Weitere Details in kommenden Ausgaben der QSP.

**VP6 – Pitcairn:** Die für 2019 geplante DXpedition nach Pitcairn hat jetzt eine eigene Webseite (**https://pitcairndx.com/team**) und Facebook-Seite (**https://www.facebook.com/ groups/580069859103416/**). Die DX-Pedition ist im Oktober 2019 geplant, das Team besteht zurzeit aus AA7A, EY8MM, K0IR, K0PC, K9CT, N2TU, N6HC, W0GJ, W0VTT, W6IZT, W8HC und WB9Z. Das Team wird zwei Wochen auf allen Bändern und in allen Betriebsarten aktiv sein. Weitere Details in kommenden Ausgaben der QSP.

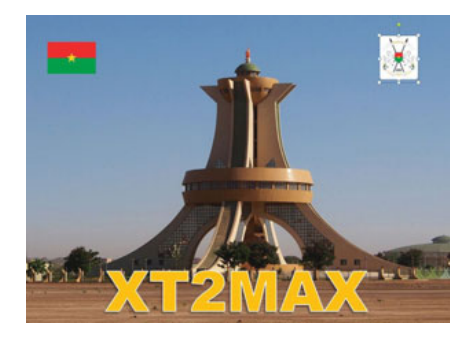

**XT – Burkina Faso:** Max DK2MAX ist vom 17.-25. April unter dem Rufzeichen XT2MAX auf allen HF-Bändern hauptsächlich in CW und FT8 aus Oua-

gadougou aktiv. Das Log wird regelmäßig in ClubLog eingespielt. QSL via LoTW oder eQSL (AG), jedoch keine Papier-QSL-Karten!

**XX – Macau:** Ein großes Team bestehend aus XX9LT, DL6TF,

DJ7TO, DJ9HX, DJ9KH, DL1KWK, DL1RTL, DL2RNS, DL4SVA, DL4WK, DL6KVA, DL7JOM, DL7VEE, DL9GFB und OZ1KY ist vom 11.-26. Februar unter dem Rufzeichen XX9D auf allen Bändern von 160-6m in CW, SSB, RTTY und FT8 von Coloane Island (IOTA AS-075) aktiv. Es ist geplant, mit zumindest vier Stationen rund um die Uhr aktiv zu sein, mit Schwerpunkt untere Bänder und Nordamerika. QSL via OQRS, LoTW sowie direkt oder über das Büro via DL4SVA (siehe auch QSL-Info).

**YJ – Vanuatu:** Daniel VK4AFU ist vom 25. Dezember bis 8. Januar 2019 von 2 verschiedenen Standorten auf Vanuatu unter dem Rufzeichen YJ0AFU in FT8 sowie etwas CW und SSB aktiv. In der ersten Woche möchte er sich auf 160 und 80m konzentrieren, in der zweiten Woche auf alle Bänder von 80-6m. Er arbeitet mit einem Yaesu FT-857D, 100W sowie einer doppelt langen G5RV auf 17m und höher sowie einer Inverted-L für die unteren Bänder. Das Log wird in ClubLog eingespielt, Instruktionen für Direktkarten findet man nach der Aktivierung auf seiner QRZ.com-Seite. Er plant auch, das Log in LoTW einzuspielen.

**YS – El Salvador:** Tom KC0W ist vom 16.-22. Februar unter dem Rufzeichen YS2/KC0W nur in CW aus El Salvador aktiv. QSL nur direkt via Heimatrufzeichen (kein LoTW).

**ZF – Cayman Islands:** Pete K8PGJ ist vom 17.-20. Januar wieder unter dem Rufzeichen ZF2PG von der sonnigen Grand Cayman Insel (IOTA NBA-016) auf allen Bändern von 160-10m aktiv. Eine Teilnahme im NAQP SSB Contest (19./20. Januar) ist ebenfalls geplant. QSL via LoTW und direkt via Heimatrufzeichen.

**ZL7 – Chatham Island:** Nobu JA0JHQ ist vom 17.-20. Januar unter dem Rufzeichen ZL7/JA0JHQ von Chatham aktiv, wobei er sich hauptsächlich auf 160m konzentrieren möchte und 6m FT8 ausprobieren wird. QSL via LotW und direkt via Heimatrufzeichen (siehe auch QSL-Info).

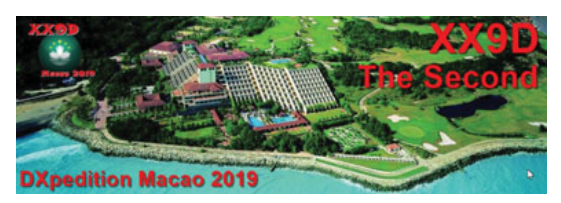

## **IOTA-Checkpunkt** für Österreich ist:

DK1RV, Hans-Georg Göbel, Postfach 1114, D-57235 Netphen, Deutschland E-Mail: **dk1rv@onlinehome.de**

Islands on the Air (IOTA) General Manager Roger Balister G3KMA gab kürzlich die erste Tranche von sechs neuen IOTA-Gruppen bekannt. Die Veröffentlichung der neuen Gruppen erfolgte im Zuge einer Aufforderung im August für mögliche neue Gruppen. Die neuen Gruppen umfassen eine schwedischfinnische Insel mit gemeinsamer Souveränität und Gruppen in Nordamerika, Asien und Ozeanien. Alle neuen Gruppen haben vorläufige Nummern, was bedeutet, dass sie durch eine Aktivität, die nach dem 24. Oktober 2018 stattfindet, zumindest 1000 Kontakte umfasst und auch die anderen Anforderungen erfüllt, bestätigt wird. Nach der Validierung ist dann die IOTA-Referenznummer voll gültig.

**1. EU-192P** Kataja Island, Finnland/ Schweden (Kataja), eine Split-Sovereignty-Insel im äußersten Norden des Bottnischen Meerbusens.

**2. OC-297P** Morane Atoll, Tuamotu-Inseln, Französisch-Polynesien (Morane), eine neue "Remote Island"-Gruppe, dies war früher ein Ausreißer der OC-113 Actaeon-Gruppe.

**3. NA-249P** Puerto Rico Coastal Islands, Puerto Rico (Caja de Muertos, Culebra, Culebrita, Mona, Monito, Vieques), eine neue Gruppe von "Küsteninseln".

**4. NA-250P** Yakutat County Group, Coastal Groups, US (Alaska) (Fitzgerald, Gregson, Khantaak, Knight, Kriwoi, Krutoi, Otmeloi), eine neue "Küsteninseln"-Gruppe, die durch die Aufteilung der aktuellen NA-161 Skagway – Yakutat County Group entstand.

**5. AS-205P** Bering Sea Coast East Group, Koryanskiy Avtonomnyy Okrug, Russische Föderation – Asien (Yoanna Bogoslova, Vasiliya Islands), eine neue Gruppe von "Küsteninseln", die durch die Aufteilung der derzeitigen AS-064 Bering Sea Coast Group entstand.

**6. AS-204P** Kuril'skiye Inseln Nord, Sachalinskaja Gebiet, Russische Föderation – Asien (Atlasov, Shumshu, Paramushir, Antsiferova, Makanrushi, Onekotan, Kharimkotan, Chirinkotan, Ekarma, Shiashkotan, Raikoke, Matua, Rasshua, Ushishir, Ketoy, Simushir), eine neue Gruppe, die durch die Aufteilung von AS-025 Kuril'skiye Inseln in zwei Gruppen gebildet wurde.

ISLANDS ON THE AIR

Roger G3KMA sagte, er hoffe, eine zweite Tranche neuer IOTA-Gruppen auf der HAM RADIO Convention in Friedrichshafen 2019 bekannt geben zu können.

IOTA-Aktivisten, die in einem IOTA-Contest nach 2003 Kontakte in einem Contest gemacht haben, können diese Kontakte gewertet bekommen, ohne eine QSL-Karte einzuschicken. Voraussetzung ist, das die eigenen QSO-Contest-Daten mit denen des Partners übereinstimmen. Dazu geht man auf die IOTA-Webseite unter **https:// iota-world.org**, meldet sich dort an und wählt "Add Contest QSOs" unter dem "My IOTA"-Reiter aus. Dort kann man sein eigenes Contest-Log im .cbr oder -log Format einspielen. Die IOTA Contest 2018 Kontakte wurden bereits in die Datenbank eingespielt und stehen ebenfalls zur Verfügung. Das IOTA-Management wartet noch auch weitere Informationen von 9M2SDX, B4/BY1AA, B4/BY1OK, BD4SDX, BD7PCA, BG5BAA, BG5BRT, BH4BQI, BV7KP, HS5NMF, J49A und YB9QP, bevor diese Aktivitäten gewertet werden können.

### **Aktivitäten:**

**AF-037** Mitglieder des F6KOP Teams sind vom 9.-21. Januar unter dem Rufzeichen 9LY1JM von den Banana Islands auf allen Bändern von 160-10m in CW, SSB, RTTY, PSK und FT8 mit 12 Operateuren und 4 Stationen aktiv. Es kommen 4x Kenwood TS-590 mit VDA-Antennen für die Bändern 20-10m sowie ein Spiderbeam-Mast für die unteren Bänder zum Einsatz.

**AS-031** Harry JG7PSJ ist vom 17. Dezember bis 2. Januar wieder unter dem Rufzeichen JD1BMH von Chichijima Island (Ogasawara) auf allen Bändern von 160-10m in CW, SSB

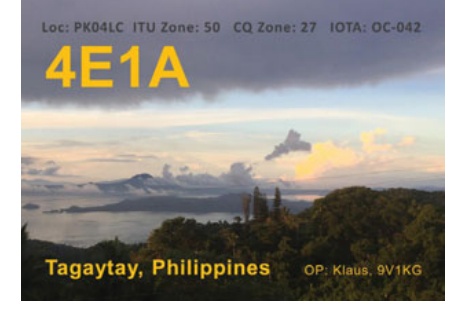

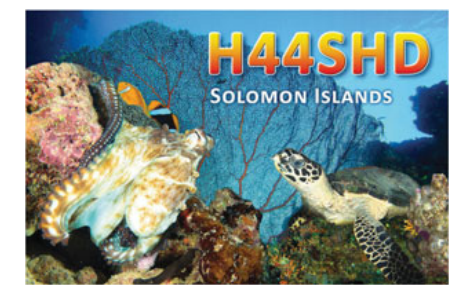

und RTTY aktiv. QSL via JD1BMH (Büro) oder direkt via JG7PSJ (siehe QSL-Info).

**AS-032** JI3DST/6, JS6RRR/6 und JL3YWN/6 sind ab ca. 09:00 UTC am 26. Dezember bis 00:00 UTC am 7. Januar auf allen Bändern von 80-6m von Tanega Island in SSB, CW, RTTY, FT8 und FM aktiv. Die Logs werden auch in ClubLog eingespielt, QSL via Heimatrufzeichen.

**AS-153** Mitglieder des West Bengal Radio Club VU2WB sind vom 10.-17. Januar unter dem Rufzeichen AU2HAM von Ganga Sagar Mela Island auf dem HF-Bändern aktiv. QSL via VU2NRO (siehe auch QSL-Info).

**NA-250** Laut verschiedener Quellen planen Mike K9AJ und Bruce KD6WW eine Aktivität von der neuen IOTA-Gruppe Yakutat Country Group, Coastal Groups (Alaska) in der Zeit vom 10.- 13. Mai. Weitere Informationen in einer zukünftigen Ausgabe der QSP.

**OC-022** Emmanuel F5LIT ist vom 27. Januar bis 6. Februar wieder unter dem Rufzeichen YB9/F5LIT aus Balu auf den HF-Bändern aktiv. QSL via Heimatrufzeichen, direkt oder via LoTW.

**OC-042** Christian F4EBK ist im Februar und/oder März (das genaue Datum liegt noch nicht fest) unter dem Rufzeichen DU3/F4EBK aus Luzon aktiv, wobei eine Teilnahme im ARRL International SSB Contest (2./3. März) ebenfalls geplant ist. QSL nur direkt via F4EBK (siehe QSL-Info).

# Kurz notiert ...

• Für A35EU ist ab sofort ein OQRS auf ClubLog (**https://clublog.org/ charts/?c=A35EU**) eingerichtet. Die QSL-Karten befinden sich in der Designphase und werden in den nächsten Wochen gedruckt. Für Log-Anfragen kann man sich an Tom GM4FDM (**tgwylie@virginmedia.com**) wenden.

• Die DXCC Most-Wanted-Liste für Europa mit Stand 4. Dezember sieht wie folgt aus:

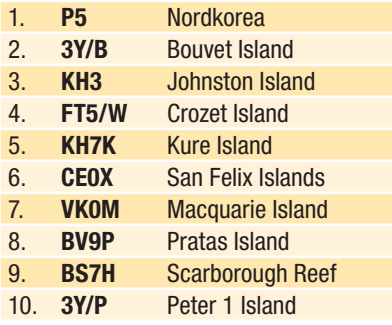

• Pedro EA5GL informiert, dass er ab sofort der QSL-Manager für folgende Stationen ist: C6AQQ, HK7AAG, HC7AE, UK7AL, XV2D und XV9D.

• Martti OH2BH berichtet, dass alle Z66X Direkt-QSL-Karten Ende November verschickt worden sind. Die A52BH Karten werden jeden Moment aus der Druckerei erwartet, QSOs sind bereits

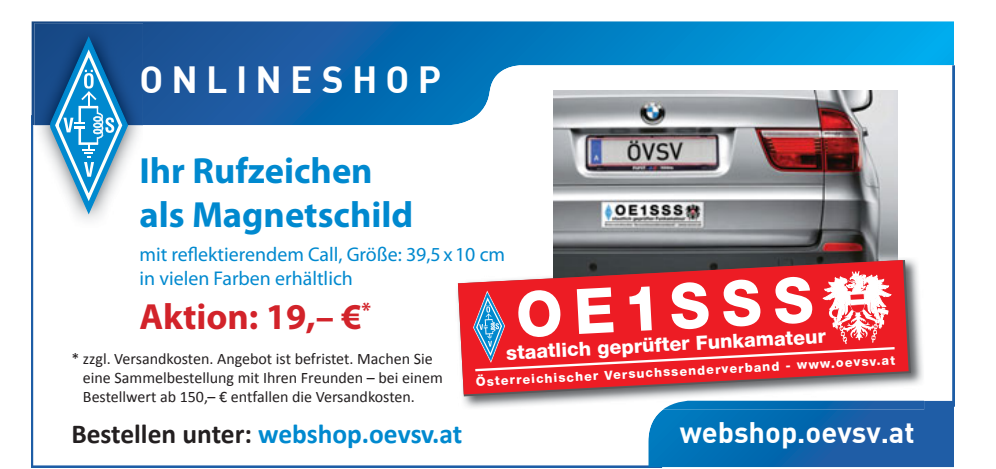

in LoTW eingespielt worden. Laut Jacek SP5APW sind auf die Direkt-QSL-Karten der 3W9JK- und 3W9JP/p Aktivitäten (siehe Bild) Ende November verschickt worden.

• 10 Jahre ClubLog: "Es ist jetzt 10 Jahre her, seit die ersten Features von ClubLog zusammengefügt wurden", schrieb Michael G7VJR am 22. November 2018. "Das fühlt sich länger an, als ich erwartet habe – wahrscheinlich, weil die ganze Geschichte von ClubLog so schnell vergangen ist. Man sagt, dass die Zeit wie im Flug vergeht, wenn man Spaß hat!". Michael hat ein paar Überlegungen angestellt, um das erste Jahrzehnt zu feiern. Natürlich möchte er sich auch bei allen Benutzern bedanken, die ihm im ersten Jahrzehnt beglei-

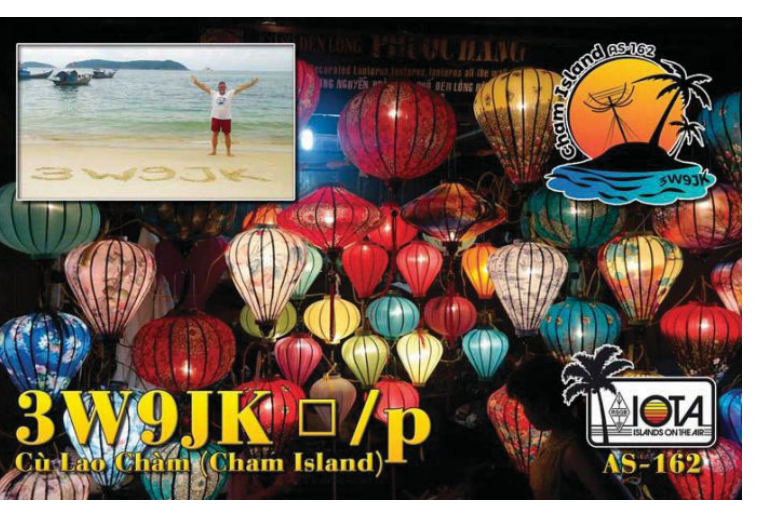

tet haben und ClubLog zum Erfolg geführt haben. Den kompletten Text in englischer Sprache findet man unter **https:// g7vjr.org/**.

Die General Availabilty (GA) Release von WSJT-X 2.0 ist für den 10. Dezember geplant und sollte daher

mit dem Erscheinen dieser Ausgabe der QSP schon länger verfügbar sein. Da die Benutzer von v1.9.1 und früher Übertragungen von v2.0 nicht dekodieren können (und umgekehrt), sollte man so schnell wie möglich auf die aktuelle v2-Version updaten. Ab dem 1. Januar sollte eigentlich nur mehr die aktuelle v2-Version benutzt werden, da es Änderungen im Protokoll gegeben hat. So wurden FT8 und MSK144 aktualisiert, um die Verwendung von 77-Bit Informationsnutzlasten zu ermöglichen. Diese Änderungen bringen viele Vorteile, einschließlich der Unterstützung von strukturierten Nachrichten (z.B Contestunterstützung, FT8 DXpeditions-Modus, Telemetriedaten, …). So wird es im ARRL RTTY Roundup am 5./6. Januar erstmals möglich sein, neben RTTY auch FT8 QSOs zu machen (nur mit v2.0!). Bitte beachtet auch die aktualisierten Handbücher und den WSJT-X 2.o User Guide, der auch in einer aktuellen deutschen Version (danke OE1EQW) vorliegt. Die aktuellen Versionen für Windows, Linux und macOS findet man unter **http://physics.princeton.edu/pulsar/k1jt/wsjtx.html**.

· Die Logs von AT4DK, J8NY und XV9D wurden kürzlich auf ClubLog eingespielt bzw. aktualisiert. Über den Link **https://clublog.org/ logsearch/<rufzeichen>** kommt man direkt zum Log.

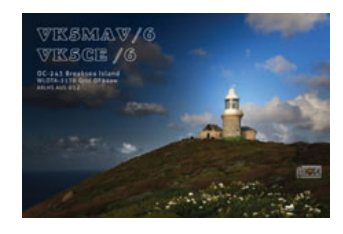

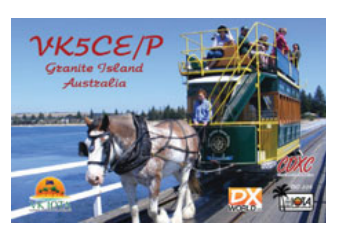

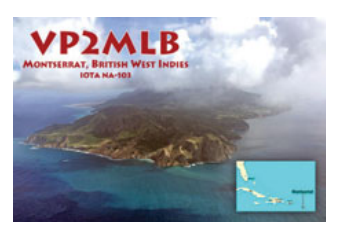

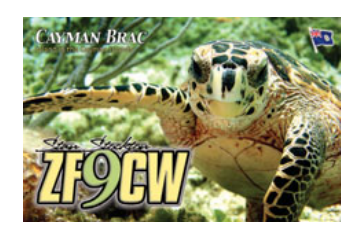

### **DX-Kalender** Jänner

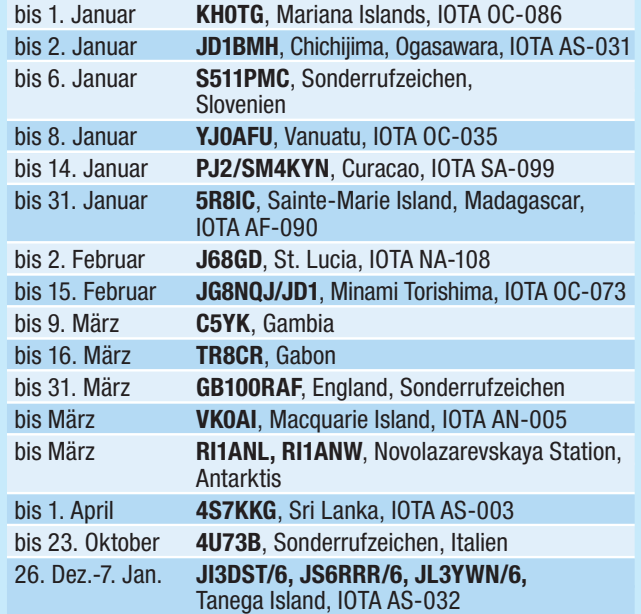

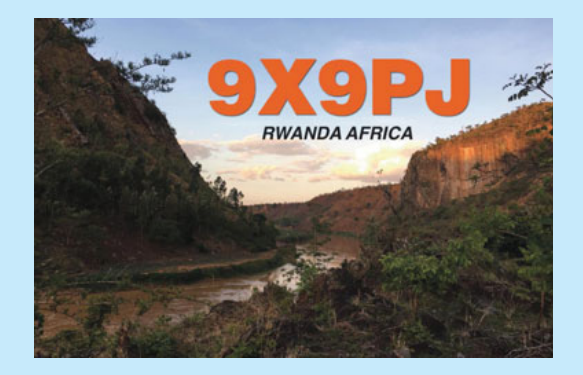

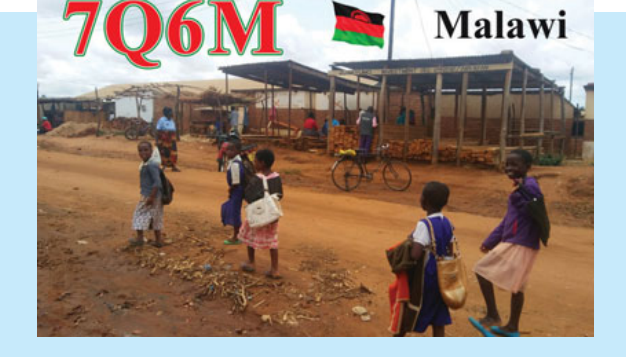

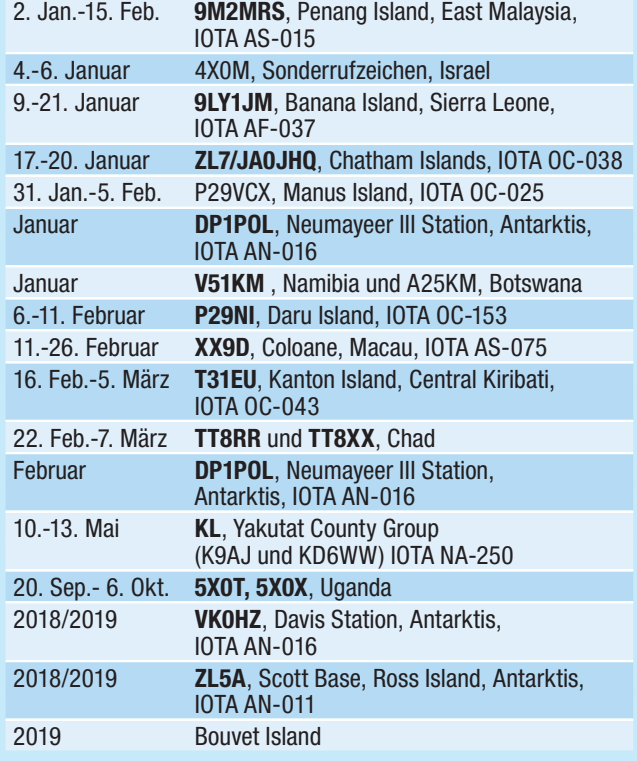

HAMBÖRSE Unentgeltliche Verkaufs-, Kauf- oder Tauschgesuche (nur für ÖVSV-Mitglieder) Annahme nur mit Mitgliedsnummer · per E-Mail an QSP@oevsv.at

**OE3DSU – Manfred S.**, Tel. 0676 6035744; **SUCHE:** UP4DAR Board

**OE1KYA – Kurt**, Mail: kurt.gonano@a1.net, Tel. 0664 1021317; **VERKAUFE:** ICOM CT-17 Level Konverter, geeignet für ICOM TRX/ RX, kaum gebraucht um 90,– €, Abholung oder Postversand möglich.

**OE7DBH – Darko Banko**, oe7dbh@tirol.com; **VERKAUFE:** BU500 TX 70cm->13cm UPconverter 135,– €, neu, für AMSAT P4-A Transponder auf geostationären EsHail2 Satellit, RX Twin LNB, 88,– € für SSB und DATV, RX Single LNB 65,- € für SSB, RX Single LNB 40,– € für DATV, Broadband 50 ... 1300 MHz, Low noise Preamplifier 19,– €, HV320 DVB Sender 100 ... 2600 MHz BW1~8 MHz, neu, 260,– €.

**Wolfgang Hafner,** E-Mail oe8100@inode.at **VERKAUFE:** YAESU FT 991 (KW/6/2/70 100 Watt) mit Zubehör in OVP um 800,– €; YAESU G1000 DXC Rotor mit Stecker ohne Steuergerät um 250,– €.

**OE1WHC – Wolf Harranth**, Mail: harranth@ dokfunk.org; **VERKAUFE:** YAESU Konverter FTV1000 (setzt beim FT1000 10m auf 6m um) 300,– €; ICOM 202 (USB/CW) und ICOM 215 (FM), die legendären frühen Handhelds, einzeln je 100,– €, beide 150,– €; **VERSCHENKE:** Sat-Schüssel 120cm mit LNB-Halterung (Abholung 3400 Klosterneuburg)

**OE3ASA – Gerhard Elian,** huffduff@gmx.at; **VERKAUFE:** Elecraft KX3 (inkl. MH3 Mikrofon, internes Ladegerät mit Uhr, interner Weitbereichs-Antennentuner, Kabelsatz mit USB-Kabel, Windcamp Kühlkörper und deutschem Handbuch), Elecraft PX3 inkl. Kabelsatz und deutschem Handbuch, KXPA100 inkl Kabelsatz und deutschem

Handbuch; alle Geräte sind voll Funktionstüchtig und gepflegt aus Nichtraucher-Shack und ohne Tierhaare, zusätzlich ein selbstgebauter Ständer für KX3 und PX3. Alle Geräte wurden bei QRP-Projekt erworben. Gesamt-Neupreis der Geräte und Zubehör: 3700,– €; VB 2900,– €

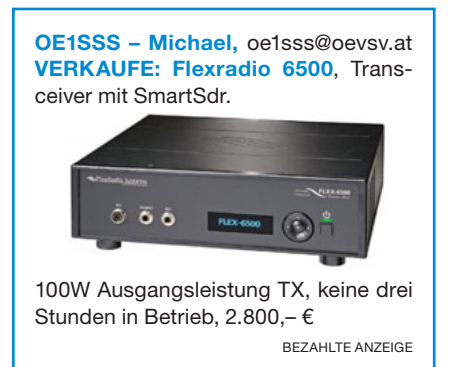

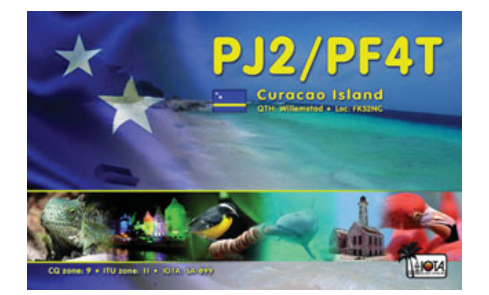

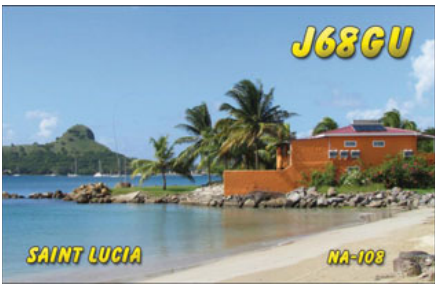

### **DXCC**

**Der ARRL DX Manager gibt bekannt, dass ab sofort folgende DXPeditionen für das DXCC anerkannt werden:**

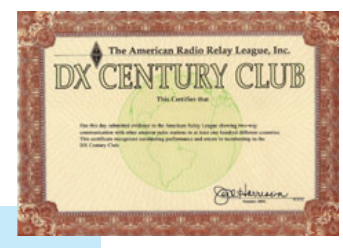

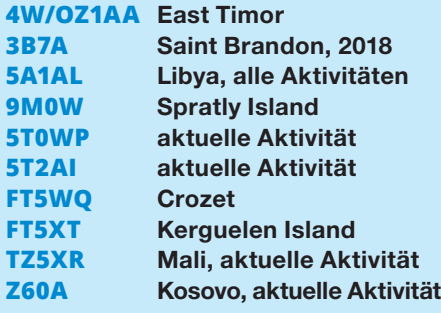

**ET7L wird momentan nicht für das DXCC gewertet, da die angeforderten Dokumente noch nicht eigetroffen sind.**

**LOTW:** 4M1K, 5B4AAB, 5T2AI, 5W0GC (OC-097), 5Z4LS, 6V7A, 6W/ IV3FSG, 7P8Z, 9A0W, 9A9A, 9X0T, A41ZZ, A45XR, A61EK, A65DC, AA4V/ VP9, B9K, BG9NJY, BH8NSC, C37NL, C6AAT, CO6HZ, DJ0SP, DL1DAW, DL1YAY, DP0GVN, E72U, E73ESP, EA2CCG, EA5KV, EA7/DJ4EL (EU-142), EA8/DL1DAW, EI7JZ, EI9IB, EL2EL/4, F1DSZ, F6ARS, FG/SM7RYR, FJ/ AI05P, FM5FJ, FY5KE, G4RFR, G8MIA, GM7GAX, GW0IJY, HB0WR, HC2AO, HK1MW, IO5O, IR4M, IS0/OE2LCM, IS0GQX, IW9ABZ, J68GD, J73WA, JL1ELQ, JL1SAM, KG4HF, KH8C, KL7J, KL7RA, LA1MFA, LA6K/P (EU-036), LU2FGL, LY2SA, LY5P, LZ33ZZ, MD/ DL7JOM, N1RNJ, NH6D/KH4 (2000), OA4/XQ3SA, OA4SS, OD5ZZ, OG7A, OH0/DL6UAA, OH0Z, OK1CF, ON6VL, OR2A (2012), OX7A, OZ5ESB (2005), P40P (2002), PA1T, PA3FQA, PD1BHZ, PE3T, PI4CC, PJ7AA, PU0FDN, PY5OD, R0HQ (2017), RA0FF, RI1ANL, RK7C, SV2ASP/A, SV5/DL3DRN, SV5DKL, T77C, TF21A, TI4W, TI5/N3KS, TK/ DL2RMC, TK0C, TO40CDXC, TO60K, UA0FO, UN7TA, UW8SM, V26K, V31MA, V47JA, VA3MJR, VK0AI, VK2DX, VK4ABW (2000), VO1A, VP2V/ K6NAO, VP2MUW, VP2MXP, VP6D, VP8EME, VY0ERC, VY1AAA (2017), XE2JS, XT2AW, XR1SDC, XV9D, YB1TJ, YD3TSJ, YJ0GC, YR8D, YW5DX, YY2HCM, Z6/EI9FBB, ZA/ IK2RLM, ZL7X (OC-038), ZP4KFX und ZS6UB

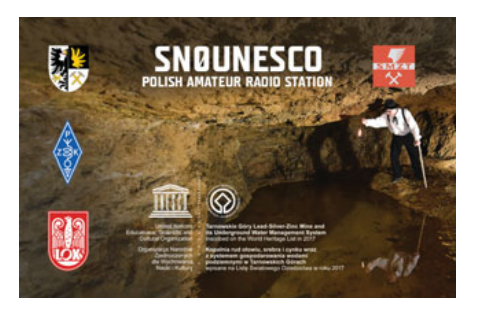

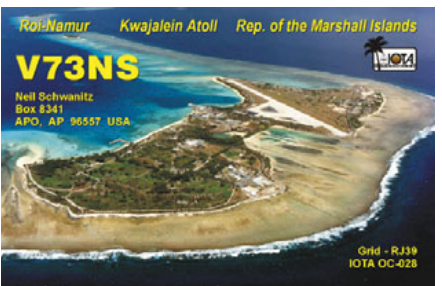

### **Links und Abkürzungen:**

**ARLHS (Amateur Radio Lighthouse Society)** www.arlhs.com

**DX Summit** http://www.dxsummit.fi

DX Fun Webcluster https://www.dxfuncluster.com

**IOTA (Islands On The Air)**  www.rsgbiota.org/

**627 SOTA (Summits On The Air)** www.sota.org.uk/

**SOTAwatch2** http://www.sotawatch.org

**WCA (World Castles on the**  Air) www.wca.qrz.ru/ENG/main.html

**WLOTA (World Lighthouses 2011 The Air)** www.wlota.com

**WWFF (World Flora & Fauna)** wwff.co

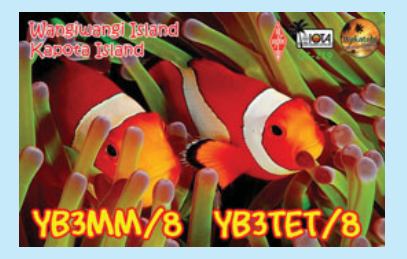

**H88X**

https://clublog.org/logsearch/H88X

**R71RRC** https://youtu.be/MgYqGSvAbPQ

**RA1ALA/p** https://youtu.be/tCUoYzRW8\_c

**T32DX** https://www.youtube.com/ watch?v=n2OHHLDB49o

**TO7CC** https://www.youtube.com/ watch?v=Vv8UPk5y9Ak

**TX7G** http://tx7g.com/media/TX7G-Story.pdf

**VK5CE/p** http://iotaoc220.blogspot.com.au

**VK9EX, VK9EC** http://vk9.nobody.jp/elog.htm

**VK9XT** 

http://vk9xt.qsodirector.com

**VP2MUW** https://vp2muw.com

**XT2AW** http://www.m0oxo.com/ 1021-xt2aw-photo-s.html

**XZ1J** http://vimeo.com/86383125 **ZD9CW**

https://clublog.org/logsearch/ZD9CW

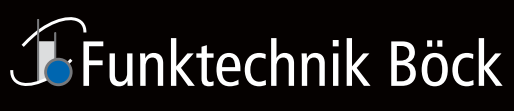

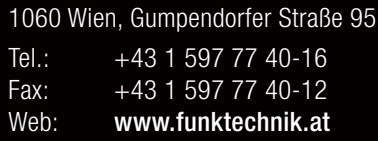

# KW/50 MHz/70 MHz-TRANSCEIVER **TS-890S**<br>Für DX-Enthusiasten

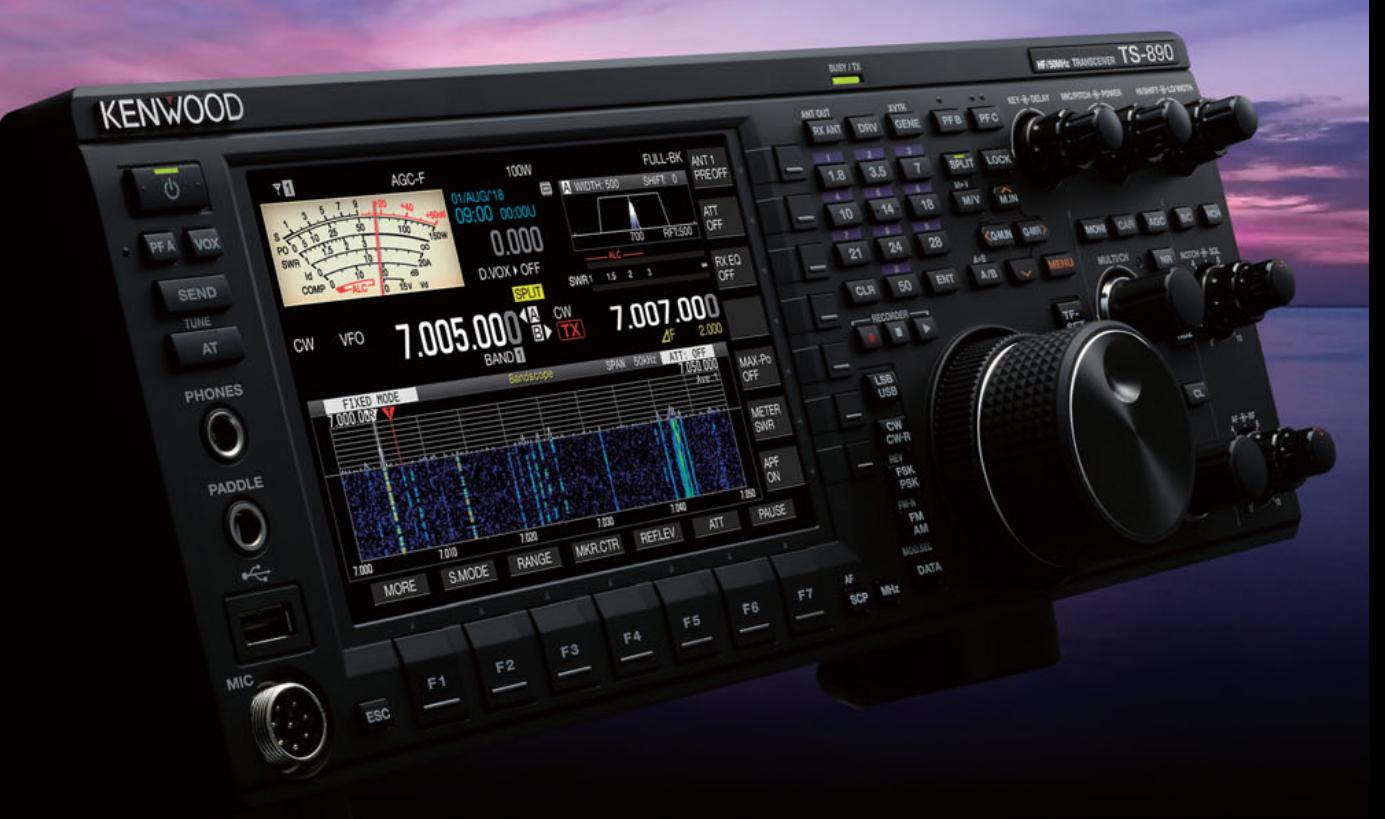

**Erweitern Sie Ihre Möglichkeiten** KENWOOD stellt mit dem neuen TS-890S einem KW-Transceiver vor, der mit seinem exzellenten Empfänger und einer herausragenden Audio-Performance auch unter schwierigen Bedingungen zuverlässig beste Ergebnisse erzielt und insofern die Grenzen des Machbaren neu definiert.

Mit voller Down Conversion und schmalbandigen Roofing-Filtern, einem Local Oscillator mit hohem Signal/Rausch-Verhältnis und einem H-Mode Mixer erzielt der TS-890S eine grundlegende Empfangsleistung, die seine Klasse weit übertrifft. Ein 7-Zoll-TFT-Farbdisplay zeigt alle Arten von Informationen an, um eine schnelle und präzise Bedienung zu ermöglichen. Der TS-890S ist das erste KENWOOD Modell, das auch das 4m-Band unterstützt.

# **KENWOOD**